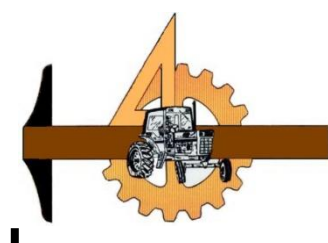

# **UNIVERSIDAD AUTÓNOMA AGRARIA ANTONIO NARRO**

# **DIVISIÓN DE INGENIERÍA**

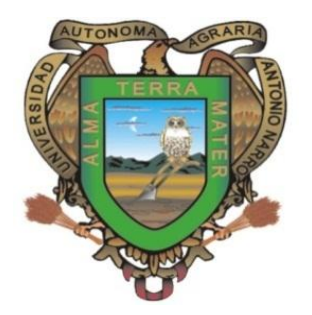

**Elaboración de mapas de diagnóstico, de conductividad eléctrica empleando el carro porta-sensores configurado con el método Wenner**

**POR:**

**Felipe Ángel López**

**TESIS**

**Presentada como requisito parcial Para obtener el título de:**

**INGENIERO MECÁNICO AGRÍCOLA**

**Saltillo, Coahuila, México**

**Marzo 2015**

# UNIVERSIDAD AUTÓNOMA AGRARIA **ANTONIO NARRO**

# **DIVISIÓN DE INGENIERIA DEPARTAMENTO DE MAQUINARIA AGRÍCOLA**

## Elaboración de mapas de diagnóstico, de conductividad eléctrica empleando el carro porta-sensores configurado con el método Wenner.

## POR:

Felipe Ángel López

# **TESIS**

Que Se Somete a Consideración del H. Jurado Examinador Como Requisito Parcial Para Obtener El Título De:

# **INGENIERO MECÁNICO AGRÍCOLA**

Aprobado por el comité de Tesis Asesor principal Dr. Santos Gabri ampos Magaña Sinodal Sinodal Ing. Rosendo Gonzales Garza MC. Juan Antonio López López Universidad Autónoma Agrana "ANTONIO NARRO" Coordinador de la división de ingenieg Dr. Luis Samaniego Moreno Coordinación de  $\mathbf{I}$ Ingenier

### *AGRADECIMIENTOS*

#### *ESPIRITU DE DIOS*

<span id="page-2-0"></span>*Gracias por haberme dado la oportunidad de conocer este mundo, por haberme colocado en la familia que estoy, por haberme guiado, ayudado y protegido durante todos estos años, ayudarme a culminar este peldaño en mi vida, gracias dios mío por todo lo que me has dado.*

#### *A MI ANTONIO NARRO*

*Por todas las experiencias, enseñanzas, amigos, profesores que me brindo, por haberme formado como profesionista, para mí es un orgullo y lo será siempre haber pertenecido a esta honorable institución. Gracias mi ALMA TERRA MATER te estaré siempre agradecido.*

#### *A MI FAMILIA*

*Papá, Mamá muchas gracias por los valores, principios y educación que me brindaron a ustedes después de dios les debo la vida y todo lo que soy. Hermanos gracias por la motivación para salir adelante por todos su consejos por todo su apoyo, sin sus palabras de aliento no hubiera logrado todo lo que soy, muchas gracias ustedes me ayudaron a construir las bases de todos estos triunfos y quiero que se sientan parte de ellos porque lo son, saben que los amo con todo mi corazón.*

#### *A MIS ASESORES*

*MC. Juan Antonio López López gracias por todo el apoyo brindado, gracias por todos los conocimientos compartidos y sus excelentes enseñanzas, le deseo todo el éxito del mundo, estoy seguro de que le irá muy bien siempre; por su calidad de persona, muchas gracias maestro.* 

*Dr. Santos Gabriel Campos Magaña gracias por la motivación a emprender nuevos caminos, a descubrir nuevos horizontes, por todos los conocimientos brindados y por enseñarme a luchar por lo que se quiere a pesar de los obstáculos que se puedan presentar.*

#### *A MIS MAESTROS*

*MC. Héctor Uriel Serna Fernández, MC. Juan Antonio Guerrero Hernández, MC. Blanca Elizabeth de la Peña Casas, Dr. Martin Cadena Zapata, MC. Mario Alberto Méndez Dorado, MC. Tomas Gaytan Muñiz, Ing. Rosendo Gonzales Garza. Gracias por ser maestros ejemplares y compartirnos sus conocimientos, a ustedes les debo gran parte de esta formación muchas gracias a todos.*

#### *A Juanita Valenzuela*

*Juanita quiero agradecerle entre muchas cosas todo al cariño, amabilidad, y apoyo brindado desde que llegue a maquinaria, usted siempre me apoyo demasiado en todos los aspectos y desde que la conocí le tuve un enorme cariño y respeto, desde entonces la considere una excelente persona y amiga porque sabía que usted me ayudaría en todo lo que pudiera me aconsejaría cuando fuera necesario, es por eso que le estaré siempre agradecido.*

### *A MIS AMIGOS*

*BF Addy: Addyta pues quiero darte las gracias por brindarme tu confianza, sabía que podía contar contigo para lo que fuera, me entenderías y me ayudarías, también para agradecerte por tu amistad, por tu sinceridad por tu manera tan directa de decir las cosas, por aguantarme tanto tiempo aunque doña Fela se encargo de eso por todos los buenos momentos que pasamos juntos gracias.*

*BF Tito: A ti chavo te quiero agradecer la sencillez, lo tranquilo y lo buena onda que fuiste conmigo, desde que te conocí te portaste bien chido y no hizo falta para conocerte mucho tiempo para saber que tu amistad es de las pocas que existen, tú me enseñaste que hay que tener paciencia, pensar bien las cosas antes de actuar gracias por todo Pérez.*

 *BF Oliver: Friend, Brother, mas que agradecido estoy en deuda contigo desde que te conocí me hiciste ver la vida de manera diferente, de luchar por lo que quieres y que si te esfuerzas lo suficiente, con la ayuda de dios siempre lo lograras, gracias por todo lo que me enseñaste, por todo el apoyo que me brindaste en momentos difíciles, por los consejos y por esa amistad enorme que siempre ha existido te quiero mucho y lo sabes gracias por todo.*

*Viry: Vivian eres bien chida, gracias por esos momentos de risa que pasamos casi a diario cuando nos juntábamos todos, esos recuerdos será imposible olvidarlos, eres muy buena persona y con muy buena actitud, tu alegría la transmites, gracias por esos momentos tan padres Viry.* 

> *Flor David Humbert Gustavo Amanda Socra Israel Robert Eleazar Tavo Pukkin Rafita Michel Jisus Javier Wiliam Freddy Marci Ronald Manuel Berna Orlando A todos muchas gracias*

# *DEDICATORIA A MIS PADRES*

## <span id="page-4-0"></span>*Maximino Ángel Sánchez y Ma. Inés López Avilés*

*Quiero dedicarles este trabajo de investigación el cual concluye esta etapa de mi vida, este triunfo es de ustedes y todo lo que he logrado hasta ahora es gracias a ustedes; papás les debo la vida y todo lo que soy. Gracias por todo el cariño, amor, respeto, educación, principios, valores y apoyo que me brindaron desde que nací, ustedes han sido la fuerza más grande que me ayudo a lograr este objetivo y quiero que se sientan orgullosos porque sin ustedes no lo hubiera logrado, los amo padres.*

## *A MIS HERMANOS*

*Nancy Ángel López: Nan; Muchas gracias por todos tus consejos por todo el cariño que siempre me brindaste, aunque ahora estamos lejos siempre te recuerdo y sabes que te quiero mucho y ahora que vas a ser mamá, de ante mano sabes que comparto esa alegría contigo yo se las ansias con las que esperas a esa bebé y si dios quiere estaré contigo compartiendo esos momentos de felicidad.*

*José Maximino Ángel Sánchez: Jushe; hermano siempre fuiste mi ejemplo a seguir y aunque tu carácter es duro y serio me motivaste a hacer ejercicio y te lo agradezco hermano, gracias por esos momentos de peleas y de diversión que pasamos y aunque te fuiste a temprana edad de la casa te extrañe, pero sé que estas mejor allá y eres más feliz, gracias por esos dos sobrinitos que me regalaste Max y Emma los quiero mucho.*

*Rodrigo Ángel López: Richard, tú has estado conmigo todo el tiempo, siempre me has sabido escuchar, me has sabido aconsejar, y me has apoyado incondicionalmente no importa cual se la situación siempre has estado ahí para mi y por eso te estaré siempre agradecido y sabes de antemano que cuentas con todo mi apoyo para lo que sea eso nunca lo dudes Richard, muchísimas gracias por ser mi mejor amigo y el mejor hermano te quiero muchísimo Richard y espero que nada, ni nadie cambie el amor, cariño, afecto, comprensión y apoyo que nos tenemos muchas gracias por todo Richard te quiero mucho.*

*Ana Isabel Ángel López: Issac Newtonis; hermanita te extraño mucho pero me da mucha alegría saber que eres inmensamente feliz donde estas a lado de Migue estoy seguro de que con el siempre serás feliz. New gracias por apoyarme siempre en todo, por comprenderme por seguirme la corriente en todas las tonterías, extraño mucho los momentos tan divertidos que pasamos. Fuiste una de mis mayores motivaciones para luchar con todo para la visa y poder visitarte y asi fue, la alegría inmensa que me dio el estar con ustedes en Fort Worth y espero estarlo muy pronto nuevamente.*

*Cristhian Ángel López: Cristhianin Hermanito el más pequeño de todos, recuerdo cuando esperábamos con ansias tu nacimiento, todos estábamos muy felices y ya queríamos que estuvieras con nosotros para darte todo el cariño que te merecías desde antes de nacer lo hacíamos cuando aún estabas en el vientre de mami. Sabes que todos te amamos por ser el más pequeño de la familia, y por ende te toco estar acompañando a mami mientras creces. Sabes que fuiste el hermanito que mas extrañe cuando vine por primera vez a Saltillo por eso cuando regrese a casa y te vi no puede contener las ganas de llorar, hermanito te quiero muchísimo y por siempre así será.*

# ÍNDICE DE CONTENIDO

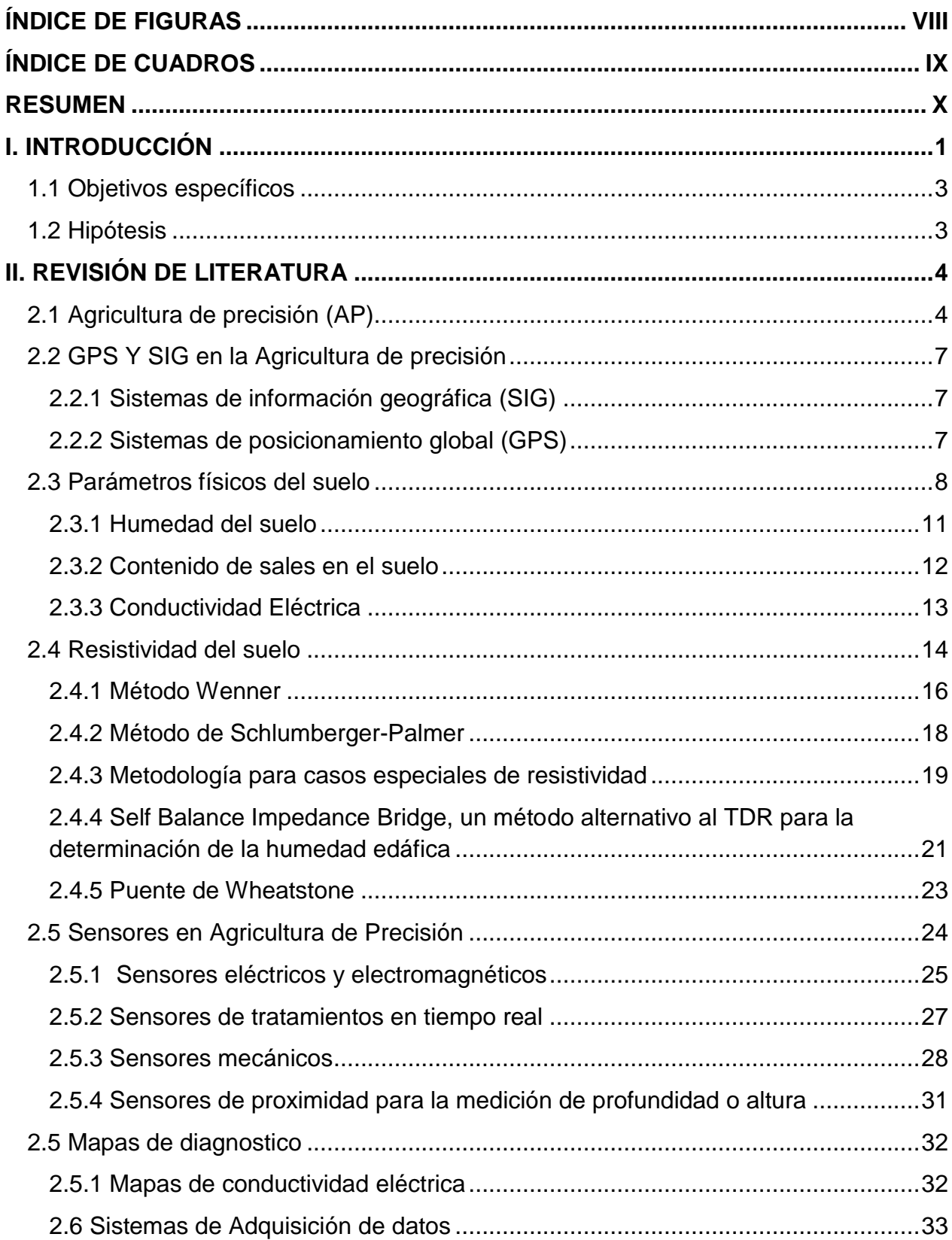

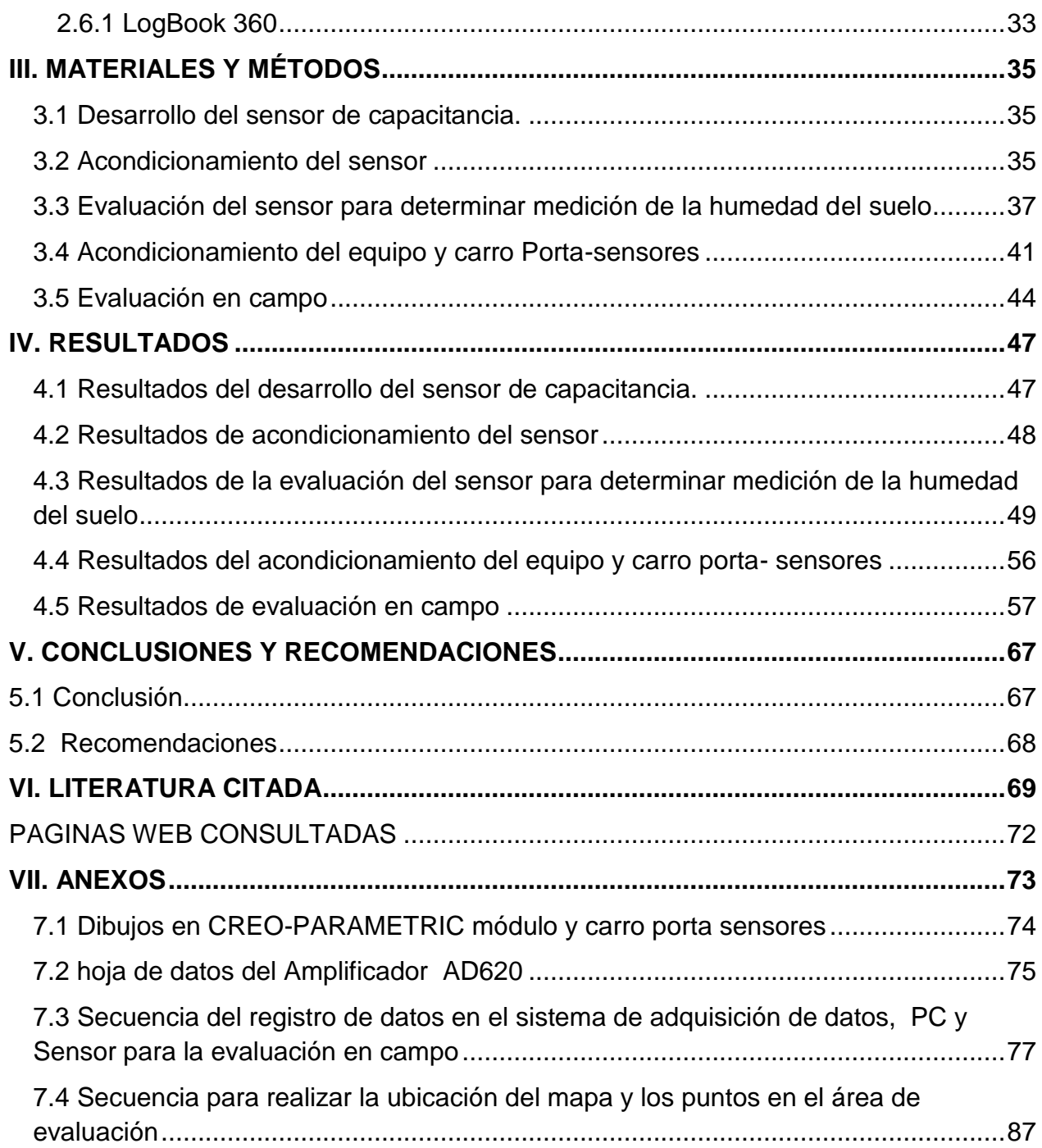

# **ÍNDICE DE FIGURAS**

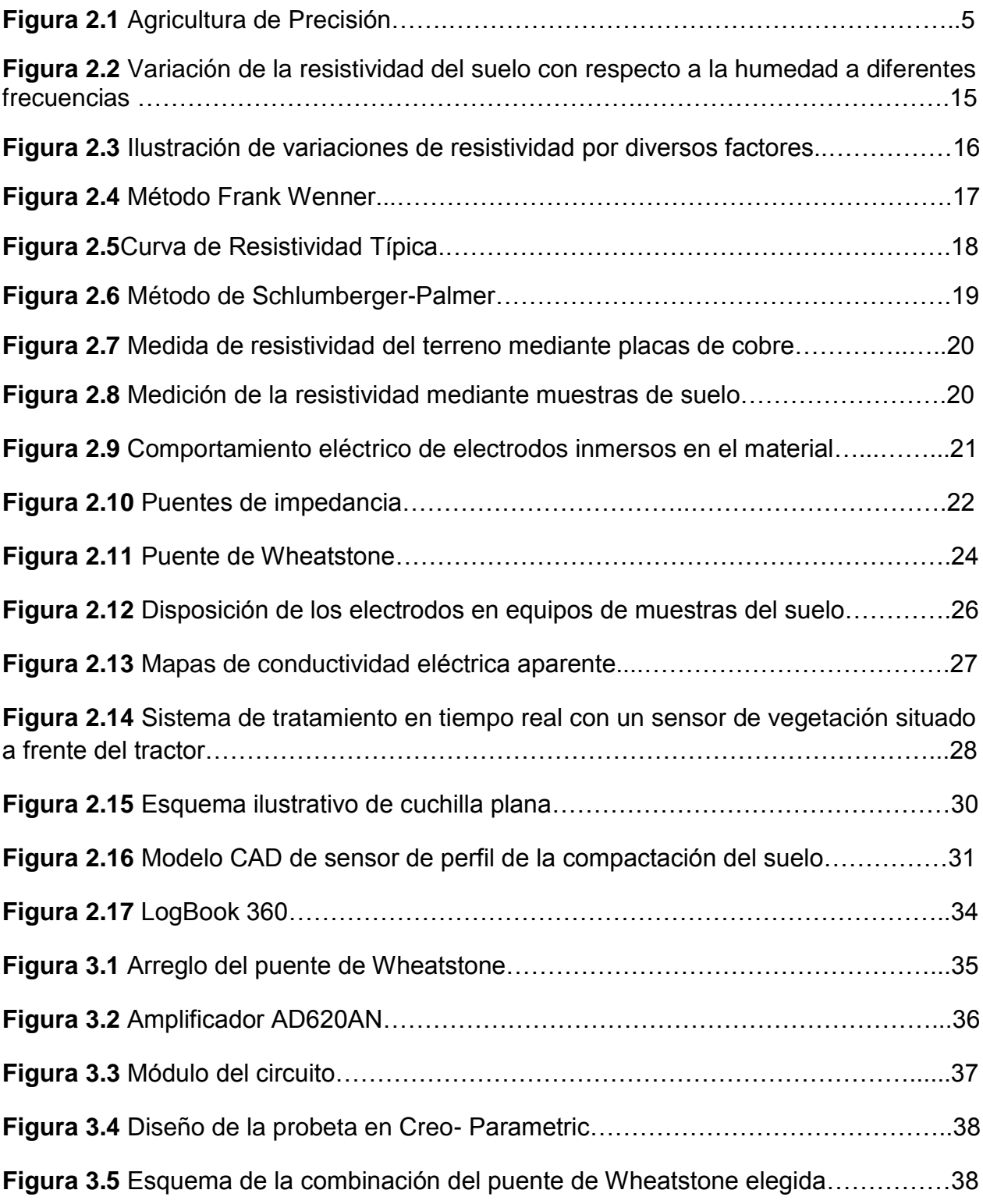

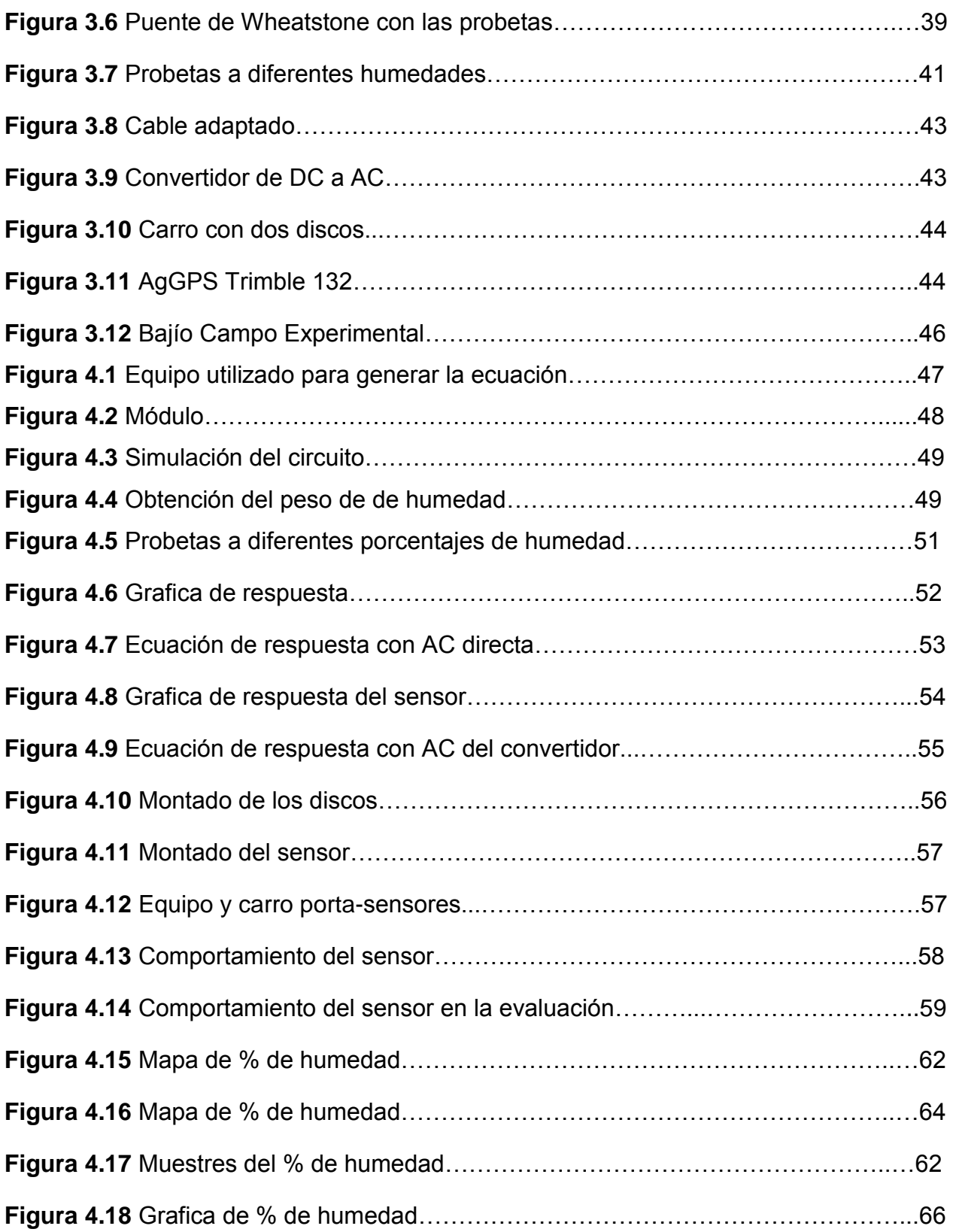

# **ÍNDICE DE CUADROS**

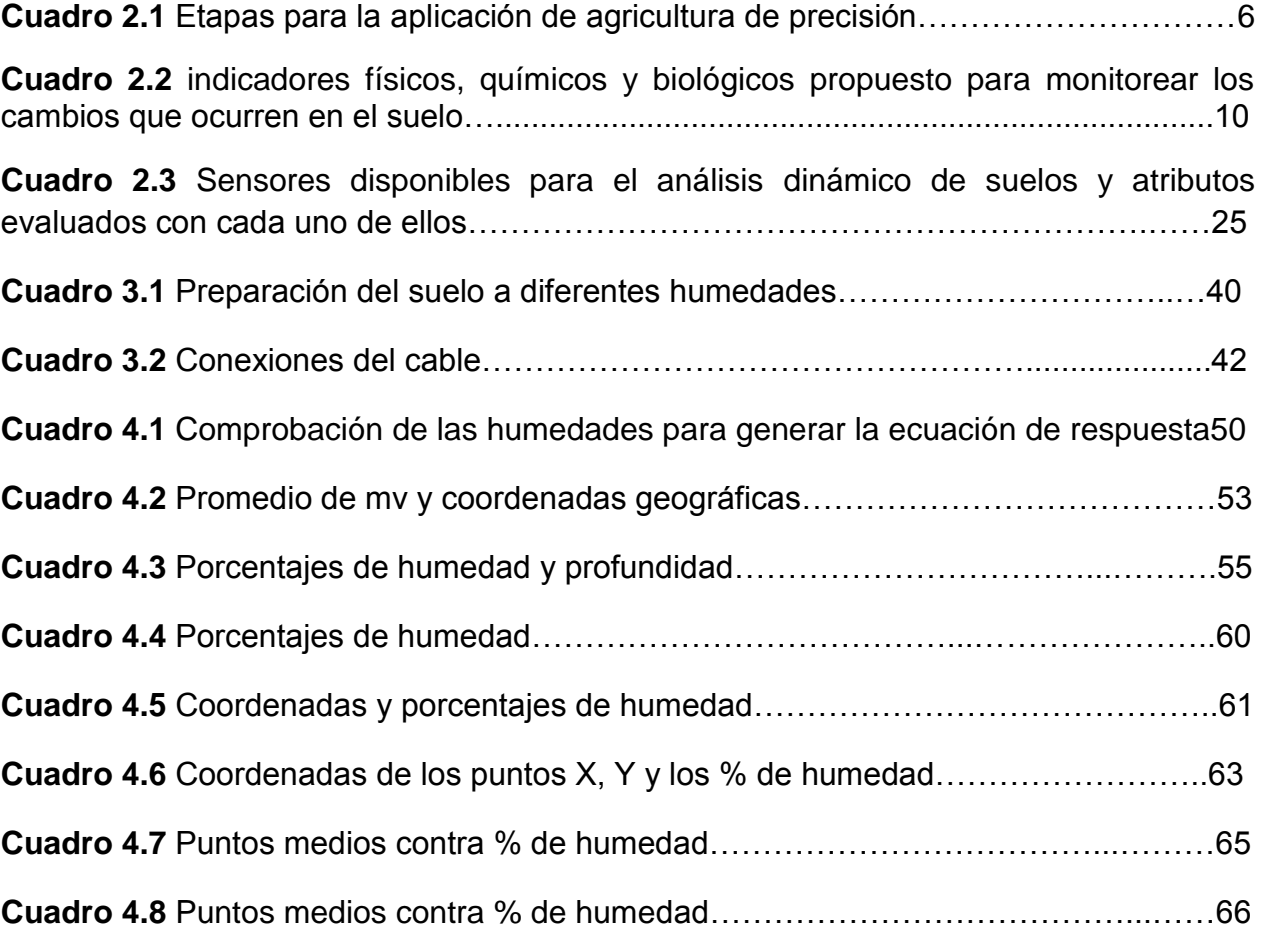

#### **RESUMEN**

El presente trabajo de investigación fue desarrollado en "El Departamento de Maquinaria Agrícola de la UAAAN" y forma parte del proyecto titulado: "Desarrollo de equipos, sensores e instrumentos para agricultura de precisión y labranza de conservación" que dentro de sus objetivos destaca el desarrollo de equipos para la generación de mapas de conductividad eléctrica y humedad geo-referenciados. Los objetivos que se consideraron en esta tesis, para lograr el objetivo del proyecto fueron, adecuación del tractor para instar el sistema de adquisición de datos, adecuar carro porta sensores para el montaje de dos electrodos (discos), en contacto con el suelo, para medir humedad, empleando circuitos electrónicos para la determinación de la humedad y conductividad eléctrica (C.E.). La adecuación del tractor, John Deere 6403, se le adaptaron los componentes necesarios para que recibiera el sistema de adquisición de datos, una computadora, así como la alimentación de energía (110v) para las mismas. Se adecuó el carro porta sensores únicamente con dos de los cuatro discos para realizar las evaluaciones en campo. Los Circuitos electrónicos empleados y evaluados fueron el LM2709, XR2206 para humedad del suelo. En la medición de la humedad en el laboratorio se obtuvieron dos ecuaciones de respuesta con una correlación superior del 95%, una alimentada directamente con AC, y otra ecuación alimentando el sensor con AC de un convertidor que es el que se uso en campo. Se realizó la evaluación dinámica para el sensor de humedad obteniendo un mapa de diagnóstico con un porcentaje de humedad entre 8 y 12% para la ecuación generada con AC del convertidor y entre un 9 y 14% de humedad para la ecuación generada alimentando el sensor con AC directamente.

*Palabras claves: Mapas de diagnóstico, Humedad de suelo, Conductividad eléctrica, Sensores.*

Correo electrónico; Felipe ángel López, [felipeangel\\_92@hotmail.com](mailto:felipeangel_92@hotmail.com)

X

### **I. INTRODUCCIÓN**

<span id="page-11-0"></span>Desde el inicio de la agricultura, la variabilidad espacial de las propiedades físicas del suelo ha estado presente en todo el terreno, lo cual se ha establecido como una limitante para el desarrollo de la producción agrícola.

Las características del suelo y del cultivo varían en el espacio (distancia y profundidad) y en el tiempo. La agricultura de precisión es un conjunto de técnicas orientado a optimizar el uso de los insumos agrícolas en función de la cuantificación de la variabilidad. La observación de la existencia de variabilidad en las propiedades o factores determinantes de la producción agrícola no es una novedad; lo que es diferente, en realidad, es la posibilidad de identificar, cuantificar y mapear esa variabilidad. Más aún, es posible georreferenciar y aplicar los insumos con dosis variables en puntos o áreas de coordenadas geográficas conocidas.

La nueva tecnología de agricultura de precisión (AP) está basada en la existencia de la variabilidad en campos la cual ha requerido de tecnología tal como un sistema de posición global (GPS), sensores, y sistema de información geográfica(SIG) para estimar y evaluar dichas variaciones (Bongiovanni *et. al*., 2006).

La Agricultura de Precisión ha sido ampliamente difundida y aceptada, incrementando el interés en el uso de sensores para la extracción de información de las variables del suelo y las plantaciones. Muchos de estos sensores están acoplados a un sistema de posicionamiento global (GPS), para obtener los mapas de las diferentes variables medidas. Los datos de salida vienen siendo una gran fuente de información que refleja la variabilidad espacial de los factores determinados (Andrade *et. al*., 2004).

Los recursos más avanzados en tecnología de información hoy disponibles, como los sistemas de posicionamiento global (GPS), los sistemas de información geográfica (SIG), los sistemas de control y adquisición de datos, sensores y actuadores, entre otros, están cada vez más presentes en el campo. La adopción de equipos de

agricultura de precisión es un tema de gran importancia en México ya que no se cuenta con equipos para conocer los requerimientos a nivel espacial de propiedades físicas para optimizar la labranza, el uso de insumos y mejorar los rendimientos de las producciones agrícolas. Por lo que se requiere contar con un sistema integrado por sensores para el diagnóstico de suelos combinados con equipo de adquisición, registro y almacenamiento de información en tiempo real, GPS y SIG, para la elaboración de mapas de diagnóstico del estado físico-mecánico de suelos agrícolas.

Actualmente en la "Universidad Autónoma Agraria Antonio Narro" no se cuenta con maquinaria ni equipos e instrumentos automatizados para docencia e investigación en mecanización para la agricultura de precisión.

Con relación a esta problemática, el propósito del presente proyecto es el desarrollo de sensores para medición de Permisividad Eléctrica (Humedad del suelo y conductividad eléctrica CE). Acoplados a un carro portasensores para medir en forma independiente y precisa dicho parámetro físico del suelo, Integrando equipo de adquisición para el registro y almacenamiento de información en tiempo real, para la elaboración de mapas de diagnóstico de humedad y CE de suelos agrícolas.

# <span id="page-13-0"></span>**1.1 Objetivos específicos**

1.- Obtener la curva de humedad con 4 diferentes arreglos del puente de Wheatstone.

2.-Determinar el mejor arreglo del puente de Wheatstone.

3.- Evaluación bajo condiciones de campo de un circuito para la eliminación de ruidos magnéticos en la determinación de permisividad eléctrica en el suelo.

4.- Generación de mapas de diagnósticos de porcentaje de humedad, conductividad eléctrica.

# <span id="page-13-1"></span>**1.2 Hipótesis**

Es posible generar mapas de diagnóstico con alta confiabilidad mediante el uso de dispositivos electrónicos para el monitoreo dinámico en tiempo real de parámetros físicos de suelos.

### **II. REVISIÓN DE LITERATURA**

### <span id="page-14-1"></span><span id="page-14-0"></span>**2.1 Agricultura de precisión (AP)**

La AP está basada en la existencia de la variabilidad en campos, la cual ha requerido de tecnología tal como un sistema de posición global (GPS) sensores, satélites, e imágenes satelitales y sistema de información geográfica(SIG) para estimar y evaluar dichas variaciones. Los equipos geoposicionadores están integrados de un sistema de navegación y orientación cuyo funcionamiento es el de procesar y recibir información la cual proviene de los satélites ubicados a diferentes alturas sobre la superficie terrestre, cada satélite de GPS emite continuamente dos códigos de diferentes formatos digitales. Los datos son transmitidos por medio de señales de radio. Uno de los códigos está reservado para los militares y no puede ser captado por los receptores GPS civiles. (Bongiovanni *et. al*., 2006).

La AP se define como un conjunto de técnicas que permite la gerencia localizada de cultivos, con el fin de reducir las ineficiencias en la producción agrícola y aumentando el retorno económico para el agricultor. Su principal característica está en la integración de varias tecnologías, tales como sistemas de posicionamiento, programas de bancos de datos geográficos y sensores. (Bullock., 2000)

La AP podría definirse como: "un conjunto de prácticas agrícolas utilizadas para identificar y registrar la variabilidad de ciertos parámetros agronómicos dentro de un mismo lote. Sobre la base de dicha información se aplican dosis variables de insumos posicionándolos en el lote acorde a la necesidad de un nivel de productividad (Maroni y Gargicevich, 1996)

No es simplemente la habilidad de aplicar tratamientos distintos a escala local, sino que debe ser considerada como la habilidad para controlar con precisión y asignar la empresa agrícola a un nivel local y de granja, así como de tener los conocimientos suficientes para entender todos los procesos relacionados, de modo que puedan aplicarse los resultados obtenidos para lograr una meta determinada. En Colombia se puede hablar de pequeño, mediano y gran productor, o por nivel de tecnificación. (Colciencias, 2008).

La aplicación de la AP Figura (2.1) busca reorganizar completamente el sistema agrario, dirigiéndolo hacia una agricultura de bajos insumos, alta eficiencia y sostenibilidad (Shibusawa, 1998). Este cambio es posible gracias a la aparición de nuevas tecnologías, las cuales cuando se aplican conjuntamente, de forma coordinada, logran unos beneficios indudables. Estas técnicas incluyen el Sistema de Posicionamiento Global (GPS), los Sistemas de Información Geográficos (SIG), la miniaturización de los componentes electrónicos de los ordenadores, el control automático y por control remoto de maquinaria.

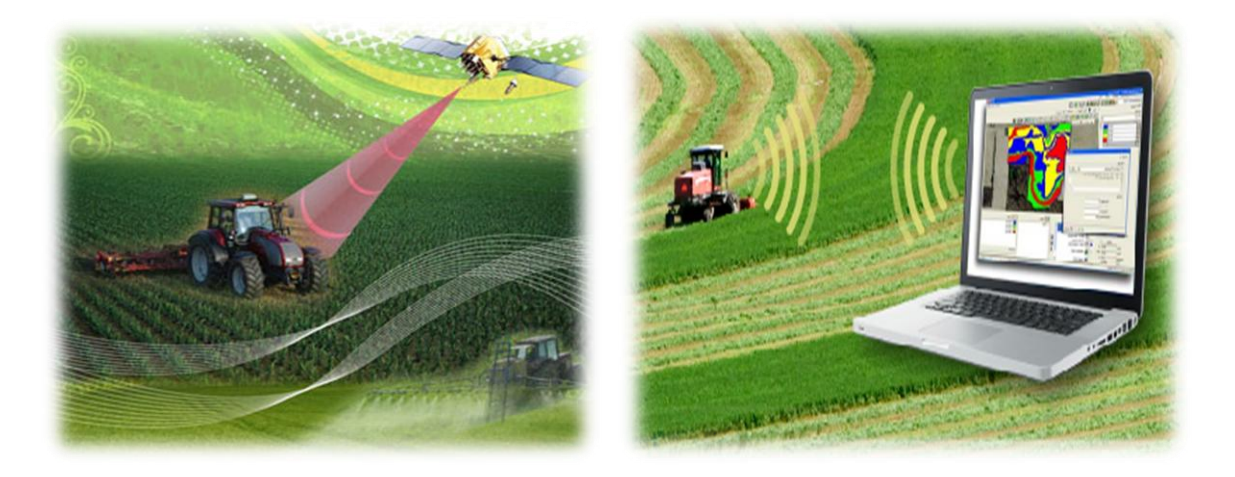

**Figura 2.1** Agricultura de Precisión

En el cuadro (2.1), se presentan las principales etapas o pasos para la aplicación de AP las tecnologías involucradas y las actividades realizadas.

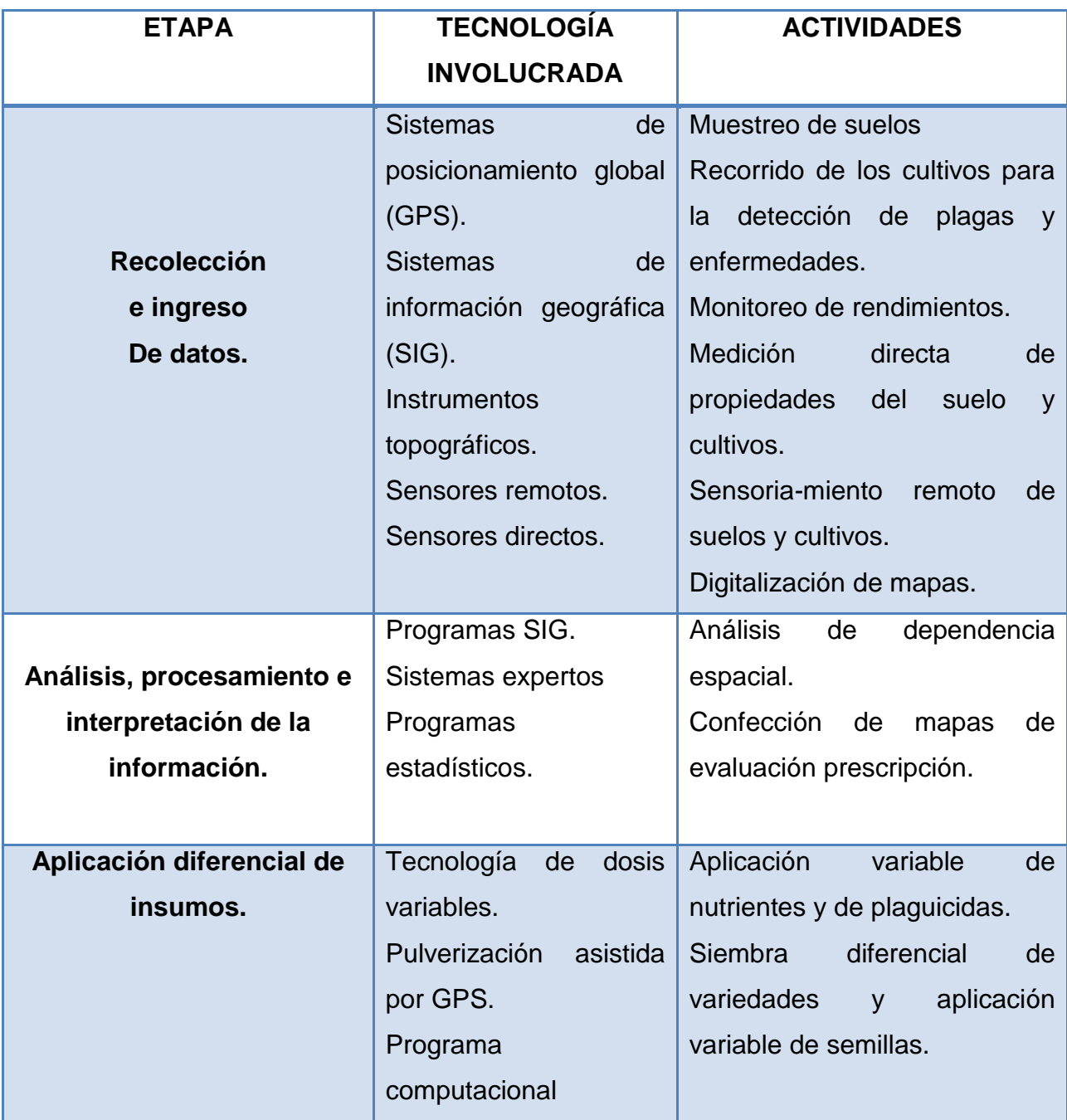

**Cuadro 2.1.** Etapas para la aplicación de agricultura de precisión (Adaptado de USDA, 1998).

## <span id="page-17-0"></span>**2.2 GPS Y SIG en la Agricultura de precisión**

### <span id="page-17-1"></span>**2.2.1 Sistemas de información geográfica (SIG)**

Luzanía, (2005) describe que un sistema de información geográfica es una herramienta basada en computadora y utilizada para mapear y analizar eventos que ocurren en un área geográfica. La tecnología de estos sistemas integra operaciones de bases de datos, tales como consultas y análisis estadístico, con la visualización y el análisis geográfico que ofrecen los mapas; estas habilidades los distinguen de otros sistemas de información ya que se pueden explicar eventos y planear estrategias.

Geographic Information System (GIS) por sus siglas en ingles es una integración organizada de hardware, software y datos geográficos diseñada para capturar, almacenar, manipular, analizar y desplegar en todas sus formas la información geográficamente referenciada con el fin de resolver problemas complejos de planificación y de gestión.

### <span id="page-17-2"></span>**2.2.2 Sistemas de posicionamiento global (GPS)**

El Sistema de Posicionamiento Global (GPS) es un servicio propiedad de los EE.UU. que proporciona a los usuarios información sobre posicionamiento, navegación y cronometría. Este sistema está constituido por tres segmentos: el segmento espacial, el segmento de control y el segmento del usuario. La Fuerza Aérea de los Estados Unidos desarrolla, mantiene y opera los segmentos espacial y de control.

Segmento espacial GPS consta de una constelación de satélites que transmiten señales de radio a los usuarios. Los Estados Unidos se compromete a mantener la disponibilidad de al menos 24 satélites GPS operativos, el 95 % del tiempo. Para garantizar este compromiso, la Fuerza Aérea ha estado volando 31 satélites GPS operativos durante los últimos años

Segmento de control del GPS consiste en una red global de instalaciones en tierra que realizan un seguimiento de los satélites GPS, monitorear sus transmisiones, realizar análisis, y enviar comandos y datos a la constelación.

El segmento actual control operacional incluye una estación de control principal, una estación de control maestro suplente, 12 de mando y control de antenas, y 16 sitios de monitoreo. (Ref. Web #1)

## <span id="page-18-0"></span>**2.3 Parámetros físicos del suelo**

Las propiedades físicas de los suelos, determinan en gran medida, la capacidad de muchos de los usos a los que el hombre los sujeta. La condición física de un suelo, determina la rigidez y la fuerza de sostenimiento, la facilidad para la penetración de las raíces, la aireación, la capacidad de drenaje y de almacenamiento de agua, la plasticidad, y la retención de nutrientes. Se considera necesario para las personas involucradas en el uso de la tierra, conocer las propiedades físicas del suelo, para entender en qué medida y cómo influyen en el crecimiento de las plantas, en qué medida y cómo la actividad humana puede llegar a modificarlas, y comprender la importancia de mantener las mejores condiciones físicas del suelo posibles. (Rucks *et. al*., 2004).

Las características físicas del suelo son una parte necesaria en la evaluación de la calidad de este recurso porque no se pueden mejorar fácilmente (Singer y Ewing, 2000). Las propiedades físicas que pueden ser utilizadas como indicadores de la calidad del suelo Cuadro (2.2) son aquellas que reflejan la manera en que este recurso acepta, retiene y transmite agua a las plantas, así como las limitaciones que se pueden encontrar en el crecimiento de las raíces, la emergencia de las plántulas, la infiltración o el movimiento del agua dentro del perfil y que además estén relacionadas con el arreglo de las partículas y los poros.

La estructura, densidad aparente, estabilidad de agregados, infiltración, profundidad del suelo superficial, capacidad de almacenamiento del agua y conductividad hidráulica saturada son las características físicas del suelo que se han propuesto como indicadores de su calidad.

Los indicadores químicos mostrados en el Cuadro (2.2) se refieren a condiciones de este tipo que afectan las relaciones suelo planta, la calidad del agua, la capacidad amortiguadora del suelo, la disponibilidad de agua y nutrimentos para las plantas y microorganismos.

Algunos indicadores son la disponibilidad de nutrimentos, carbono orgánico total, carbono orgánico lábil, pH, conductividad eléctrica, capacidad de absorción de fosfatos, capacidad de intercambio de cationes, cambios en la materia orgánica, nitrógeno total y nitrógeno mineralizable.

En virtud de que existen muchas propiedades alternativas para evaluar la calidad del suelo, Larson y Pierce (1991); Doran y Parkin (1994) y Seybold *et. al.,* (1997) plantearon un conjunto mínimo de propiedades del suelo para ser usadas como indicadores para evaluar los cambios que ocurren en el suelo con respecto al tiempo Cuadro (2.2).

**Cuadro 2.2** Indicadores físicos, químicos y biológicos propuesto para monitorear los

cambios que ocurren en el suelo (Larson y Pierce, 1991; Doran y Parkin, 1994; Seybold *et. al*.,

1997)

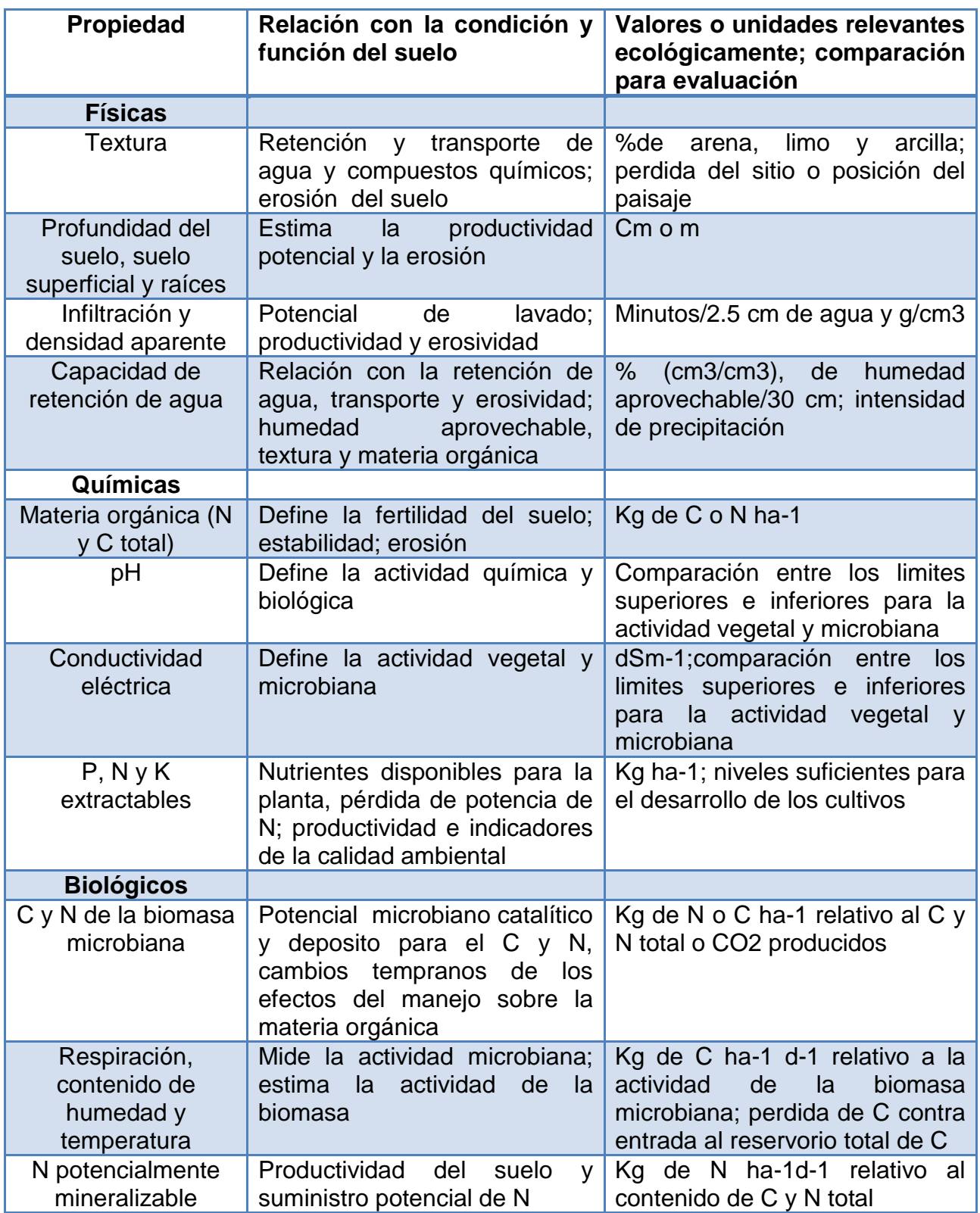

### <span id="page-21-0"></span>**2.3.1 Humedad del suelo**

El contenido de humedad del suelo varía (además de la influencia del clima) con el tipo, la profundidad y la cantidad de materia orgánica del suelo. Para la óptima captación, percolación, almacenamiento y uso de la humedad del suelo, son importantes que estén presentes tres capacidades físicas:

• La capacidad de permitir que el agua entre, (infiltración).

• La capacidad para permitir que el agua se mueva fácilmente a través del perfil, (permeabilidad).

• La capacidad para almacenar la humedad adquirida en la zona radical y liberarla a las raíces de la planta, (retención del agua).

Muchos poros interconectados de un amplio rango de dimensiones, particularmente en la superficie del suelo, maximizarán la infiltración y reducirán la escorrentía, incrementando el agua disponible en el suelo. Los suelos con vegetación natural generalmente tienen gran porosidad debido a la alta actividad biológica y a la ausencia de interferencias con el hombre. Por consiguiente, tienen cualidades físicas superiores a la mayoría de los suelos usados para cultivos o pastos. Los espacios de poros en los suelos varían en dimensiones, y tanto la dimensión como la continuidad de los poros tienen una importante influencia en los tipos de actividades que ocurren en los poros. (Calegari *et. al.,* 1998).

La humedad del suelo, los organismos y la materia orgánica son destruidos cuando los residuos de cultivos o la vegetación natural son quemados antes del cultivo. (FAO, 1996)

Los suelos contienen diferente cantidad de agua dependiendo de su textura y estructura. Durante el proceso de drenaje, la humedad del suelo disminuye continuamente. Después de un tiempo, el rápido drenaje se hace insignificante y en ese punto, la humedad del suelo se denomina "capacidad de campo." El punto de marchitamiento permanente se define como el contenido de humedad del suelo en el que la planta ya no tiene la capacidad de absorber agua del suelo haciendo que la

planta se marchite y muera si agua adicional no es proporcionada. Sin embargo, la mayoría de las plantas estarán sometidas a un estrés hídrico significativo antes de este punto, y será muy factible que las plantas sufran una reducción importante en su rendimiento mucho antes de alcanzar el punto de marchitamiento. (Gary A. Clark and Dorota Z. Haman., 1988)

### <span id="page-22-0"></span>**2.3.2 Contenido de sales en el suelo**

Los suelos afectados por sales son aquellos que contienen una elevada concentración de sales solubles (suelos salinos) y/o sodio intercambiable en las arcillas (suelos alcalinos o sódicos) (Richard, 1982).

Muchas actividades humanas ejercen un gran impacto sobre la naturaleza, teniendo la agricultura una particular importancia. La irrigación, una de las practicas más antiguas de la agricultura, ha conducido a resultados favorables y desfavorables; entre los causantes principales de resultados desfavorables esta la salinización, que por su inducción antropica es denominada salinización secundaria (Szabolcs, 1979).

La estimación del contenido en sales de un suelo guarda relación con el comportamiento de los cultivos frente a estas sales. La planta requiere una energía potencial para absorber el agua del suelo a través de sus raíces. Cuantas más sales aparezcan disueltas en el suelo mayor energía necesitara el cultivo a causa de la presión osmótica generada por la existencia de compuestos en solución. Dado que este fenómeno viene determinado por el mismo hecho físico que genera su conductividad eléctrica la presencia de iones en la solución salina se han correlacionado a ambos parámetros, presión osmótica y conductividad eléctrica, para medir la salinidad en el suelo. La medida de la conductividad eléctrica (CE) se realiza sobre el agua o solución extraída del suelo previamente humectado; por eso se habla de conductividad eléctrica del extracto (CEO). (Porta, 1986).

### <span id="page-23-0"></span> **2.3.3 Conductividad Eléctrica**

Es una medida de la capacidad de una solución acuosa para transmitir una corriente eléctrica y es igual al recíproco de la resistividad de la solución. Dicha capacidad depende de la presencia de iones; de su concentración, movilidad y valencia, y de la temperatura ambiental. Las soluciones de la mayoría de los compuestos inorgánicos (ej. aniones de cloruro, nitrato, sulfato y fosfato) son relativamente buenos conductores. Por el contrario, moléculas de compuestos orgánicos que no se disocian en soluciones acuosas (ej. aceites, fenoles, alcoholes y azúcares) son pobres conductores de una corriente eléctrica. (Wetzel y Likens, 1997.)

La conductividad es la medida total de sales en una solución, que es el factor que influencia la habilidad de la planta para absorber agua. En aplicaciones agrícolas, el monitoreo de salinidad ayuda a manejar el efecto de sales solubles en el crecimiento de las plantas. La EC es un indicador importante de calidad de agua, salinidad de suelo y concentración de fertilizante.

También puede definirse como la aptitud de ésta para transmitir la corriente eléctrica, y dependerá, además del voltaje aplicado, del tipo, número, carga y movilidad de los iones presentes y de la viscosidad del medio en el que éstos han de moverse. (Molina, 2012)

La CE del suelo es un valor que correlaciona con algunas propiedades del suelo que afectan la productividad de las cosechas, incluyendo textura, capacidad de intercambio catiónico, condiciones de drenaje, contenido de materia orgánica, salinidad, y características del subsuelo. La CE del suelo, con verificación de campo, puede asociarse con propiedades específicas del suelo que afectan el rendimiento de la cosecha, tales como espesor de capa de suelo, pH, concentración de sales, y capacidad para almacenar agua

En relación al desarrollo y perfeccionamiento de métodos para el sensor amiento de la conductividad eléctrica (CE) indican que por el método no invasivos de la CE del suelo constituye un tema de gran importancia en los esfuerzos que se realizan

para la implementación de métodos de agricultura de precisión, la aplicación de un campo magnético al suelo ha sido empleado en el desarrollo de métodos y medios para el sensor amiento de la CE del suelo parámetros que correlaciona con la salinidad y otras propiedades del suelo. (Corwin y Rhoades, 1981).

La conductividad eléctrica de un perfil del suelo indica la profundidad de las capas que lo componen, su textura, el contenido de materia orgánica, contenido de agua, capacidad de intercambio iónico, y niveles de salinidad. Los datos se pueden obtener mientras un aparato medidor cruza el campo, en líneas espaciadas entre 20 y 30 metros, dependiendo de la variabilidad espacial y de la precisión requerida. Un medidor equipado con un receptor de GPS diferencial permite que los datos obtenidos sean referenciados espacialmente para producir mapas. Los mapas digitales son insumo para definir zonas de manejo y para guiar la futura aplicación eficiente de insumos agrícolas. (Blackmore, S., 2002)

## <span id="page-24-0"></span>**2.4 Resistividad del suelo**

**Resistividad del Suelo**: Representa la resistencia especifica del suelo a cierta profundidad, o de un estrato del suelo; se obtiene indirectamente al procesar un grupo de medidas de campo; su magnitud se expresa en (Ωm) o (Ωcm), es inversa a la conductividad. La resistividad eléctrica (ρ): es la relación entre la diferencia de potencial en un material y la densidad de corriente que resulta en el mismo. Es la resistencia específica de una sustancia. Numéricamente es la resistencia ofrecida por un cubo de 1m x 1m x 1m, medida ente dos caras opuestas. (IEEE Std 81-1983 y ASTM G 57-95 a).

**Resistividad Aparente**: Es la resistividad obtenida con una medida directa en el suelo natural, bajo el esquema geométrico especificado por el método de cuatro electrodos, aplicado con circuitos independientes de corriente y potencial, solo es representativo para un punto de la característica del suelo estratificado. (IEEE Std 81-1983 y ASTM G 57-95 a).

La conductividad del suelo es esencialmente electrolítica. Por esta razón la resistividad de la mayoría de los suelos aumenta abruptamente cuando el contenido de humedad es menor al 15% como se observa en la Figura (2.2), curva 2. El contenido de humedad, adicionalmente, depende del tamaño del grano y compactación. Por otra parte, la resistividad varia con la frecuencia (curva 1), aspecto que adquiere gran relevancia en presencia de fenómenos eléctricos muy rápidos como los rayos.

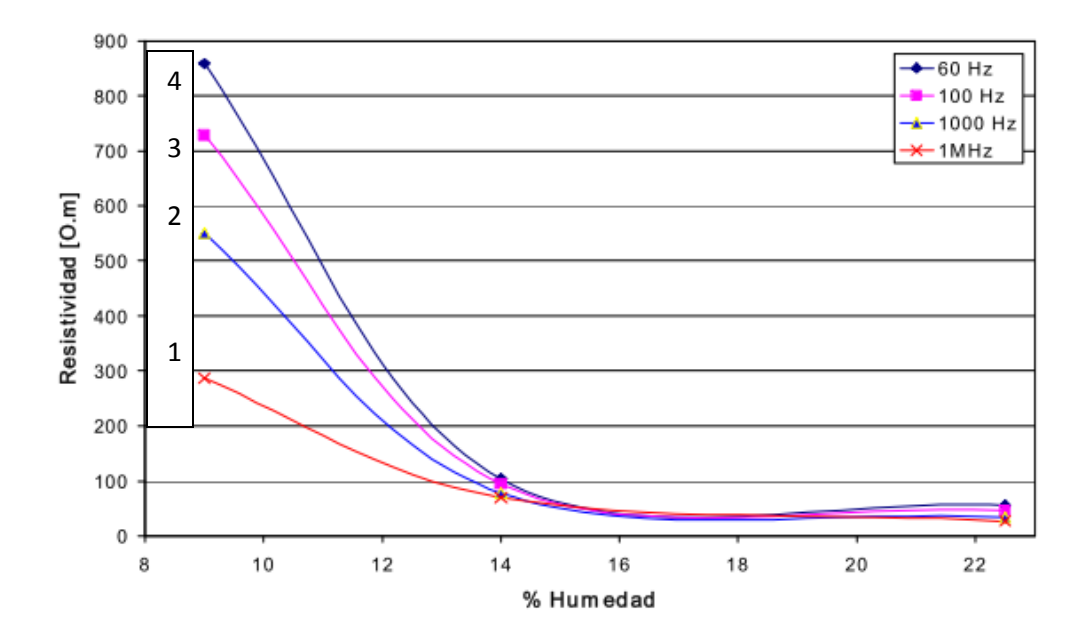

**Figura 2.2** Variación de la resistividad del suelo con respecto a la humedad a diferentes frecuencias

El efecto de la temperatura en la resistividad del suelo es despreciable para temperaturas por encima del punto de enfriamiento. En 0 grados el agua en el suelo comienza a congelarse y la resistividad se incrementa rápidamente, como puede apreciarse en la Figura (2.3), (curva 3).

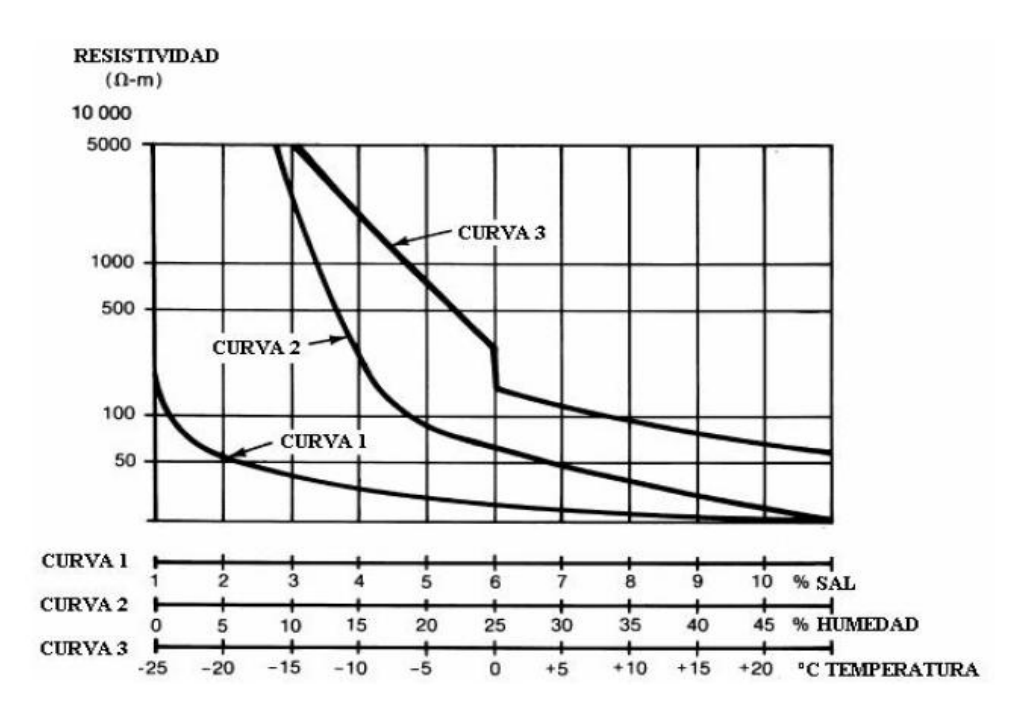

**Figura 2.3** Ilustración de variaciones de resistividad por diversos factores (IEE, 2000)

### <span id="page-26-0"></span>**2.4.1 Método Wenner**

El método Wenner, (Figura 2.4) también conocido como método de los cuatro puntos, fue aceptado universalmente y desarrollado por el Dr. Frank Wenner miembro de la agencia de estándares de EE.UU., en 1915. Se convirtió en el método más preciso y popular; el método obtiene la resistividad del suelo para capas profundas sin enterrar los electrodos a dichas profundidades; no es necesario un equipo pesado para realizar las medidas; los resultados no son afectados por la resistencia de los electrodos auxiliares o lo huecos creados para hincarlos en el terreno. El método en enterrar pequeños electrodos tipo varilla, en cuatro huecos en el suelo, a una profundidad "b" y espaciados (en línea recta) a una distancia "a"

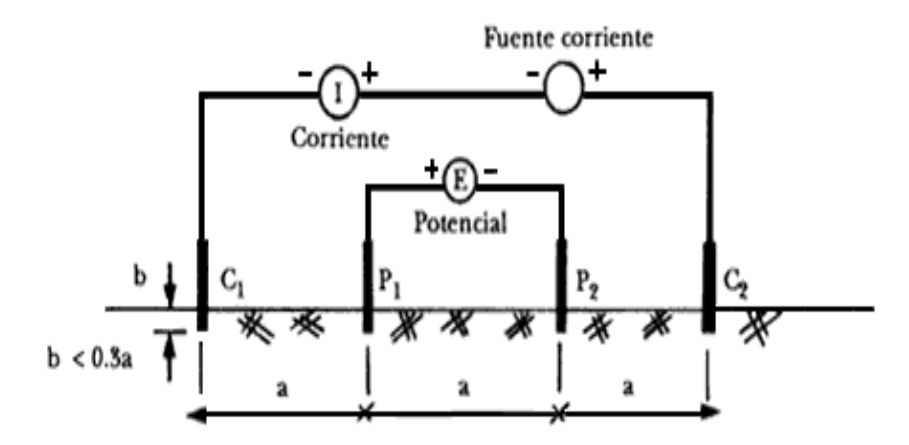

**Figura 2.4** Método Frank Wenner

Una corriente "I" se inyecta entre los dos electrodos externos y el potencial "E" entre los dos electrodos internos y es medido por el instrumento R= (E/I) del volumen del suelo cilíndrico de radio "a" encerrado entre los electrodos internos. La resistividad aparente del suelo ρa, a la profundidad "a" es aproximada por la siguiente ecuación.

**Equation 2.1** 
$$
\rho = \frac{4\pi Ra}{1 + \frac{2a}{\sqrt{a^2 + b^2}} - \frac{2a}{\sqrt{a^2 + b^2}}}
$$

Dado que en a práctica la distancia "a" es mucho mayor que la profundidad de enterramiento "b", la ecuación se simplifica de la siguiente manera:

**Euación 2.2** 
$$
\rho = 2\pi Ra
$$

Para determinar el cambio de la resistividad del suelo con la profundidad, el espaciamiento entre electrodos se varía desde unos pocos metros hasta un espaciamiento mayor o igual que la máxima dimensión esperada del sistema de puesta a tierra (por ejemplo, la profundidad de las varillas). El espaciamiento "a" del electrodo se interpreta como la profundidad aproximada a la cual se lee la resistividad del suelo. Para caracterizar la variación de la resistividad del suelo dentro de un área específica, se deben realizar varios grupos de medidas (perfiles) en diferentes direcciones. Diferentes lecturas tomadas con varios espaciamientos

alineados dan un grupo de resistividades (perfil), que cuando son graficadas contra el espaciamiento contra el espaciamiento, indican si hay capas de diferente suelo y dan una idea de su respectiva profundidad y resistividad. La Figura (2.5) lo podemos observar

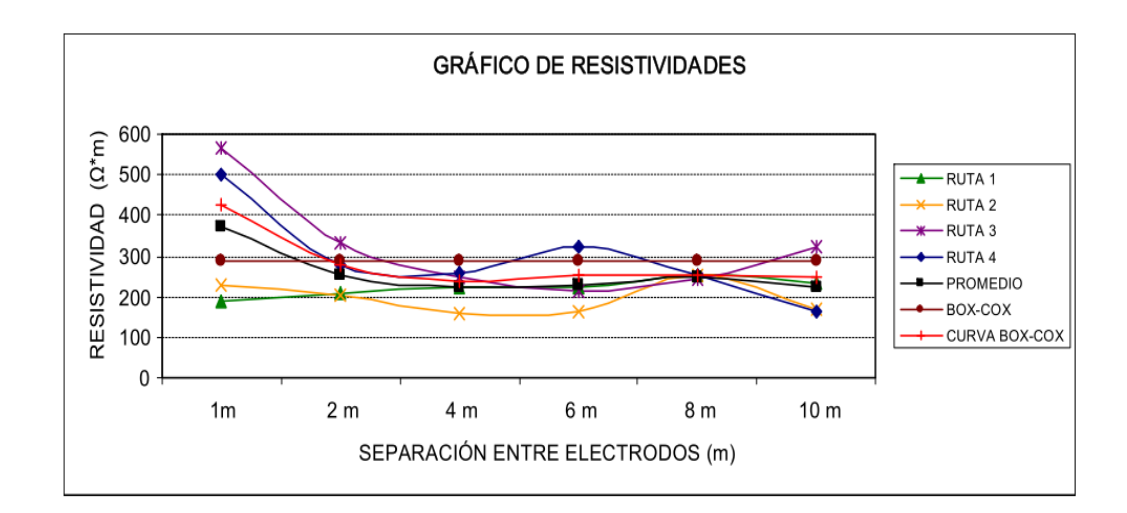

**Figura 2.5** Curva de Resistividad tipica

# <span id="page-28-0"></span>**2.4.2 Método de Schlumberger-Palmer**

En este arreglo, Figura (2.6), al igual que en el método Wenner, los electrodos de emisión (corriente) y medición (tensión) están situados en línea recta, la variante de este arreglo radica en que la separación entre electrodos es, aunque simétrica,, desigual para la correspondiente entre los electrodos de tensión y entre estos y los de corriente

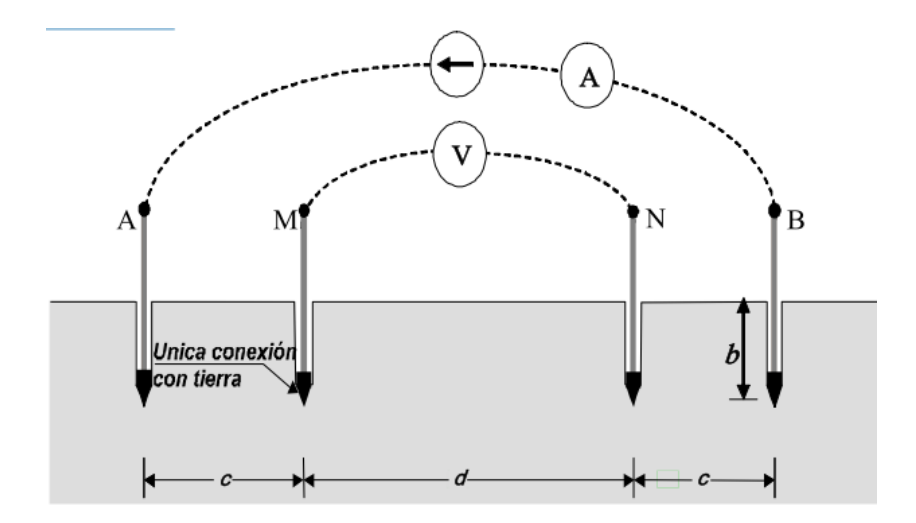

**Figura 2.6** Método de Schlumberger-Palmer

El procedimiento para obtener el modelo del terreno, consiste en separar progresivamente los electrodos, alrededor de un punto central permanente, denominado punto de máxima exploración. La formula con la cual se calcula la resistividad aparente de terreno es:

$$
Ecuación 2.3 \rho = \frac{\pi c(c+d)R}{d}
$$

### <span id="page-29-0"></span>**2.4.3 Metodología para casos especiales de resistividad**

### **2.4.3.1 Medida de resistividad sobre pavimentos o concreto**

Algunas veces las mediciones de resistividad del suelo deben realizarse en suelos cubiertos por pavimentos, concreto o cemento y en los cuales se hace imposible hincar los electrodos tipo varilla (se debe tener cuidado con la presencia de elementos metálicos enterrados). En tales casos pueden usarse placas de cobre para reemplazar los electrodos auxiliares y agua para remojar el punto donde serán ubicadas, como se ilustra en la Figura (2.7), (ASTM D 3633-98)

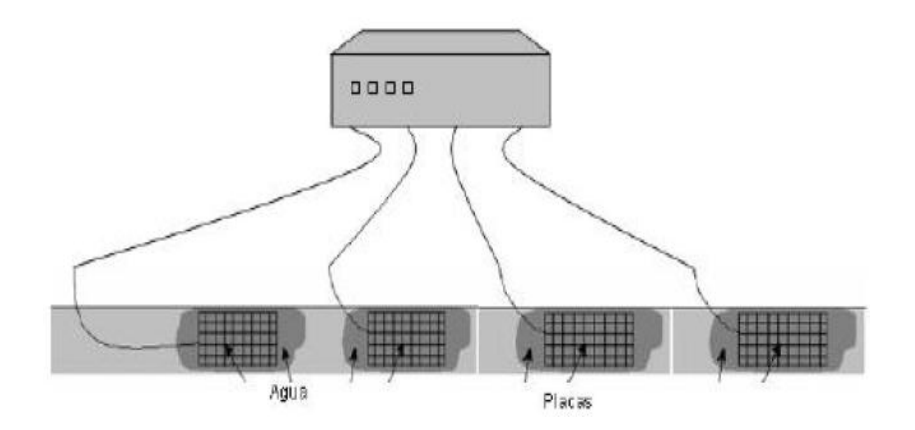

**Figura 2.7** Medida de resistividad del terreno mediante placas de cobre

### **2.4.3.2 Medición de resistividad mediante muestras del suelo**

Este método deberá utilizarse solo en casos donde las condiciones del sitio ya sea por espacio o difícil acceso, no permitan aplicar el método Wenner para caracterizar con más precisión la resistividad del terreno. El método consiste en recolectar una muestra representativa del área de interés o en su defecto, de un terreno aledaño con características similares al sitio suya resistividad se desea conocer. Esta porción de suelo debe ser recogida a una cierta profundidad en donde el terreno quede más inmune a las variaciones de las condiciones ambientales procurando no alterar las condiciones ambientales, condiciones de compactación y sobre todo la humedad de la muestra. El proceso se basa en la medición de la resistencia de la muestra del suelo que llena un recipiente de dimensiones conocidas como lo ilustra la Figura (2.8). (ASTM G57-95a)

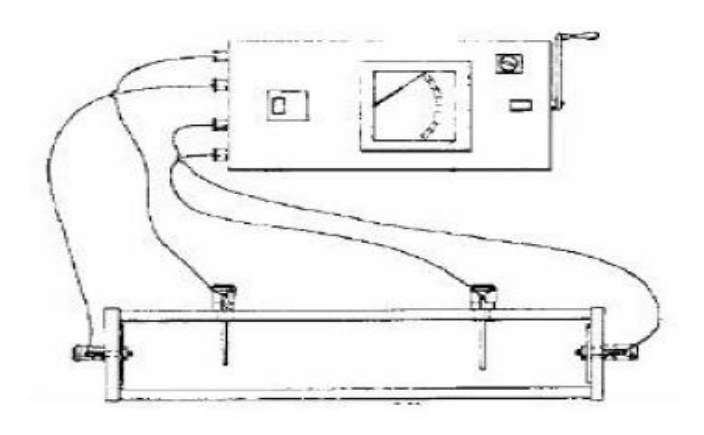

**Figura 2.8** Medición de resistividad mediante muestras de suelo.

# <span id="page-31-0"></span>**2.4.4 Self Balance Impedance Bridge, un método alternativo al TDR para la determinación de la humedad edáfica**

La técnica del SBIB permite separar ambas partes, la real y la imaginaria, de la constante dieléctrica midiendo la impedancia compleja que presentan los dos electrodos que constituyen la sonda. La impedancia de un medio se define como la relación entre el campo eléctrico y el campo magnético en una onda plana (Simón *et al*., 1974).

Dado que la constante dieléctrica es una magnitud compleja, la impedancia y la admitancia *(Y=1/Z)* también lo serán. Expresando la admitancia en forma compleja *(Y=a+jb*) obtenemos una expresión equivalente al circuito de la figura (2.9). Que formarían un condensador en paralelo con una resistencia (ecuación 2.15).

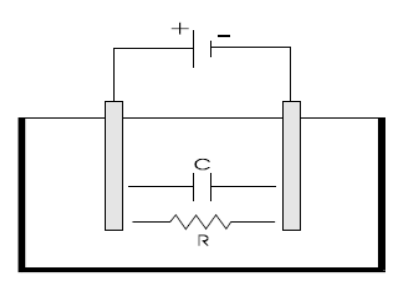

**Figura 2.9.** Comportamiento eléctrico de electrodos inmersos en un material.

**Equación 2.4** 
$$
\frac{1}{Z} = \frac{1}{R} + jwC
$$

La resistencia está asociada a la conductividad del suelo, es decir, a la parte imaginaria de la constante dieléctrica. La capacidad está asociada a las propiedades dieléctricas del material, la parte real de la constante dieléctrica y por tanto a la humedad del suelo. Si medimos la impedancia como parte real e imaginaria podemos separar perfectamente las medidas de humedad y conductividad del suelo. Para medir dicha impedancia el SBIB utiliza un puente de impedancias.

El funcionamiento de este circuito se muestra en la figura (2.10a), este es equivalente al de una balanza y se utiliza para detectar desequilibrios entre las impedancias R1 y R2. Cuando *R1=R2* se dice que el puente está equilibrado (la señal de desequilibrio del puente V12 es 0).

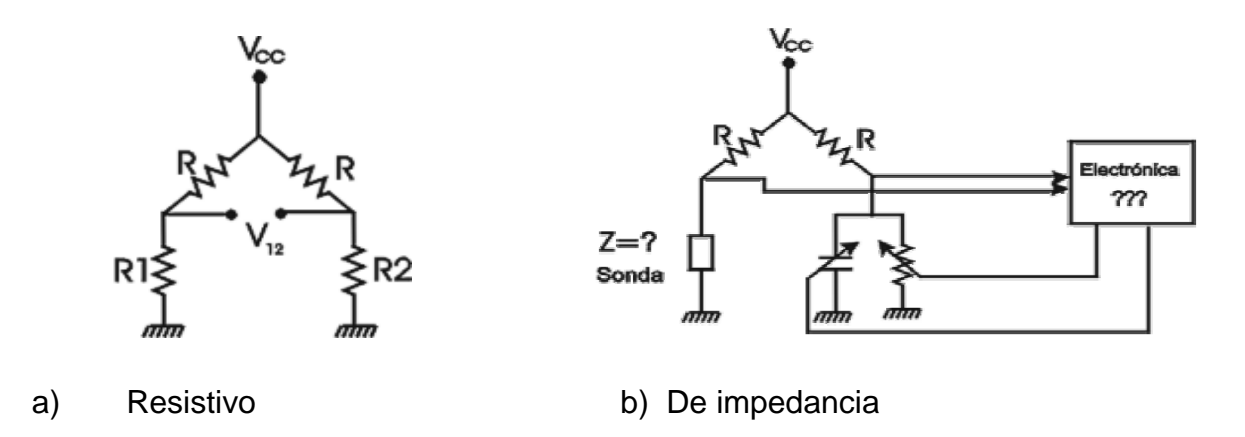

**Figura 2.10.** Puentes de Impedancias (Magan, 2002).

En la figura (2.10b), se observa cómo se utiliza el puente de impedancias en el *SBIB*  para medir la impedancia (Z) de la sonda. Un circuito electrónico se encarga de medir la señal de desequilibrio del puente (V12) y de actuar sobre un condensador y una resistencia variable. Cuando V12=0, es decir, el puente está en equilibrio, las señales de control del condensador y resistencia variables nos indican el valor de la conductividad y la capacidad equivalente. La frecuencia de funcionamiento del *SBIB* es de 50MHz.

Esta frecuencia es lo suficientemente alta como para que la parte reactiva y la resistiva de la impedancia tengan valores similares y se alcance el equilibrio del puente con facilidad. Además, es lo suficientemente baja como para no tener pérdidas en el dieléctrico debidas a fenómenos de relajación, correspondiendo la parte resistiva de la constante dieléctrica únicamente a la conductividad del suelo.

Para minimizar efectos parásitos como variaciones con la temperatura u otros efectos como la degradación de los electrodos, el circuito se complementa con un sistema de *Chopping* o conexión y desconexión de los electrodos a una frecuencia de 300Hz. De esta manera la señal de desequilibrio del puente es amplificada diferencialmente entre el estado de sonda conectada y desconectada. Al realizar una medida diferencial las variaciones debidas a derivas térmicas o envejecimiento se minimizan. (Magan 2002).

El *SBIB* está dotado con un sensor de temperatura para corregir las variaciones de la constante dieléctrica del agua con la temperatura. Cualquier método basado en la medición de la constante dieléctrica debería realizar una corrección con la temperatura si quiere alcanzar precisiones por debajo del 1%. La Ecuación (2.15) muestra la dependencia de la constante dieléctrica del agua con la temperatura (Roth *et al*., 1990).

### *Ecuación 2.5*

 $\varepsilon$  = 78.54 \* (1 - 4.579 \* 10<sup>-3</sup> \* (t - 25) + 1.19 \* 10<sup>-5</sup> \* (t - 25)<sup>2</sup> - 2.8 \* 10<sup>-8</sup> \* (-25)<sup>3</sup>]

# <span id="page-33-0"></span>**2.4.5 Puente de Wheatstone**

Es el circuito más sensitivo que existe para medir una [resistencia](http://www.unicrom.com/Tut_resistencia.asp). Figura (2.11). El puente Wheatstone es un circuito muy interesante y se utiliza para medir el valor de componentes pasivos como las resistencias, inicialmente descrito en 1833 por Samuel Hunter Christie, No obstante, fue el Sr. Charles Wheatstone quien le dio muchos usos cuando lo descubrió en 1843.

El circuito es el siguiente: (puede conectarse a cualquier [voltaje](http://www.unicrom.com/Tut_voltaje.asp) en [corriente](http://www.unicrom.com/Tut_corrientecontinua.asp) [directa,](http://www.unicrom.com/Tut_corrientecontinua.asp) recomendable no más de 12 voltios). Cuando el puente se encuentra en equilibrio:  $R1 = R2$  y  $Rx = R3$  de donde:  $R1 / Rx = R2 / R3$ 

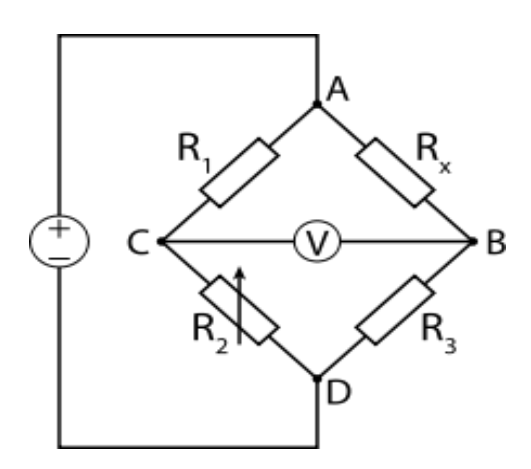

**Figura 2.11** Puente de Wheatstone

## <span id="page-34-0"></span>**2.5 Sensores en Agricultura de Precisión**

Los sensores son dispositivos utilizados para la medición de un estado, una condición (temperatura, humedad del aire, masa), flujo (de agua, aire, granos). Generan y envían tensión eléctrica al procesador. Están constituidos de:

- Suministro de energía
- Elemento sensor
- Emisor de señal
- (eventualmente) condicionamiento de señal.

Numerosos investigadores y fabricantes han desarrollado sensores "on-the-go" destinados a medir las propiedades del suelo mediante interacciones físicas con él mismo. Estos se pueden agrupar según su modo de interacción en: eléctricos y electromagnéticos, ópticos y radiométricos, mecánicos, acústicos, neumáticos y electroquímicos (Adamchuk *et. al*., 2004). En la última década del siglo XX han proliferado distintos sensores eléctricos y electromagnéticos, ópticos, mecánicos, electro-químicos, acústicos y neumáticos, que pueden ser incorporados a vehículos móviles para la caracterización del suelo. La mayoría de ellos tiene como característica común su sensibilidad a más de un factor agronómico del suelo como se muestra en el Cuadro (2.3).

**Cuadro 2.3** Sensores disponibles para el análisis dinámico de suelos y atributos evaluados con cada uno de ellos, (Adamchuk, *et. al.,* 2004).

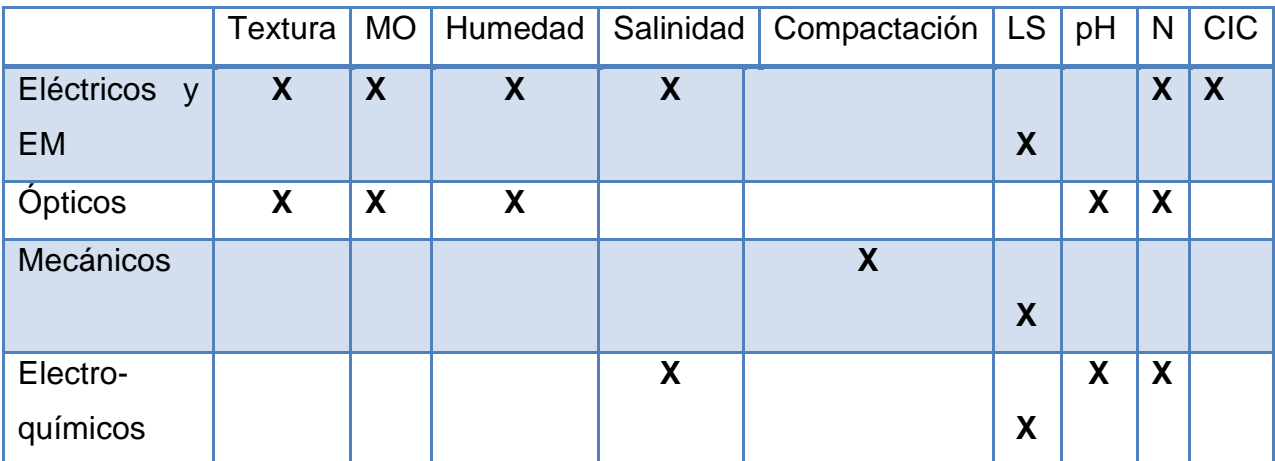

MO=materia orgánica LS=labor de suelo CIC=Capacidad de intercambio catiónico

## <span id="page-35-0"></span>**2.5.1 Sensores eléctricos y electromagnéticos**

El parámetro eléctrico a determinar es la conductividad eléctrica aparente (ECa en inglés, -mSm-1-) que es un promedio de la circulación eléctrica por tres vías distintas: 1) la fase líquida del suelo que tiene nutrientes disueltos, 2) la fase sólidolíquida debida al intercambio de cationes asociado con arcillas y minerales, y 3) la fase sólida derivada del contacto físico entre partículas sólidas; una explicación detalla de la contribución de cada uno de estos factores a la ECa puede encontrase en Corwin y Lesch (2005).

Existen tres grandes casas comerciales que comercializan equipos para la determinación de las propiedades eléctricas del suelo: VERIS (3100), GEOCARTA (ARP), y GEONICS (EM31 y EM38). Las dos primeras emplean métodos resistivos (ER) sobre la base de una medida directa (DC) de la conductividad eléctrica y precisan la
introducción en el suelo de electrodos, tanto de corriente como de voltaje. En estos equipos, se denomina configuración Werner a aquella que emplea cuatro electrodos alineados y equi-espaciados Figura (2.12), en la que los electrodos externos realizan la función de transmisión de corriente mientras que los internos efectúan la determinación del potencial. En este caso la profundidad de penetración de la corriente y el volumen de suelo evaluado aumentan proporcionalmente con la distancia entre electrodos (a), y en el caso de un suelo homogéneo el volumen evaluado es aproximadamente pi a3.

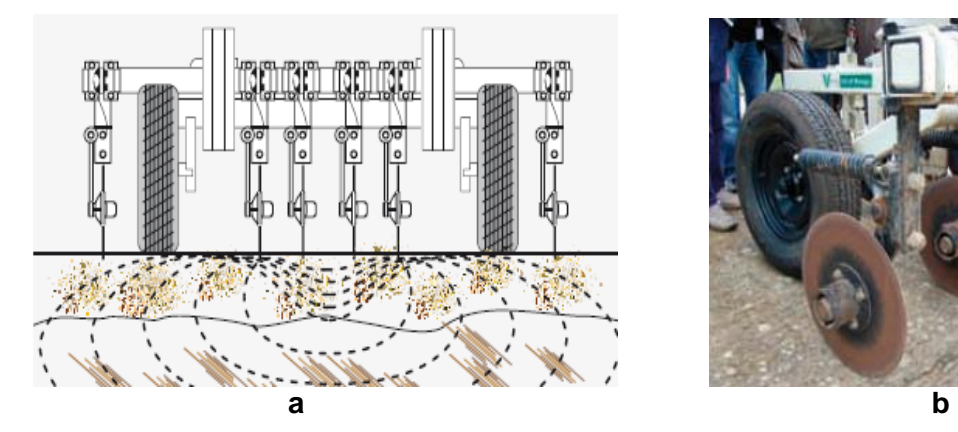

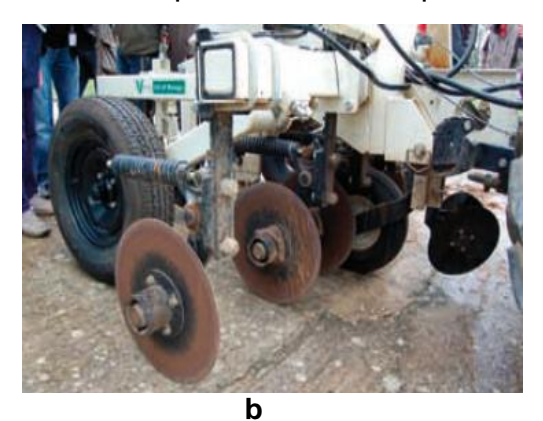

**Figura 2.12** Disposición de los electrodos en equipos de muestra del suelo (a) ERDC3100 VERIS con configuración Wenner y (b) ARP GOECARTE

Los equipos comerciales basados en inducción electromagnética (EM) emplean corriente alterna que al circular por una bobina emisora generan un campo magnético en el suelo, que a su vez genera una corriente eléctrica en una bobina receptora Figura (2.12). La señal es posteriormente amplificada y acondicionada en voltaje, siendo proporcional al volumen de suelo evaluado y a la ECa del mismo. Recientemente, GEONICS ha introducido en el mercado un equipo dual (EM-38 dual-dipole) que dispone de una bobina horizontal y otra vertical que van alternando sus medidas cada varios segundos. Según Corwin y Lesch (2005), la relación de conductividades aparentes obtenidas con EMhorizontal y EMvertical refleja las propiedades de conductividad hidráulica del suelo, y permite evaluar la lixiviación de nutrientes. Según estos mismos autores, la media geométrica en EMh y EMv está relacionada con las propiedades químicas de la fracción acuosa del suelo.

La medida de ECa revela la heterogeneidad del suelo debida a variaciones de textura, salinidad, materia orgánica, contenido en agua, y profundidad de la capa de erosión de arcilla. Figura (2.13) muestra un ejemplo de mapeado de la ECa.

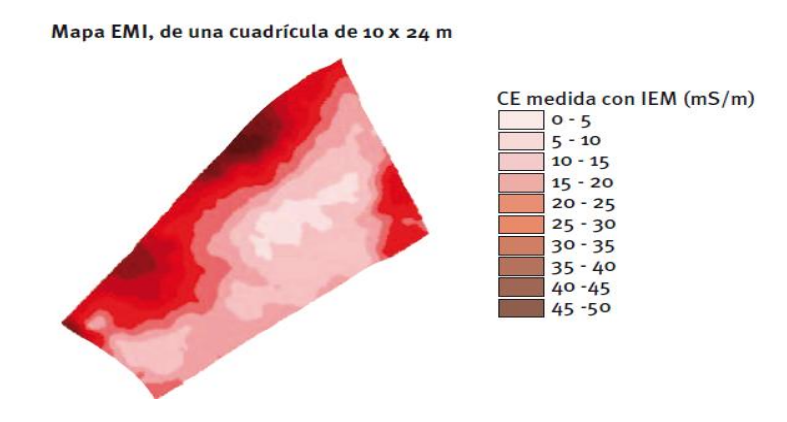

**Figura 2.13** Mapa de conductividad eléctrica aparente (ECa) obtenido con un equipo EM38

### **2.5.2 Sensores de tratamientos en tiempo real**

La aplicación "en tiempo real" consiste en pulverizar los rodales de malas hierbas inmediatamente tras su detección. Se prevé una mayor aceptación de estos sistemas en el futuro y es donde se concentran los mayores esfuerzos, dado que la generación de mapas previos supone un gran costo debido al post-procesamiento de los datos.

El esquema más sencillo de un sistema de aplicación en tiempo real consiste en posicionar el equipo de detección en la parte delantera del tractor, utilizando el tiempo trascurrido desde la detección de las malas hierbas hasta la aplicación de herbicida por parte del equipo pulverizador situado en la zona trasera del tractor, para el procesamiento de la información recogida por el sensor delantero Figura (2.14). En la actualidad, las aplicaciones en tiempo real están siendo utilizadas comercialmente en tratamientos de malas hierbas en las vías de tren, o en zonas urbanas (en las zonas de afloramiento entre las grietas del pavimento).

La detección de estos sistemas se realiza mediante espectroscopia, con sensores que en tiempo real distinguen la presencia de vegetación y no las especies vegetales, lo que permite un gran ahorro en el procesamiento de la información.

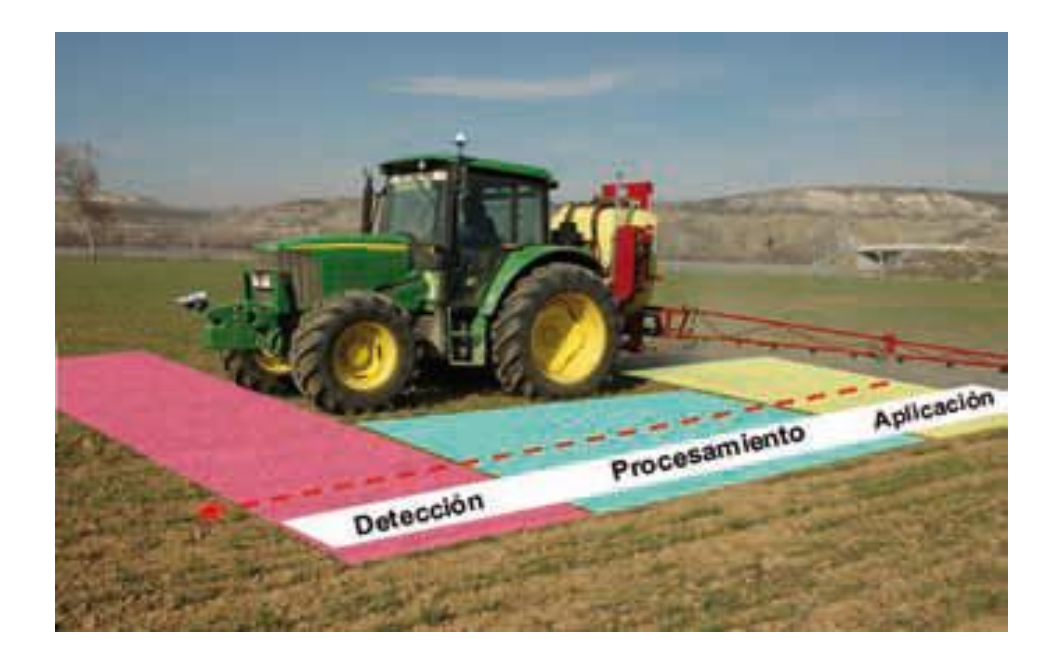

**Figura 2.14** Sistema de tratamiento en tiempo real con un sensor de vegetación situado al frente del tractor

### **2.5.3 Sensores mecánicos**

La característica mecánica del suelo, tales como la resistencia del suelo (por lo general a través de la medición de resistencia mecánica) puede proporcionar información adicional útil sobre las condiciones del suelo (por ejemplo, la compactación). Regiones de alta resistencia mecánica en el suelo de forma natural pueden ser causadas por la compactación de la maquinaria agrícola pesada, o por la formación de pisos de arado. En cada caso, las partículas del suelo se colocan más cerca entre sí, y el proceso se refiere a la compactación. Los suelos compactados reducen las tasas de crecimiento de las raíces de los cultivos y así limitan la disponibilidad de agua y nutrientes a la planta (Upadhyaya *et. al*., 1999).

El penetrómetro de cono vertical estándar, se utiliza frecuentemente para medir la resistencia del suelo a la penetración (ASAE, 2002a), se cree puede ser la representación de la compactación del suelo. Incluso cuando las mediciones automatizadas del penetrómetro de cono son muy variables. Para superar estos problemas, una serie de prototipos de sistemas se han desarrollado para la detección "on-the-go" (en recorrido) de la resistencia mecánica del suelo.

Los medidores de deformación y células de carga, proporcionan una forma muy conveniente de medir las fuerzas que actúan en las herramientas de labranza, son relativamente baratos, muy robustos y son fácilmente interconectados a un sistema de adquisición de datos, lo que los hace ideales para aplicaciones en tiempo real. Las celdas de carga se utilizan habitualmente para medir la carga vertical, la fuerza lateral y momentos que actúan sobre implementos de labranza. Por ejemplo, en un estudio realizado por (Glancey *et. al*., 1996), la labranza en el lugar fue calibrada usando un enganche de tres puntos y dinamómetro en diferentes condiciones de suelo y en diferentes velocidades.

Alihamsyah *et. al*., (1990) desarrollaron un sistema para el mapeo de la resistencia mecánica del suelo usando una cuña horizontal y penetrómetro de cono a una profundidad determinada. Los coeficientes de correlación entre las mediciones del penetrómetro horizontales y el estándar penetrometro (vertical) se situaron entre 0,74 y 0,99. Un sistema de instrumentación para la medición de componentes horizontales y verticales de la resistencia mecánica a la labranza profunda fue diseñado por (Owen *et. al*., 1987).

Del mismo modo, Liu *et. al*., (1996) desarrollaron un diente equipado con una celda de carga para medir la resistencia del suelo al corte. Ellos plantearon la hipótesis, de que cuando un diente instrumentado se tira a través del suelo a una profundidad y velocidad constante, la fuerza requerida para tirar de la punta, es una función de la densidad del suelo (compactación), la textura y el contenido de humedad. Si la fuerza de corte del suelo se corrige para el contenido de humedad, un índice llamado índice de textura - compactación TCI´s (tecnologías de la información y comunicación) se puede determinar. Dado que la textura del suelo no cambia con el tiempo, las TIC´s (tecnologías de la información y comunicación) pueden utilizarse para inferir el nivel de compactación del suelo.

29

El sistema era capaz de estimar la resistencia mecánica del suelo en tres intervalos de profundidad. En este sistema, la señal relativamente baja en proporción de ruido hace que sea difícil predecir la resistencia mecánica del suelo cerca de la superficie. Otro prototipo de la cuchilla vertical Figura (2.15) equipado con una serie de medidores de deformación, se utilizó para estimar tanto el patrón espacial de la resistencia del suelo como para identificar la tendencia de cambio de la resistencia del suelo con la profundidad, suponiendo un cambio lineal de la presión de la resistencia con la profundidad (Adamchuk *et. al*., 2001b).

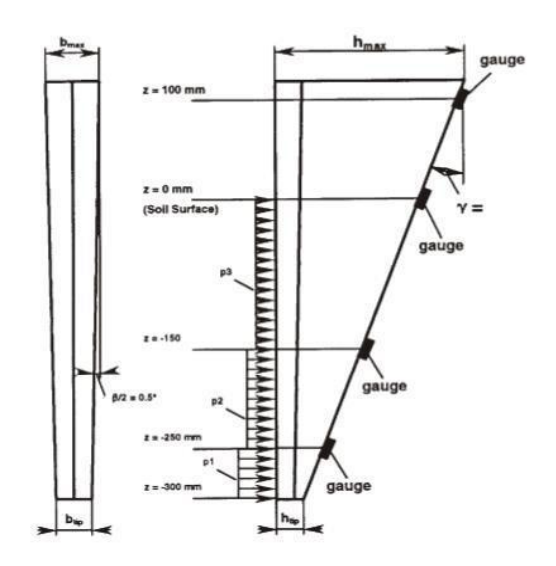

**Figura 2.15** Esquema ilustrativo de cuchilla plana desarrollada por (Adamchuk *et. al*., 2001b).

Andrade *et. al*., (2001b, 2002, 2008) desarrollaron un sensor con perfil de compactación que utiliza ocho celdas de carga independiente Figura (2.16), situadas en el cuerpo del vástago para medir la fuerza de corte del suelo, actuando más de ocho elementos cortantes espaciados a 5 cm. Estos elementos de corte, se distribuyeron de manera uniforme sobre una profundidad de operación de 61 cm. Pruebas de campo indican que la fuerza de corte de suelo, fue pronosticado a partir de valores de índice de cono medido y que es comparable a la fuerza de corte real de suelo medido, utilizando el sensor de compactación del suelo.

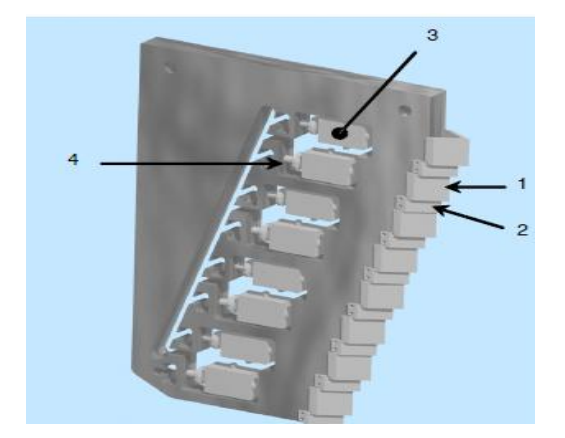

**1) Celda activa**

**2) Elementos de corte en secuencia** 

**3) Elementos de detección de carga**

**4) Dispositivos de protección** 

**Figura 2.16** Modelo CAD del sensor de perfil de la compactación del suelo (SCP)

### **2.5.4 Sensores de proximidad para la medición de profundidad o altura**

Son utilizados sensores de posición, normalmente constituidos de reglas electroópticas. También se usan sensores basados en ultrasonido. Este mismo tipo de sensor es utilizado para la determinación de la altura de corte de los cabezales de cosechadoras de cereales y forraje (Silva y Borges, 1998). Son detectores de proximidad que trabajan libres de roces mecánicos y que detectan objetos a distancias de hasta 8m. El sensor emite impulsos ultrasónicos, estos reflejan en un objeto, el sensor recibe el eco producido y lo convierte en señales eléctricas, las cuales son elaboradas en el aparato de valoración. Estos sensores trabajan solamente en el aire, y pueden detectar objetos con diferentes formas, colores, superficies y de diferentes materiales. Los materiales pueden ser sólidos, líquidos o polvorientos, sin embargo han de ser deflectores de sonido. Los sensores trabajan según el tiempo de transcurso del eco, es decir, se valora la distancia temporal entre el impulso de emisión y el impulso del eco.

El sensor ultrasónicoLV-MaxSonar-EZ1 es un buen compromiso entre la sensibilidad y el rechazo de objetos secundarios. El sensor tiene integrado el receptor y transmisor en una sola capsula. Puede detectar distancias desde 15cm a 6m. Ofrece señales de salida: análoga, digital por pulsos y de comunicación serial TTL. (Ref.Web. #2).

#### **2.5 Mapas de diagnostico**

#### **2.5.1 Mapas de conductividad eléctrica**

El mapeo de la conductividad eléctrica (CE) del suelo constituye una herramienta sencilla, económica, rápida y precisa que los agricultores de precisión pueden usar para caracterizar diferencias del suelo en sus campos de producción agrícola. Las medidas de conductividad generalmente se toman en cuadrículas igualmente espaciadas. Dicho espaciamiento debe adecuarse al tipo de cultivo, la topografía y las condiciones logísticas. ( Adamchuk, V.I. & Jasa., P.J.,2002)

Los mapas de CE del suelo por lo general corresponden visualmente con patrones de rendimiento de la cosecha y pueden ayudar a explicar variaciones del rendimiento. Los datos de CE también pueden correlacionarse con rendimiento, altura, población vegetal, hidrología de superficie, o datos obtenidos de sensores remotos con un sistema de información geográfica adecuado. Los mapas de CE de suelo también sirven en orientación de muestreo específico de suelos, asignación de tasas variables para insumos de cosecha, zonificación más detallada de mapas regionales de suelos, mejoramiento en la ubicación e interpretación de ensayos de campo en la finca, diagnóstico de salinidad, y planeación de drenaje de remediación. (Doerge *et. al.,* 2003)

Un mapa de la conductividad eléctrica del campo de cultivo brinda información considerable sobre la manera en que varía el perfil de suelo. Sorprende descubrir que hasta un lote plano posee variaciones. La profundidad de la capa orgánica puede cambiar en corta distancia. Entre las principales causas de variación se encuentran la influencia de erosión o depositación diferencial de materiales constituyentes. El mapeo de conductividad eléctrica y altimetría que realizamos con tecnología Veris y Raven permite identificar áreas con propiedades contrastantes de suelos.

En suelos no salinos la conductividad eléctrica es una medición de la textura del suelo, siendo esta una propiedad relacionada íntimamente con la capacidad de retención de agua y la capacidad de intercambio catiónico, factores clave de la productividad. (Laines, 2009)

### **2.6 Sistemas de Adquisición de datos**

Ramírez, (2009). Explica que cuando se habla de un sistema de adquisición de datos, se pueden identificar cuatro partes o elementos principales: hardware, software, PC y sensores. Las características y funciones de cada uno de estos elementos determinan en gran parte el adecuado desempeño del sistema; la PC de contar con un buen procesador o suficiente memoria RAM para poder transferir y procesar continuamente los datos adquiridos, de lo contrario la velocidad máxima de lectura se limitaría. El software de aplicación debe ser poderoso para analizar y presentar la información correctamente al usurario, además debe ser flexible para evolucionar conforme cambien las necesidades de la aplicación, y finalmente la elección correcta de los sensores y del hardware para el acondicionamiento y conversión de señales es clave para obtener una lectura correcta de las señales.

También menciona de manera general algunas de las características y funciones más sobresalientes de sistema de adquisición de datos

- ◆ Especificaciones de las entradas analógicas
- ◆ Número de canales
- ◆ Velocidad máxima de muestreo
- ◆ Resolución de los datos
- Mecanismos de muestreo de las entradas analógicas
- ◆ El bus de comunicación con la PC
- El aislamiento eléctrico del dispositivo
- Software controlador o driver para comunicarse con el equipo

### **2.6.1 LogBook 360**

El LogBook 360 (Figura 2.17) es un dispositivo de adquisición de datos donde podemos observar las diferentes entradas analógicas de medida, entradas de frecuencia, y entradas digitales. El LogBook 360 está equipado con una función de señal con una capacidad, que puede ser ampliado y mejorado con más de 40 canales.

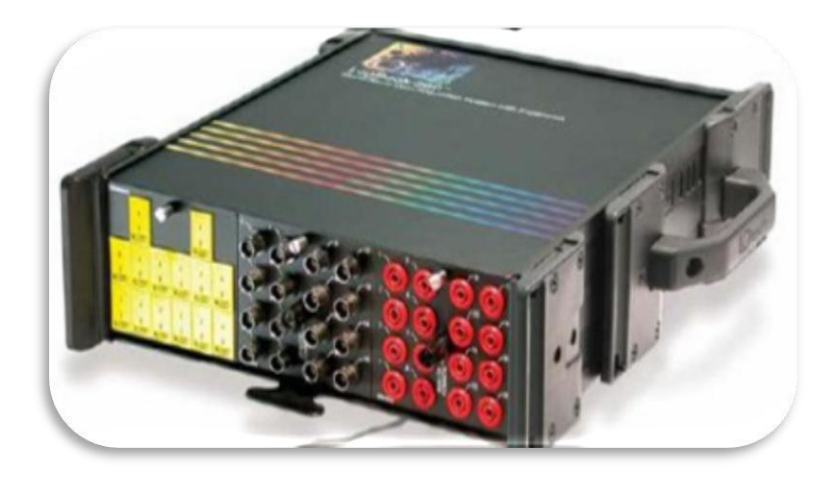

**Figura 2.17** Sistema de adquisición de datos LogBook 360

### **III. MATERIALES Y MÉTODOS**

#### **3.1 Desarrollo del sensor de capacitancia.**

Para la evaluación de la conductividad eléctrica (CE) y Humedad del suelo, se empleara el sensor desarrollado por López (2014). Basado en un puente de wheatstone configurado como se muestra en la Figura (3.1).

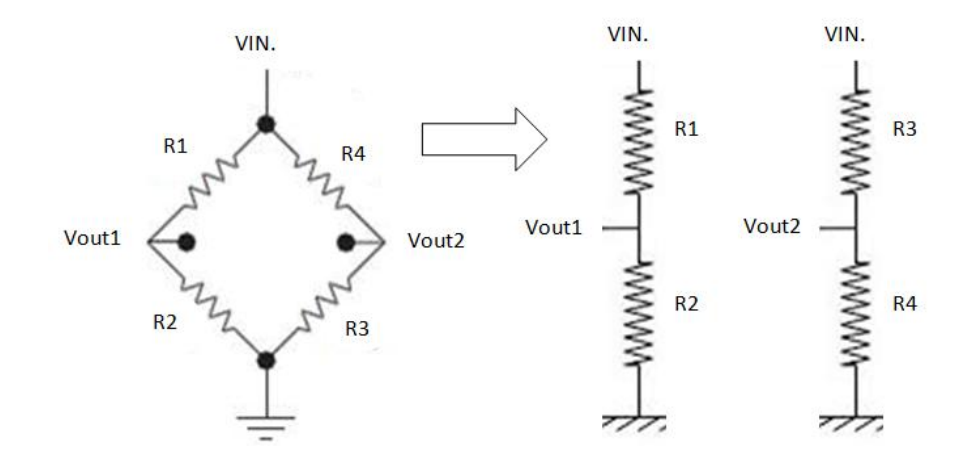

**Figura 3.1** Arreglo del puente de Wheatstone.

Un puente de wheanstone consta de la combinacion de 4 resistencias donde dos de ellas forman la mitad del puente de referencia (V1) y las otras dos forman la varibilidad de la medicion de humedad y conductividad del suelo (V2). El circuito funciona como un puente resistivo y capacitivo para conductividad- humedad respectivamente.

### **3.2 Acondicionamiento del sensor**

El acondicionamiento de la señal se realizará para convertir la corriente alterna en directa y realizar los registros de datos en el acondicionador de señales Logbook 360 de IOTECH. Donde se utilizará un diodo 1N404 y combinación de resistencias y capacitores electrolíticos (puentes RC) estos tendrán como objetivos linealizar la señal proveniente de la salida del diodo. Debido que se utilizó un puente de wheanstone tenemos dos señales por lo que se utilizo un amplificador diferencial AD620AN Figura  $(3.2)$ .

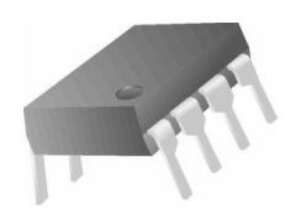

**Figura 3.2** Amplificador AD620AN**.**

Las principales características que han servido como criterio de elección del

AD620 son:

- ◆ Ganancia ajustable con resistencia externa.
- ◆ Rangos de ganancia de 1 a 1000.
- ◆ Bajo consumo, 1.3mA max., perfecto para aplicaciones portátiles.
- Bajo ruido.
- Bajo costo.

Para el acondicionamiento del sensor se planea realizar un modulo, donde se colocara el circuito dentro, se le adaptara un switch interruptor, una cable para toma de corriente y de igual manera todas las salidas de señal necesarias, para la adquisición de los datos, esperando que quede de la siguiente manera mostrada en la Figura (3.3).

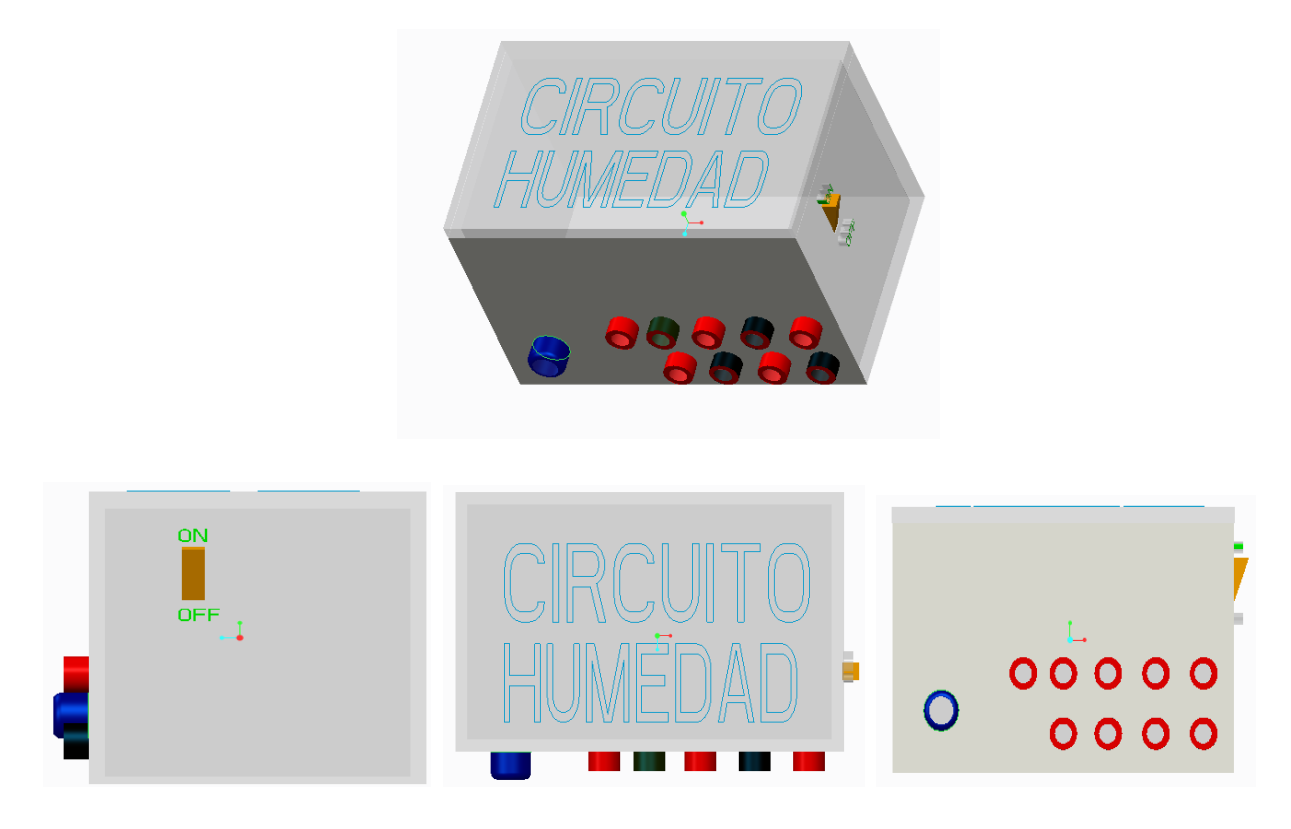

**Figura 3.3** Diseño del módulo en creo-parametric.

# **3.3 Evaluación del sensor para determinar medición de la humedad del suelo**

Para la medición de la humedad se diseñaron probetas de tubo PVC (Figura 3.4). En la cual se introdujeron dos electrodos a una profundidad de 22cm y una distancia entre ellos de 2.5 cm., aplicando un voltaje de entrada AC de 7 volts., con un transformador de manera directa, está pasando a su vez por la combinación elegida de puente de Wheatstone. Teniendo en cuenta una probeta como referencia en este caso será con el suelo a capacidad de campo, dado que el puente de Wheatstone se define por resistencias. A cada una de las probetas su señal de alimentación pasara por una resistencia conocida.

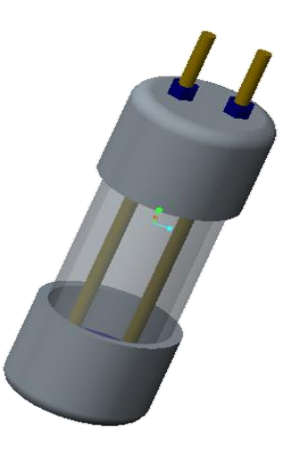

**Figura 3.4** Diseño de la probeta en Creo-Parametric

La medición humedad se efectúa mediante un puente de Wheatstone para medir resistencias. Las resistencias R1 y R2 con un valor de 330  $Ω$  son fijas y su valor va de acuerdo al intervalo de conductividad que se pretende medir. La resistencia Rx es la que proporciona la solución a la cual se le va a medir la conductividad (constante). La resistencia R3 se varía en forma continua hasta poner en equilibrio el puente, de tal forma que no pase corriente hacia el medidor, para tener una mejor visión de esto en la Figura (3.5) se muestra esquemáticamente el puente de Wheatstone.

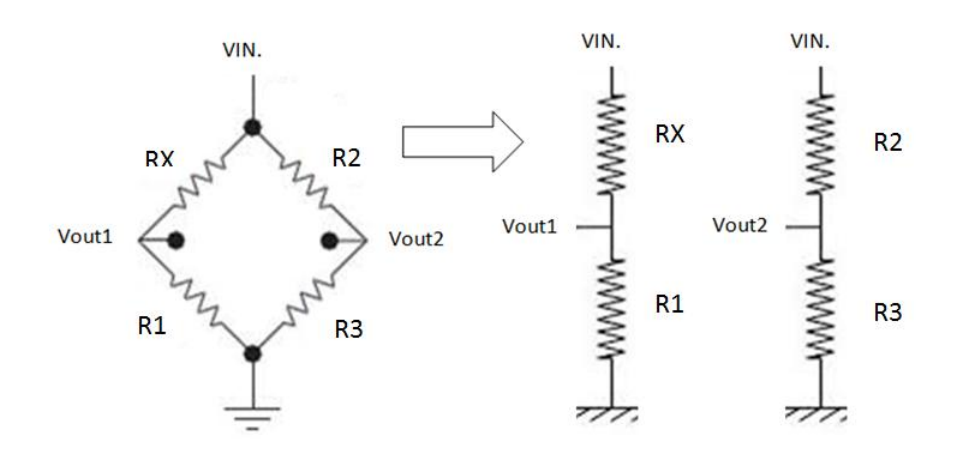

**Figura 3.5** Esquema de la combinación del puente de Wheatstone elegida para realizar las evaluaciones

Para la determinación de humedad se utilizará el puente con mayor sensibilidad seleccionado mostrado en la Figura (3.6), para estas pruebas se utilizaran 2 probetas una a capacidad de campo, la siguiente representa humedades variables (0- 30%). las cuales se realizaron en recipientes con 350 gr de suelo agregándole el porcentaje de agua requerida de los cuales servirán para llenar las probetas y realizar las pruebas. Una parte se coloco en recipientes de aluminio para determinar su peso posteriormente las muestras se colocaron al interior de una estufa durante 24 horas a una temperatura de 100 °C, transcurrido el tiempo indicado se retiran las muestras de la estufa, con el fin de obtener el peso final. Utilizando la ecuación 3.1 para verificar el valor de humedad de las probetas.

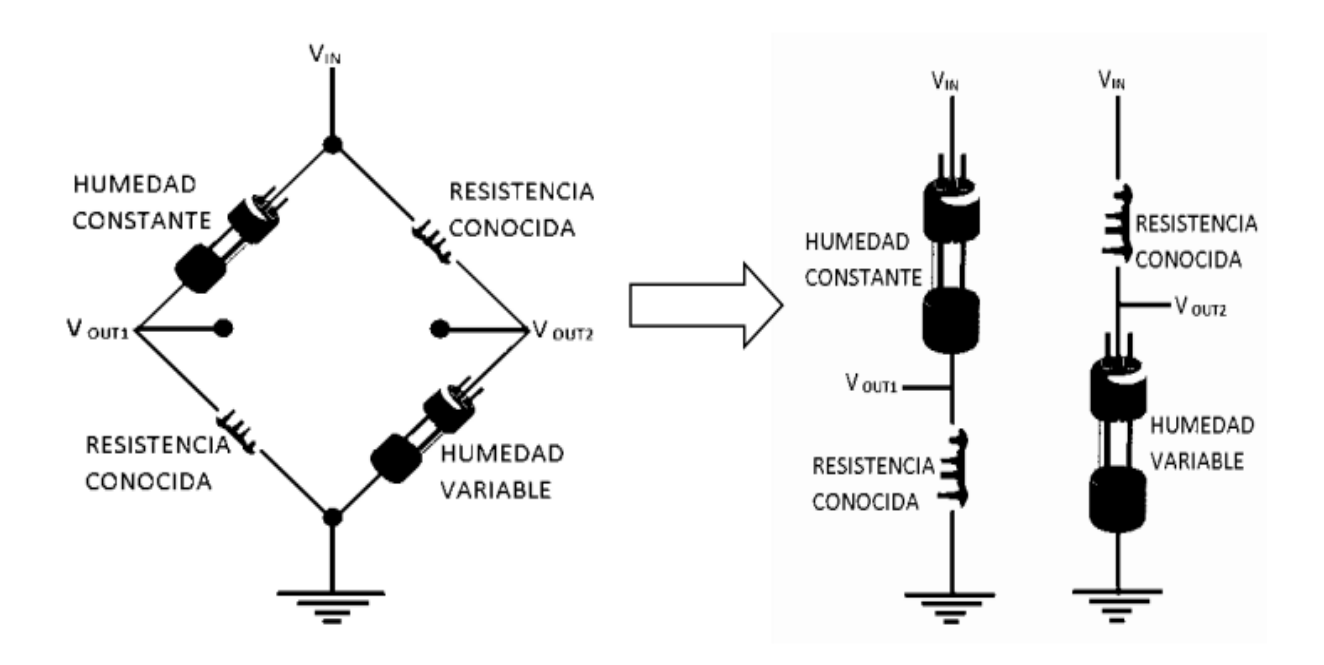

**Figura 3.6** Puente de Wheatstone con las probetas

Para la determinación de humedad primero se tuvo que recolectar la suelo del área donde se iba a trabajar, el suficiente para llenar todas las probetas, y se obtuvo la humedad a la que se encontraba el suelo, esto se hizo después de 24 horas que el suelo estuvo en la estufa se determino mediante el método gravimétrico:

$$
\%humedad = \frac{PSH - PSS}{PSS} * 100
$$

Donde:

PSH=peso del suelo húmedo

PSS=peso del suelo seco

La muestra de suelo se extrajo del campo experimental "Bajío". La finalidad de calibración de la humedad con este suelo es para posteriormente generar mapas de diagnóstico de humedad del suelo.

Se utilizaron las probetas diseñadas, aplicando un voltaje de entrada de 7 volts AC con el transformador de manera directa sobre con una cantidad de suelo, con diferentes porcentajes de humedad, para esto se pesara una cierta cantidad de suelo y se le aplicara el porcentaje de humedad requerido, (ver cuadro 3.1), se observa el arreglo de las probetas (Figura 3.7), después de haber distribuido perfectamente el agua en todo el suelo. Para posteriormente realizar las pruebas y así generar la ecuación de respuesta del sensor donde se obtendrá la relación Humedad del suelo Vs mV.

| Suelo (gr) | % humedad | Agua (ml) |
|------------|-----------|-----------|
| 350        | 5         | 17.5      |
| 350        | 10        | 35        |
| 350        | 15        | 52.5      |
| 350        | 20        | 70        |
| 350        | 25        | 87.5      |
| 350        | 30        | 105       |

**Cuadro 3.1** preparación del suelo a diferentes humedades

#### **Humedades**

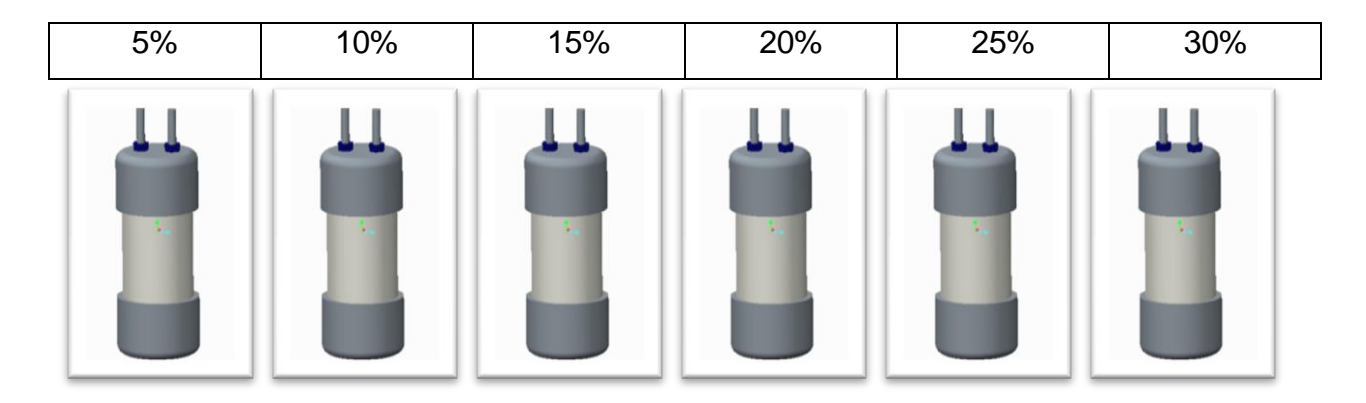

**Figura 3.7** Probetas a diferentes humedades

Para la medición de la respuesta del sensor se requirió determinar la relación voltaje– porcentaje de humedad. A continuación se describe el proceso:

Se realizara el registro en el Logbook /360 de 6500 datos a una frecuencia de 20 Hz. Con la ayuda de las probetas en un intervalo de 500 datos, se cambiara cada una de las probetas en: seco, 5%, 10 %, 15%, 20 %, 25 %, 30 %, de humedad.

Posteriormente, los datos obtenidos se graficaran en el programa Excel para su verificación de registro y se obtendrán los puntos medios de valores encontrados al cambio de humedad en mV. Con los valores de mV Vs porcentaje de humedad, se generara la ecuación de calibración empleando la facilidad de regresión. En el software Minitab V16.

# **3.4 Acondicionamiento del equipo y carro Porta-sensores**

El acondicionamiento de realizo con la finalidad de reunir y adaptar los elementos necesarios, para conectar el sensor, al sistema de adquisición de datos (LogBook 360) y la PC con corriente alterna esto se realizara con la ayuda de un convertidor de voltaje de DC-AC.

Posteriormente se identificaron los canales necesarios (1 tierra y dos señales) Cuadro (3.2), (Figura 3.8) Donde se adaptó un cable, el cual conectaba las salidas de nuestro circuito a nuestro sistema de adquisición de datos LogBook 360.

| <b>Color</b> | Número | Canal | <b>Salida</b>           |
|--------------|--------|-------|-------------------------|
| <b>Negro</b> | -29    | 00    | Tierra                  |
| Azul         | 31     | 06    | V. Referencia           |
| Rojo         | 36     | 01    | Salida del Amplificador |
| Café         | 12     | 14    | Señal                   |

**Cuadro 3.2** Conexiones del cable

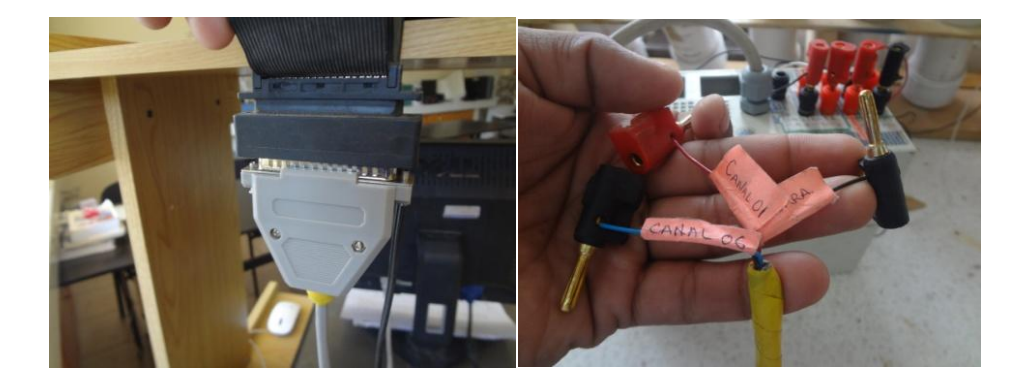

**Figura 3.8** Cable adaptado

Para la alimentación del sensor de humedad ubicado dentro del módulo se empleara un convertidor de corriente directa a corriente alterna (Figura 3.9), conectado directamente a la fuente de voltaje del tractor.

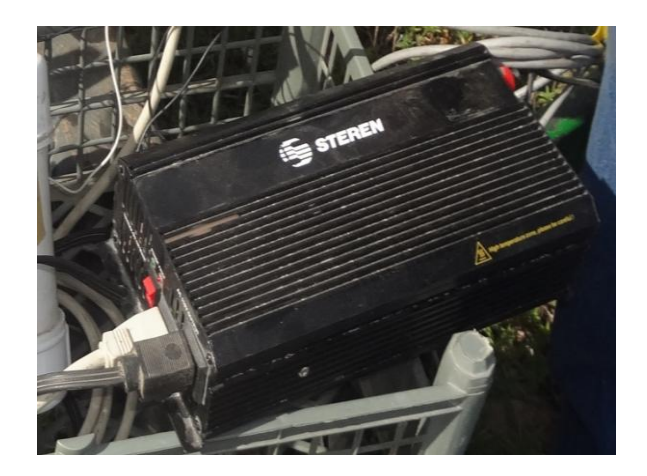

**Figura 3.9** Convertidor de DC a AC

Para acondicionamiento en el carro porta-sensores se emplearán 2 discos cortadores de residuos, a una distancia de 0.55 m, (Figura 3.10) como electrodos, uno para aplicar voltaje (7v) y el otro actuara como tierra. Al disco que aplicamos voltaje se aislara para evitar contacto con el bastidor y que nos pueda afectar el voltaje al detectar ruidos, para aislarlo se realizaron bujes de naylament para los cuatro tornillos con los que se coloca en el carro y para las placas se cortó neopreno del mismo tamaño a la placa y se colocaron ente la barra del carro y la placa, para asegurarse de que no haya continuidad entre el disco de voltaje y cualquier otra parte del carro, deberá revisarse con la ayuda de un multímetro para tener la confiabilidad de que funcione.

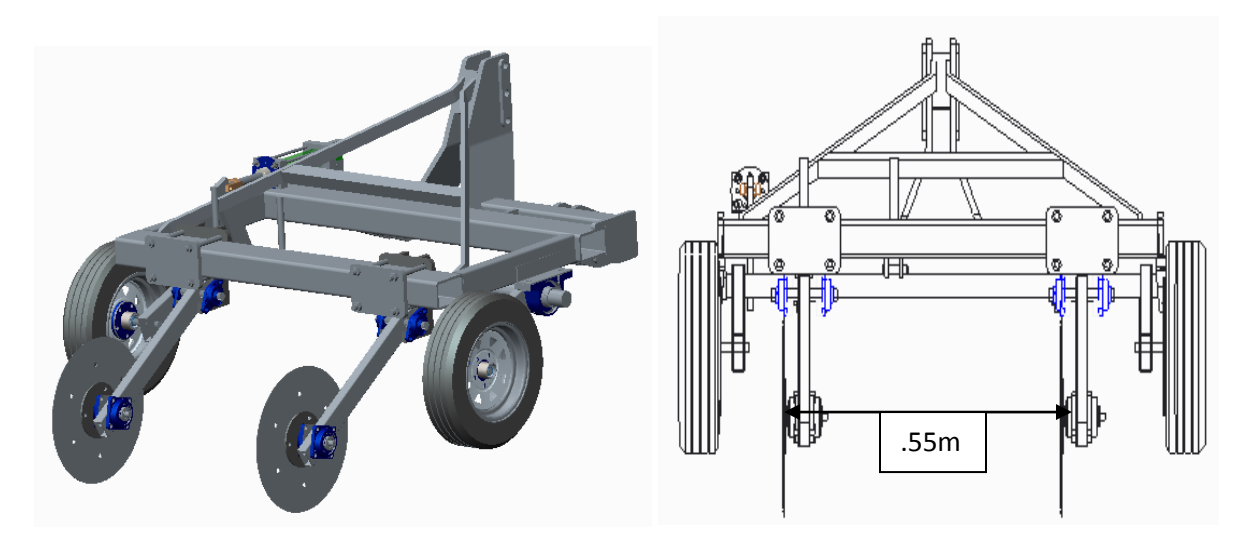

**Figura 3.10** Carro con dos discos para medir humedad del suelo

# **3.5 Evaluación en campo**

Para la evaluación en el campo del sensor se empleará el carro porta-sensores y el tractor que contará en su diseño con la facilidad de regular la profundidad de trabajo. El sistema se completara con equipos de almacenamiento de información geográfica (GIS), agGPS Trimble 132 (Figura 3.11).

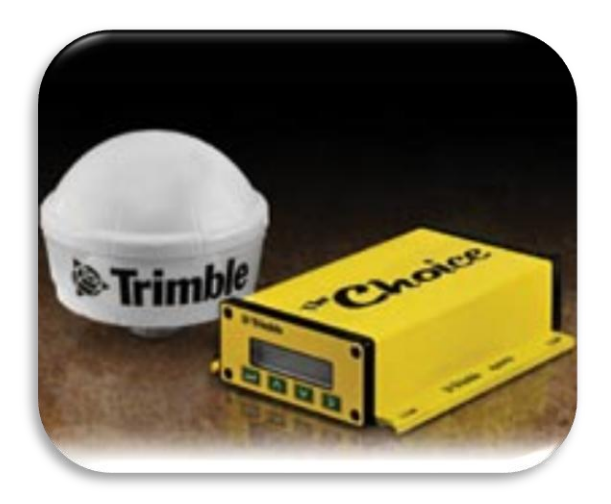

**Figura 3.11** AgGPS Trimble 132

La evaluación del sensor de humedad se hará en una superficie de 1 ha, en el campo experimental "el bajio" de la uaaan (Figura 3.12), en la cual se hará un recorrido de cuatro líneas, para registrar los datos y realizar los mapa de diagnóstico de humedad del suelo.

Superficie: Esta unidad experimental cuenta con aproximadamente 32 ha de tierras agrícolas de riego, y tiene además terrenos de temporal y cerril donde se siembran cultivos de verano e invierno.

Ubicación: Está situado en la sede de la Universidad en la ex-hacienda de Buenavista, Municipio de Saltillo, a 7 km, al sur de esta ciudad, sobre la carretera 54 (Saltillo-Zacatecas).

Localización: Se localiza entre las coordenadas geográficas 25° 22" de latitud norte y 101° 02" longitud oeste y a una altitud de 1742 msnm.

Clima: Muy seco, semicálido, con invierno fresco, extremoso, con lluvias en verano, y una precipitación invernal superior al 10% del total anual. La precipitación total anual media 350-400 mm; régimen de lluvias: la temporada lluviosa es de junio a octubre. El mes con lluvias más abundante es julio y marzo es el mes más seco y una precipitación invernal superior al 10% del total anual.

Temperatura: Temperatura media anual de 19.8 °C. Las heladas comienzan en noviembre, no son muy severas en noviembre y diciembre, son más intensas en enero (hasta - 10°C). Terminan en marzo, mes que ni son muy intensas, ni se presentan frecuentemente, en algunas ocasiones, pueden presentarse ligeras heladas en abril.

Suelo: El suelo es de textura migajón y migajón arcilloso, con bajos contenidos de materia orgánica y poseen una capa subyacente de carbonato de calcio.

45

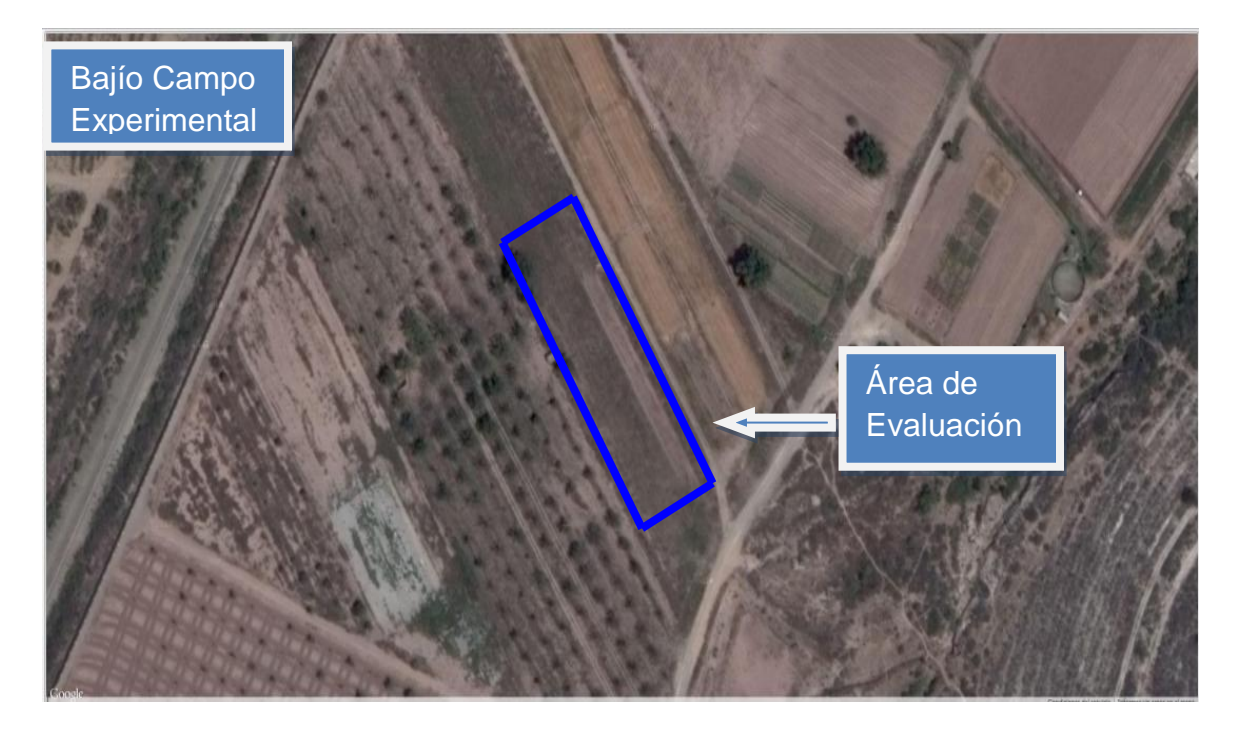

**Figura 3.12** Bajío Campo Experimental

# **IV. RESULTADOS**

### **4.1 Resultados del desarrollo del sensor de capacitancia.**

En la Figura (4.1) se puede observar los equipos e instrumentos que utilizamos para determinar el comportamiento del suelo con las diferentes humedades para la generación de la nueva ecuación. Esto se realizo con la ayuda de un protoboard donde se conectó el circuito y todas las probetas con las diferentes humedades uno de los electrodos de cada probeta estaba conectado a tierra y el otro a señal esto con la finalidad de verificar el correcto funcionamiento del sensor. Para esta prueba también se utilizo un regulador de voltaje que nos alimentaba +5, -5 y tierra ya que así está realizada su configuración de funcionamiento.

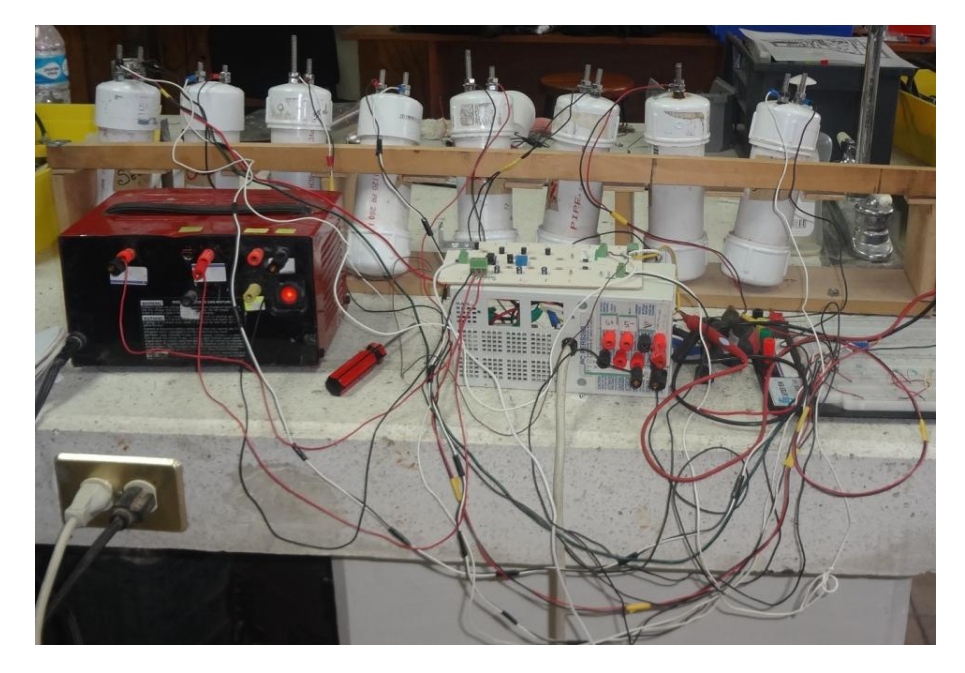

**Figura 4.1** Equipo utilizado para generar la ecuación

# **4.2 Resultados de acondicionamiento del sensor**

En la Figura (4.2) se muestra el circuito que alimenta de voltaje alterno a los discos, recoge la señal de los discos y la convierte a directa para finalmente enviarla al LogBook. Una vez que se adapto el sensor en el modulo propuesto, lo primero que se hizo fue colocar el circuito de manera que el movimiento no afectara las conexiones o dañara algún componente, se coloco también su transformador, el switch interruptor, y cable de alimentación dejando las salidas para las señale necesarias.

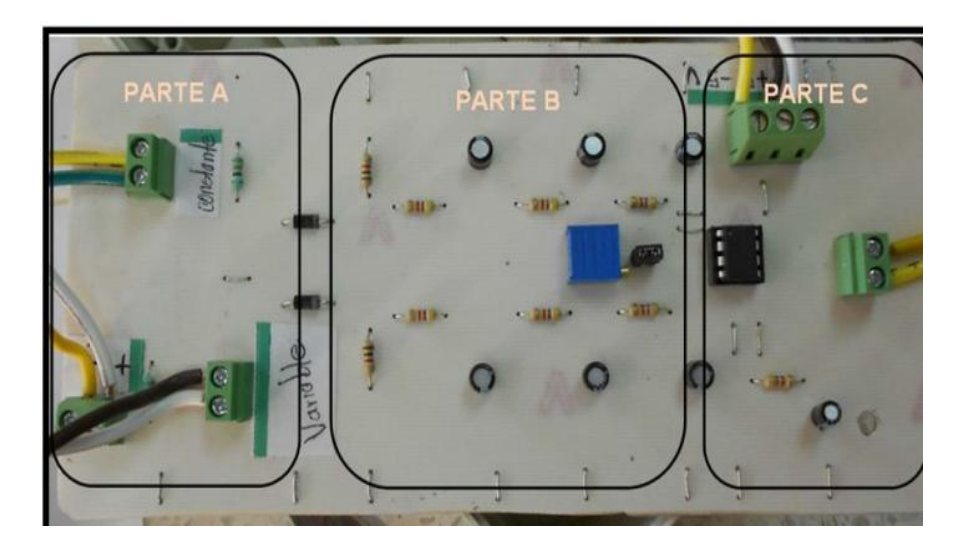

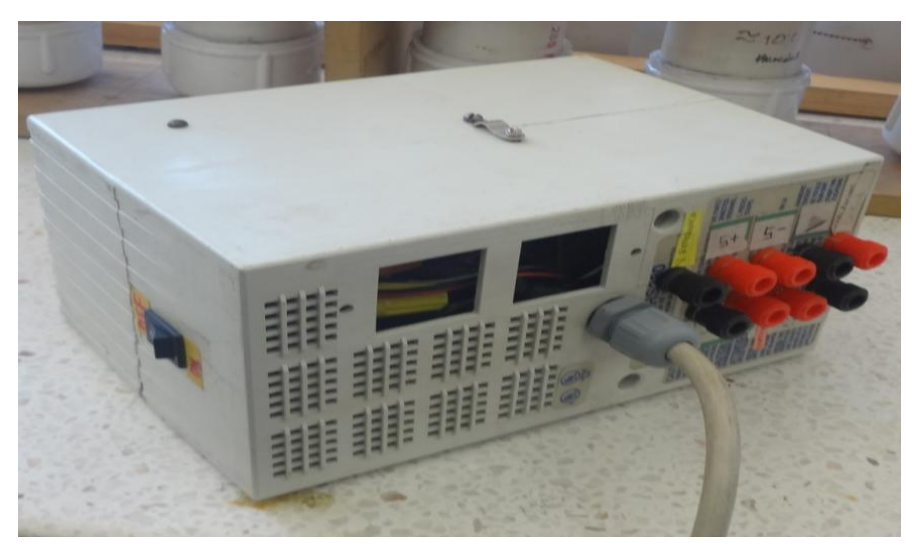

**Figura 4.2** Modulo integrado por los circuitos integrados para el acondicionamiento de la señal proveniente de los discos

# **4.3 Resultados de la evaluación del sensor para determinar medición de la humedad del suelo**

En la Figura (4.3) se muestra la linealización de la señal después de haber pasado por el puente rectificador para ser posteriormente alimentado al LogBook 360.

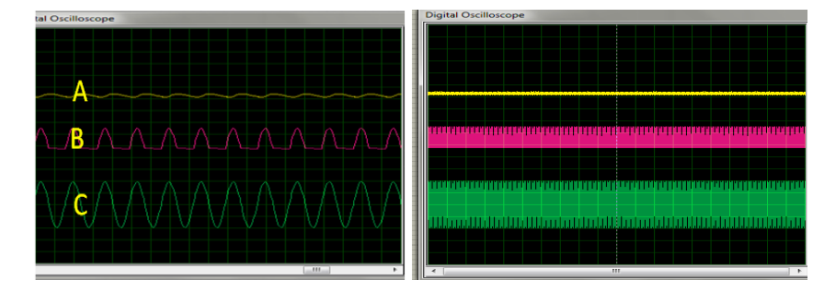

**Figura 4.3** Simulación del circuito

En la Figura (4.4), se muestra los resultados de la determinación de la humedad a la que se encontraba el suelo donde se realizo la evaluación mediante el método gravimétrico, tomando muestras de suelo en recipientes de aluminio para determinar el peso húmedo y posteriormente el peso seco.

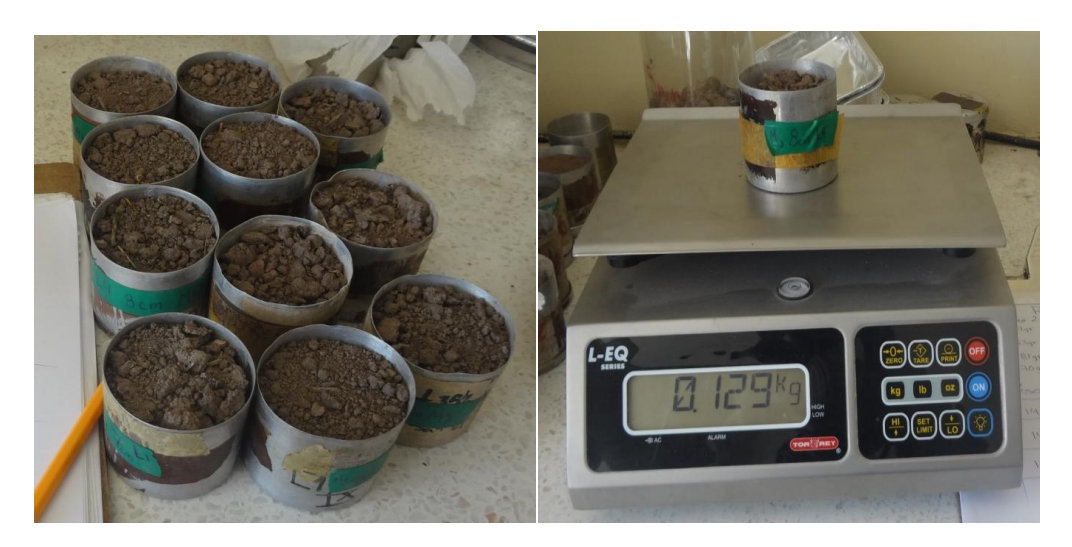

**Figura 4.4** Obtención del peso de humedad

$$
\% Humedad = \frac{142gr - 138gr}{138gr} * 100 = 2.89\%
$$

Inicialmente se encontró que el suelo del área de muestreo se encontraba a una humedad de 2.89% de humedad. Posteriormente para la determinación de las humedades que se van a utilizar para la ecuación de respuesta del sensor se tomó como base esta humedad inicial.

Para comprobar la humedad del suelo que se uso para generar la ecuación de respuesta se tomaron muestras del suelo una vez aplicado el porcentaje de agua de acuerdo al Cuadro (4.1), para lo cual se pesaron las muestras y se metieron a la estufa para secar a una temperatura de 100 °C durante 24hr, para poder obtener el peso seco y posteriormente el porcentaje de humedad.

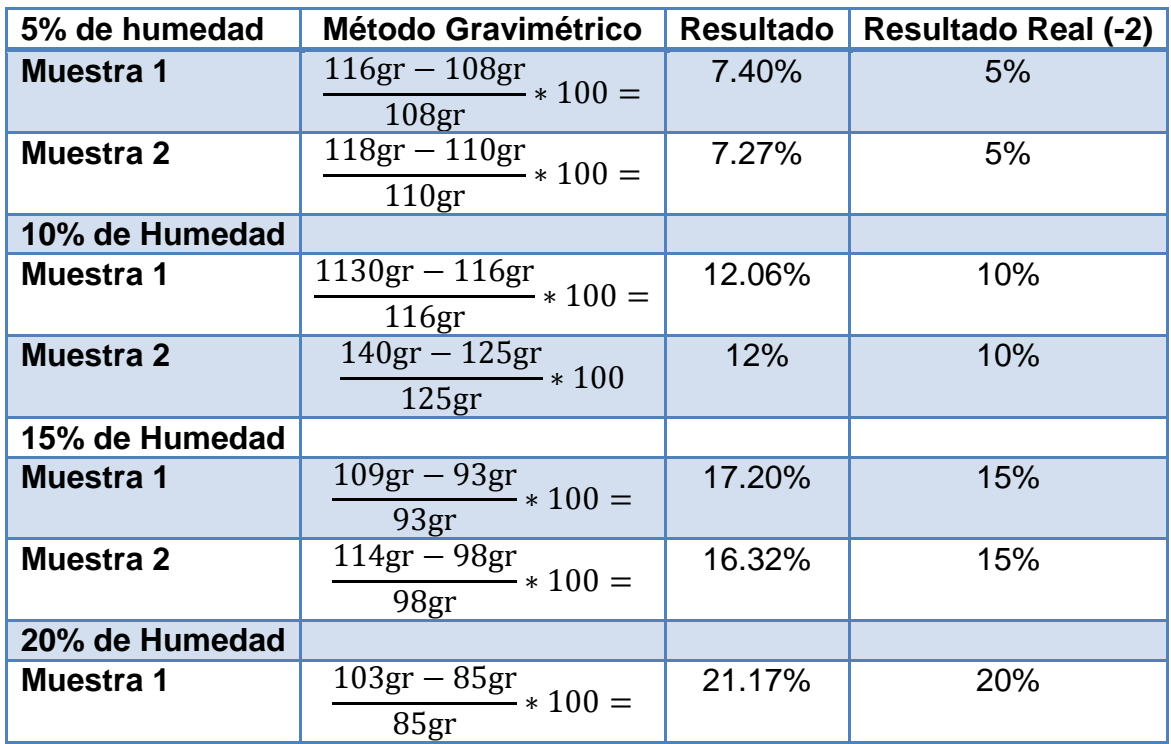

**Cuadro 4.1** Comprobación de las humedades para generar la ecuación de repuesta con el método Gravimetrico.

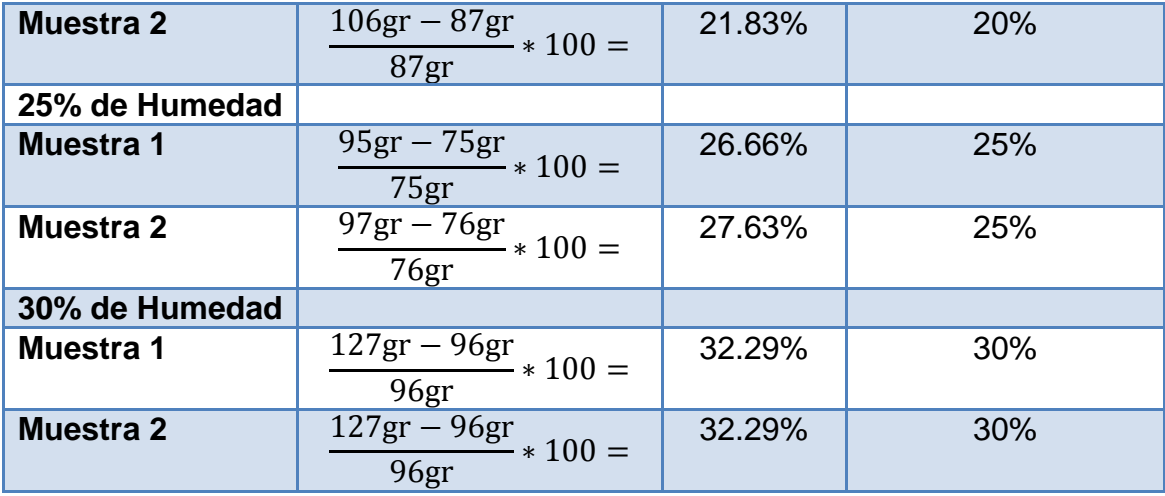

En la Figura (4.5) se ilustra como quedaron listas las probetas con los 6 diferentes porcentajes de humedad, se colocaron en orden ascendente para realizar las pruebas correspondientes con los resultados obtenidos de humedad poder generar la ecuación de respuesta del sensor.

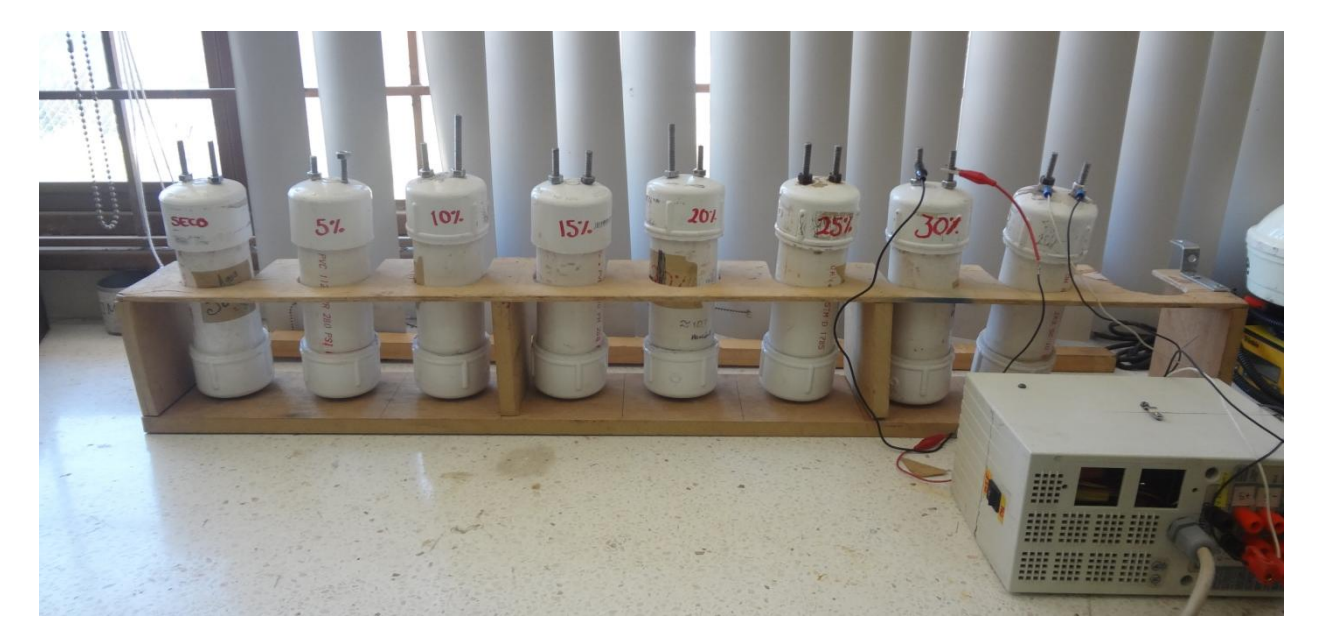

**Figura 4.5** Probetas a diferentes porcentajes de humedad

En la Figura (4.6) se observa la grafica obtenida de las pruebas con las probetas, claramente se ve el cambio de voltaje en cada uno de los porcentajes de humedad, esta grafica esta realizada en Excel ya que nuestro sistema de adquisición de datos está configurado para que el registro lo podamos abrir como archivo .TXT. Directamente de este programa y poder realizar las operaciones correspondientes.

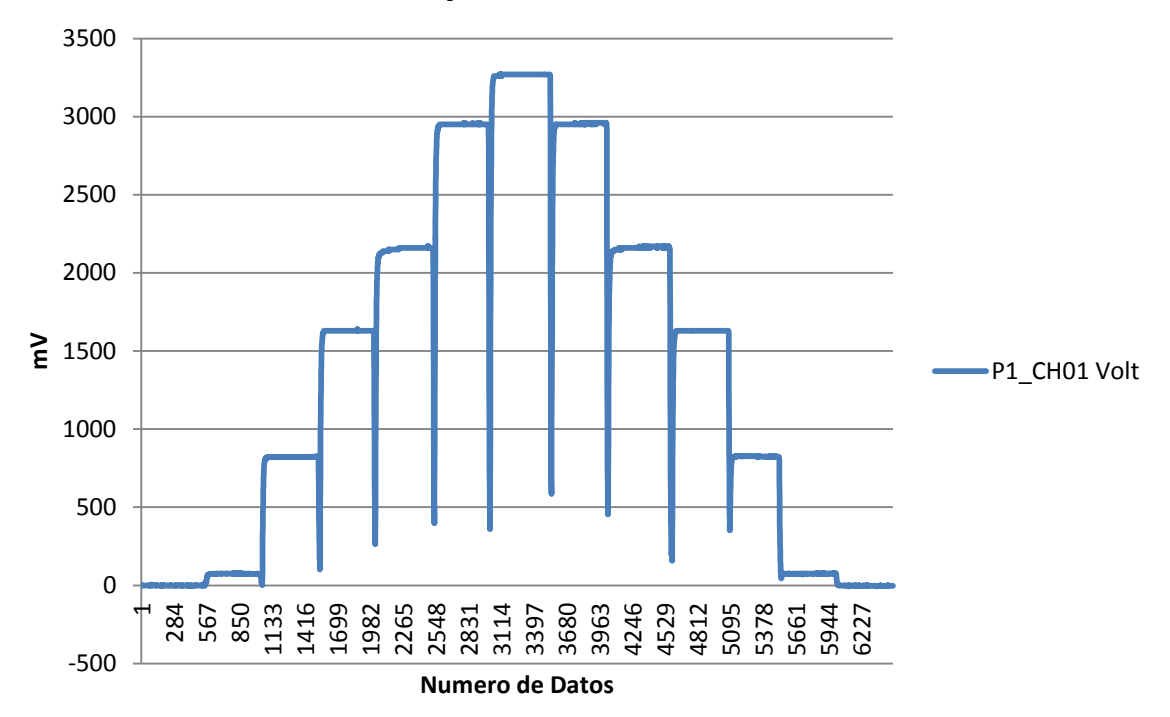

**Respuesta de sensor** 

**Figura 4.6** Grafica de respuesta del sensor.

Una vez obtenida la grafica de Excel se obtuvieron los puntos medios de la grafica de cada porcentaje de humedad, una vez obtenidos todos los puntos los datos fueron analizados en el software Minitab, aplicando la regresión cuadrática obteniendo la ecuación de respuesta **Humedad=5.325+0.008045mV-0.000000mV\*\*2.** Figura. (4.7) con un coeficiente de correlación del 97.2%.

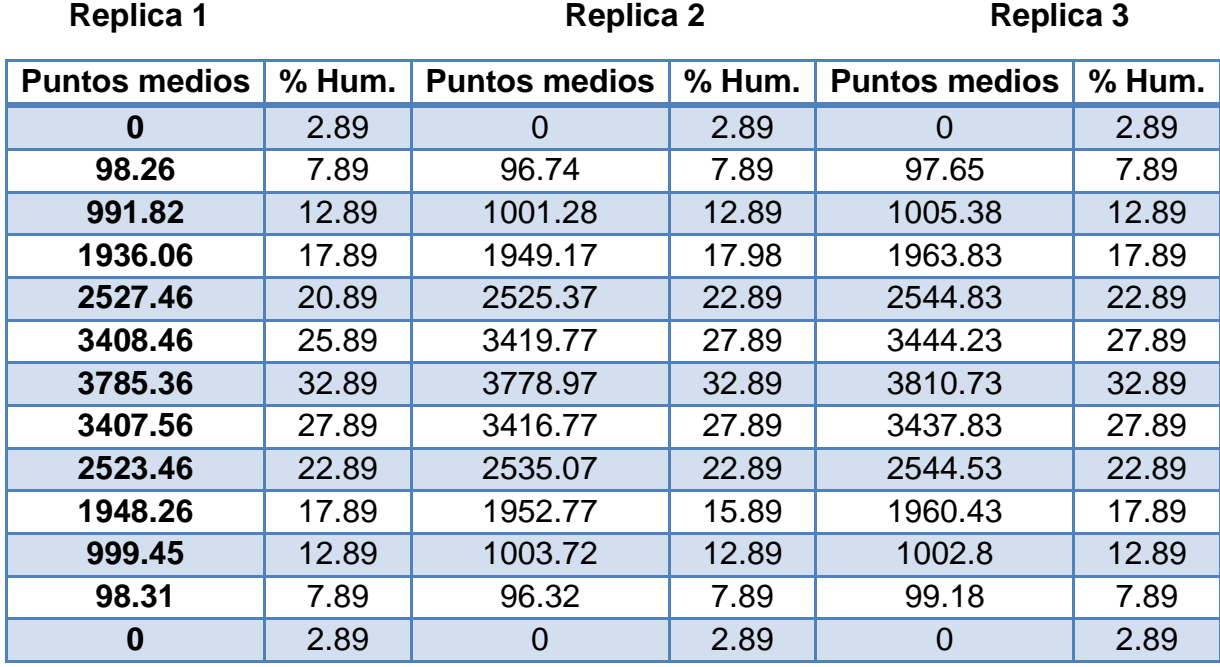

# **Cuadro 4.2** puntos medios contra humedad

**Gráfica de línea ajustada**

Humedad = 5.234 + 0.008045 mV  $-0.000000$  mV\*\*2

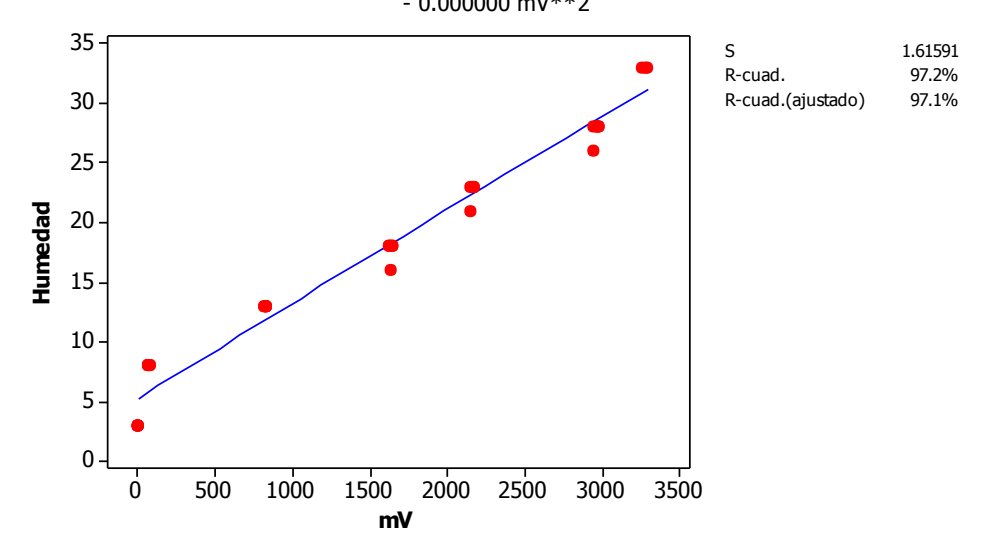

**Figura 4.7** Ecuación de respuesta con AC directa

En la Figura. (4.8) se observa la grafica obtenida de las pruebas con las probetas, claramente se ve el cambio de voltaje en cada uno de los porcentajes, esta grafica esta realizada en Excel ya que el sistema de adquisición de datos está configurado para que el registro lo podamos abrir como archivo TXT. Directamente de este programa y poder realizar las operaciones correspondientes. Lo que se hizo en Excel fue; en el canal 01 donde se registro la señal, insertar una nueva columna para, regresar el primer dato a cero y multiplicar \*1000, esto debido a que el registro de datos es en V para convertirlo a mV. Estos resultados fueron obtenidos alimentado el circuito con AC del convertidor, como funcionaria bajo condiciones de campo.

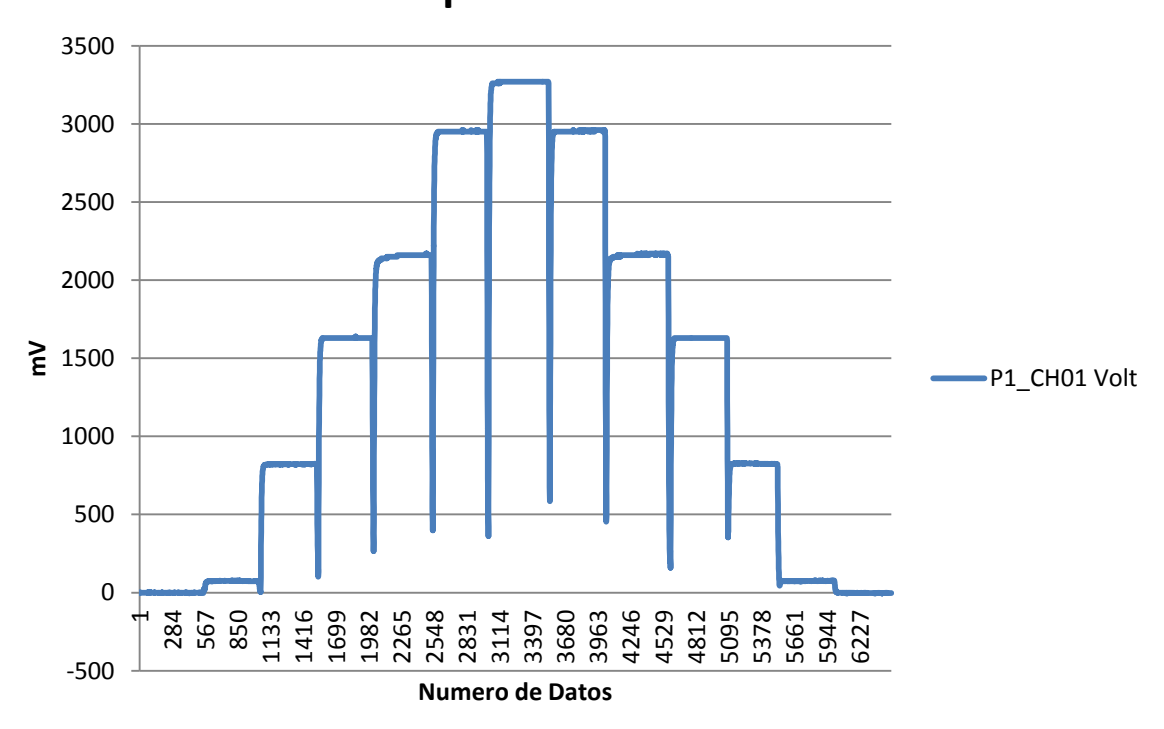

**Respuesta de sensor** 

**Figura 4.8** Grafica de respuesta del sensor

Una vez obtenida la grafica de Excel se obtuvieron los puntos medios de la grafica de cada porcentaje de humedad, una vez obtenidos todos los puntos los datos fueron manipulados en el software estadístico Minitab 16, es aquí donde se obtiene la ecuación de respuesta **Humedad=5.195+0.006642mV-0.000000mV\*\*2.** Mostrada en la Figura. 4.9 con un coeficiente de correlación de 97.1%.

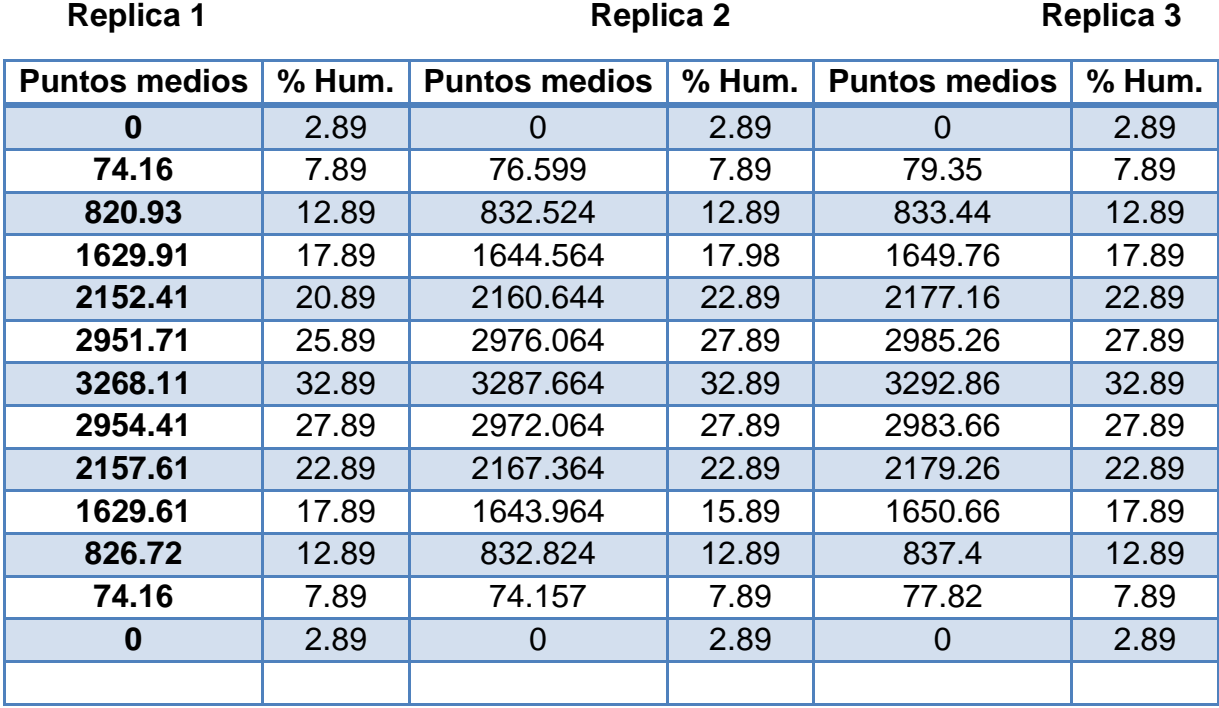

# **Cuadro 4.3** puntos medios contra humedad

**Gráfica de línea ajustada**

Humedad = 5.195 + 0.006642 mV  $+0.000000$  mV\*\*2

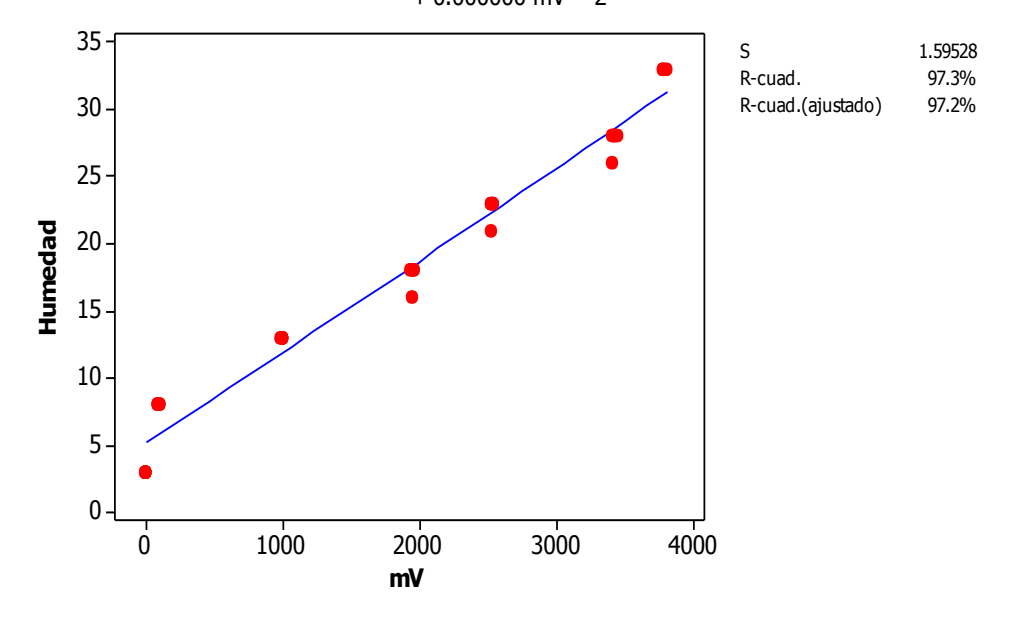

**Figura 4.9** Ecuación de respuesta con AC del convertidor

### **4.4 Resultados del acondicionamiento del equipo y carro porta- sensores**

Los resultados obtenidos del acondicionamiento del equipo y el carro se observan a continuación en la Figura (4.10), se ilustran como quedo el carro porta sensores después de haber aislado uno de los discos, una vez montado el disco se verifico la continuidad con la ayuda de un multímetro, para verificar que no existiera contacto con otra parte del carro.

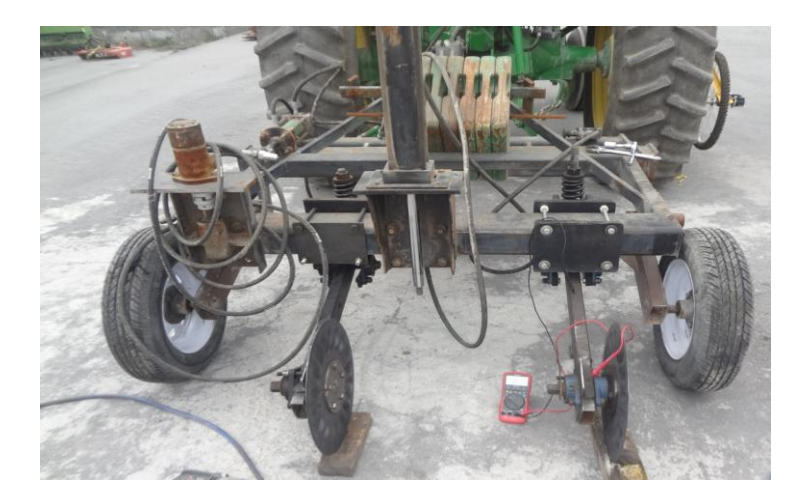

**Figura 4.10** Acondicionamiento de los discos en el carro portasensores.

En la Figura (4.11), Se ilustra como quedo todo el equipo y los materiales ya montados y conectados debidamente, se colocaron en la parte de enfrente del carro, se utilizo una reja de plástico donde se colocaron el modulo, el alimentador, el convertidor de corriente y la probeta de humedad constante (saturada), también se observan la conexión del modulo a los discos el de tierra y el de voltaje (aislado)

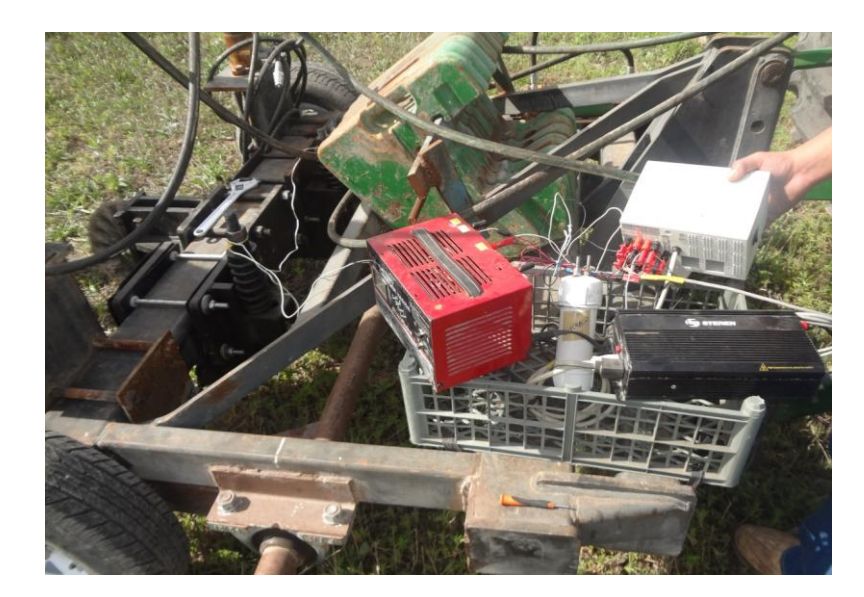

**Figura 4.11** Montaje del sensor de humedad al carro-portasensores

# **4.5 Resultados de evaluación en campo**

En la Figura (4.12), se muestra como quedo acondicionado el equipo y el carro porta sensores para las evaluaciones en campo.

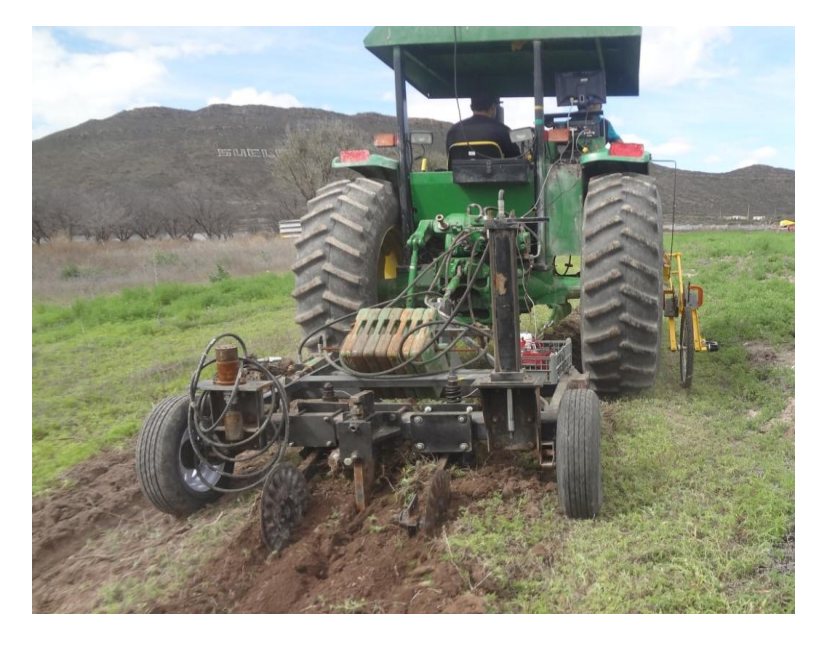

**Figura 4.12** Equipo y carro porta-sensores

Una vez realizado el registro dinámico de la humead del suelo, con el equipo arriba mostrado, dentro de la superficie indicada se obtuvo el registro, se procesaron los datos en el software Excel, se analizaron los datos se regreso el primer dato a cero y se multiplico por 1000 para convertirlos a mV ya que el sistema de adquisición de datos lo registra en V, una vez realizado el análisis, los resultados se muestran en la Figura (4.13). Aquí se observa el comportamiento dinámico en la columna Y se muestran los resultados en mv y en el eje X el número de datos del recorrido.

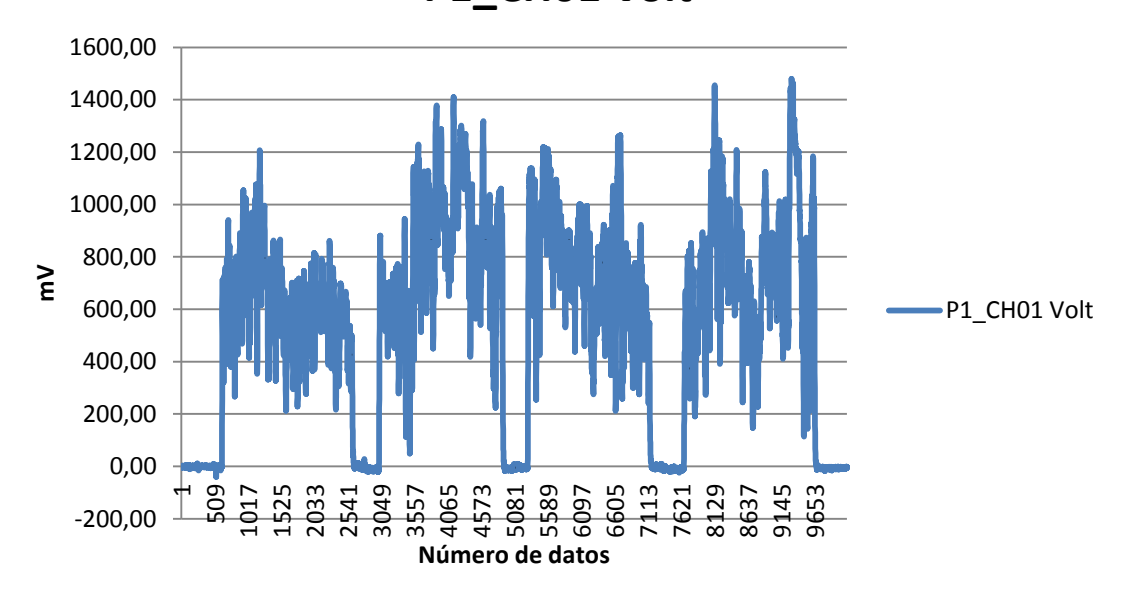

**P1\_CH01 Volt**

**Figura 4.13** Comportamiento del sensor en la evaluación dinámica datos Vs mV.

En la Figura (4.14) se muestra el mismo comportamiento del sensor en la evaluación en campo pero a diferencia de la grafica anterior la intersección del eje Y corresponde al % de Humedad registrado y el eje X el número de datos.

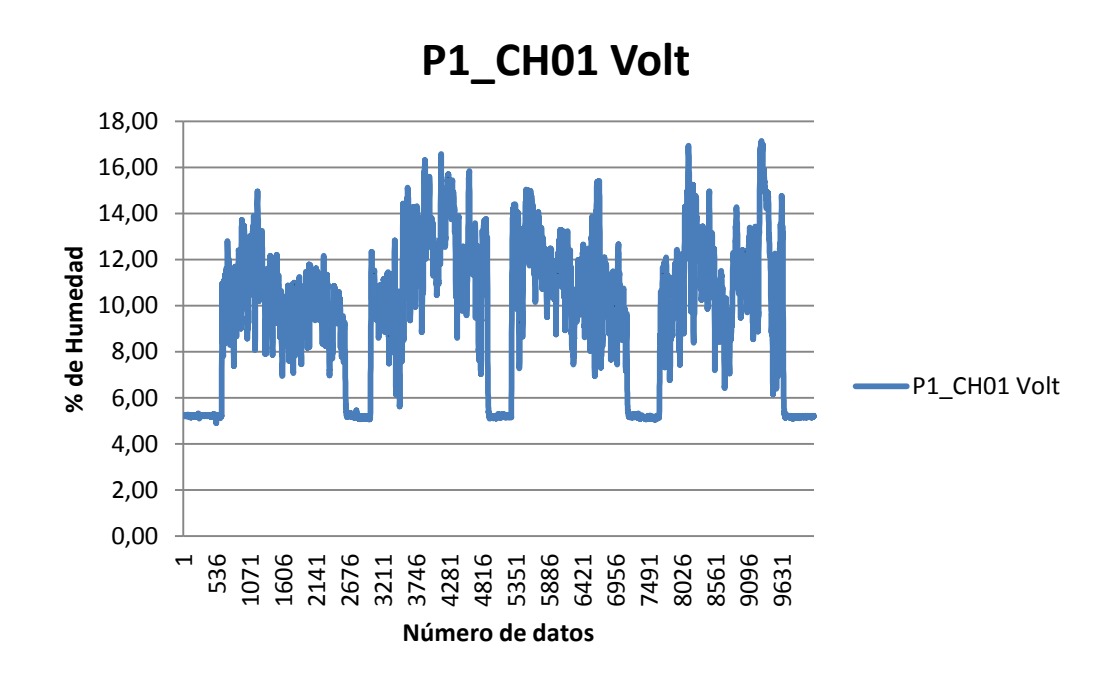

**Figura 4.14** Comportamiento del sensor en la evaluación dinámica datos Vs %Humedad

Una vez analizados los datos de los valores en mV de la prueba dinámica se obtuvo el promedio de los puntos que se encontraban en las mismas coordenadas geográficas y dicho promedio se sustituyo en las ecuaciones generadas en laboratorio:

#### **%Humedad= 5.234 + 0.008045mV**

### **%Humedad= 5.195 + 0.006642mV**

En el cuadro (4.4) Se muestran los promedios de los resultados obtenidos en mV. Y las coordenadas geográficas con el equipo AgGPS TRMBLE 132. El promedio mV se sustituyo en las ecuaciones anteriores para obtener el % de humedad.

| <b>PROMEDIO</b><br>en mV | Latitud<br>X | Longitud<br>Υ |
|--------------------------|--------------|---------------|
| 635.576                  | -101.040386  | 25.35755355   |
| 761.0643                 | -101.0404337 | 25.35761919   |
| 865.52565                | -101.0404918 | 25.35769793   |
| 657.61755                | -101.0405506 | 25.35778103   |
| 549.9102                 | -101.0406077 | 25.35786686   |
| 528.4332                 | -101.04067   | 25.35794967   |
| 590.84795                | -101.0407304 | 25.35803655   |
| 622.99505                | -101.0407908 | 25.35812082   |
| 527.7977                 | -101.0409143 | 25.35829156   |
| 625.1276368              | -101.0409806 | 25.35827112   |
| 475.111465               | -101.0409182 | 25.35818485   |
| 813.3338                 | -101.0408537 | 25.3581015    |
| 896.5539                 | -101.0407953 | 25.35801738   |
| 967.83595                | -101.0407388 | 25.35793012   |
| 1061.89515               | -101.0406834 | 25.3578428    |
| 928.6486                 | -101.0406242 | 25.35775639   |
| 847.3148                 | -101.0405696 | 25.35766897   |
| 751.7379                 | -101.0404395 | 25.3575016    |
| 828.854801               | -101.0404582 | 25.35747207   |
| 1003.2137                | -101.0405158 | 25.35755898   |
| 860.526                  | -101.040579  | 25.35764529   |
| 790.5365                 | -101.040641  | 25.3577301    |
| 697.8444527              | -101.0407001 | 25.35781724   |
| 672.0446                 | -101.0407652 | 25.35790126   |
| 798.0248                 | -101.0408204 | 25.35799084   |
| 620.92355                | -101.0408841 | 25.35807584   |
| 611.66245                | -101.0410037 | 25.35824865   |
| 574.81085                | -101.0410521 | 25.35820319   |
| 719.04625                | -101.0410003 | 25.35811323   |
| 1041.0948                | -101.0409418 | 25.35802444   |
| 788.1199                 | -101.040881  | 25.35793816   |
| 663.0005                 | -101.0408251 | 25.35784877   |
| 526.88765                | -101.0407599 | 25.35776529   |
| 789.5907                 | -101.0406993 | 25.35767959   |
| 794.0577                 | -101.0406376 | 25.35759341   |
| 1061.482244              | -101.0405762 | 25.35750434   |

**Cuadro 4.4** Promedio de mV y coordenadas geográficas en grados decimales.

En al cuadro (4.5) se muestras las coordenadas Longitud (X), y Latitud (Y), %de humedad obtenidos de las evaluaciones en campo, empleado la Ecuación: **%Humedad= 5.234 + 0.008045mV** con el sensor (% humedad), AgGPS (coordenadas), el LogBook 360 (sistema de Adquisición de datos).

| % De<br><b>Humedad</b> | Latitud<br>X | Longitud<br>Y |
|------------------------|--------------|---------------|
| 10.50249997            | -101.040386  | 25.35755355   |
| 11.55258606            | -101.0404337 | 25.35761919   |
| 12.42671864            | -101.0404918 | 25.35769793   |
| 10.68694366            | -101.0405506 | 25.35778103   |
| 9.785648554            | -101.0406077 | 25.35786686   |
| 9.605929018            | -101.04067   | 25.35794967   |
| 10.12821565            | -101.0407304 | 25.35803655   |
| 10.39722258            | -101.0407908 | 25.35812082   |
| 9.600611154            | -101.0409143 | 25.35829156   |
| 10.41506806            | -101.0409806 | 25.35827112   |
| 9.159732739            | -101.0409182 | 25.35818485   |
| 11.98997724            | -101.0408537 | 25.3581015    |
| 12.68636304            | -101.0407953 | 25.35801738   |
| 13.28285123            | -101.0407388 | 25.35793012   |
| 14.06993862            | -101.0406834 | 25.3578428    |
| 12.95493148            | -101.0406242 | 25.35775639   |
| 12.27433025            | -101.0405696 | 25.35766897   |
| 11.47454275            | -101.0404395 | 25.3575016    |
| 12.11985697            | -101.0404582 | 25.35747207   |
| 13.57889224            | -101.0405158 | 25.35755898   |
| 12.38488157            | -101.040579  | 25.35764529   |
| 11.79920943            | -101.040641  | 25.3577301    |
| 11.02356238            | -101.0407001 | 25.35781724   |
| 10.80766921            | -101.0407652 | 25.35790126   |
| 11.86187153            | -101.0408204 | 25.35799084   |
| 10.37988827            | -101.0408841 | 25.35807584   |
| 10.30239138            | -101.0410037 | 25.35824865   |
| 9.994017193            | -101.0410521 | 25.35820319   |
| 11.20097902            | -101.0410003 | 25.35811323   |
| 13.89588129            | -101.0409418 | 25.35802444   |
| 11.77898732            | -101.040881  | 25.35793816   |
| 10.73198818            | -101.0408251 | 25.35784877   |

**Cuadro 4.5** Coordenadas en grados decimales y porcentaje de humedad
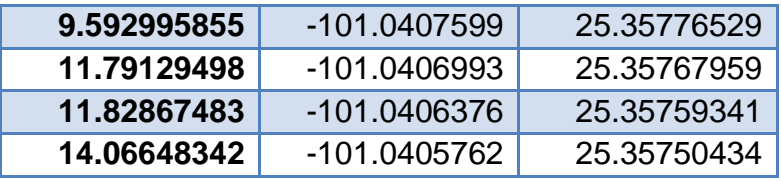

En la Figura (4.15), se muestra la generación del mapa para los diferentes niveles de humedad con la ecuación generada con el circuito conectado a AC directa empleando el sistema de información geográfica ArcView empleando el sistema de coordenadas de grados decimales.

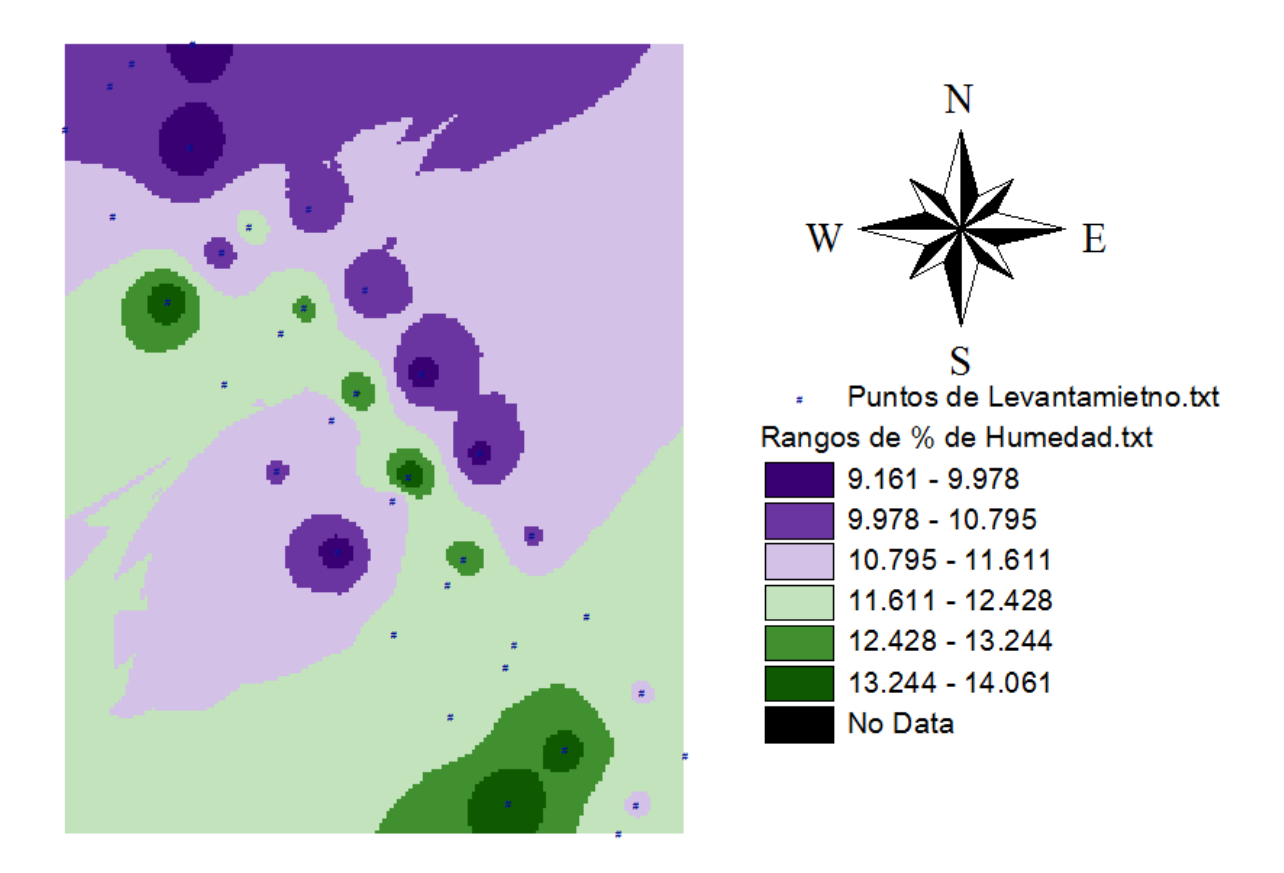

**Figura 4.15** Mapa de % de humedad

En al Cuadro (4.6) se muestras las coordenadas Longitud (X), y Latitud (Y), %de humedad obtenidos de las evaluaciones en campo empleando la Ecuación **%Humedad= 5.195 + 0.006642mV** con el sensor (% humedad), AgGPS (coordenadas), el LogBook 360 (sistema de Adquisición de datos)

| % De<br><b>Humedad</b> | Latitud<br>X | Longitud<br>Y |  |
|------------------------|--------------|---------------|--|
| 9.614784808            | -101.040386  | 25.35755355   |  |
| 10.50361844            | -101.0404337 | 25.35761919   |  |
| 11.24351818            | -101.0404918 | 25.35769793   |  |
| 9.770905107            | -101.0405506 | 25.35778103   |  |
| 9.008013947            | -101.0406077 | 25.35786686   |  |
| 8.855892356            | -101.04067   | 25.35794967   |  |
| 9.29797603             | -101.0407304 | 25.35803655   |  |
| 9.525673939            | -101.0407908 | 25.35812082   |  |
| 8.851391109            | -101.0409143 | 25.35829156   |  |
| 9.540779052            | -101.0409806 | 25.35827112   |  |
| 8.478214507            | -101.0409182 | 25.35818485   |  |
| 10.87384331            | -101.0408537 | 25.3581015    |  |
| 11.46329127            | -101.0407953 | 25.35801738   |  |
| 11.96818203            | -101.0407388 | 25.35793012   |  |
| 12.63440335            | -101.0406834 | 25.3578428    |  |
| 11.69061803            | -101.0406242 | 25.35775639   |  |
| 11.11453073            | -101.0405696 | 25.35766897   |  |
| 10.43755955            | -101.0404395 | 25.3575016    |  |
| 10.98377856            | -101.0404582 | 25.35747207   |  |
| 12.21876264            | -101.0405158 | 25.35755898   |  |
| 11.20810566            | -101.040579  | 25.35764529   |  |
| 10.71237003            | -101.040641  | 25.3577301    |  |
| 10.05583226            | -101.0407001 | 25.35781724   |  |
| 9.873091902            | -101.0407652 | 25.35790126   |  |
| 10.76540966            | -101.0408204 | 25.35799084   |  |
| 9.511001505            | -101.0408841 | 25.35807584   |  |
| 9.445405133            | -101.0410037 | 25.35824865   |  |
| 9.184385251            | -101.0410521 | 25.35820319   |  |
| 10.20600459            | -101.0410003 | 25.35811323   |  |
| 12.48707447            | -101.0409418 | 25.35802444   |  |
| 10.69525325            | -101.040881  | 25.35793816   |  |

**Cuadro 4.6** Coordenadas de los puntos X, Y y los % de humedad

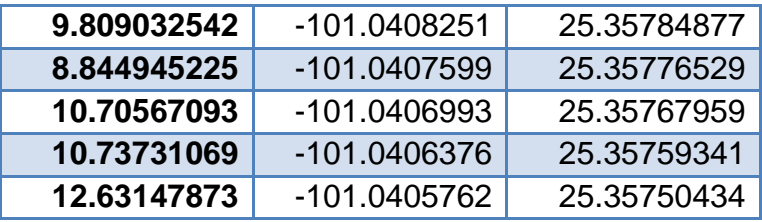

En la Figura (4.16) se muestra la generación del mapa para los diferentes niveles de humedad con la ecuación generada alimentando el sensor con AC del convertidor empleando el sistema de información geográfica ArcView empleando el sistema de coordenadas de grados decimales.

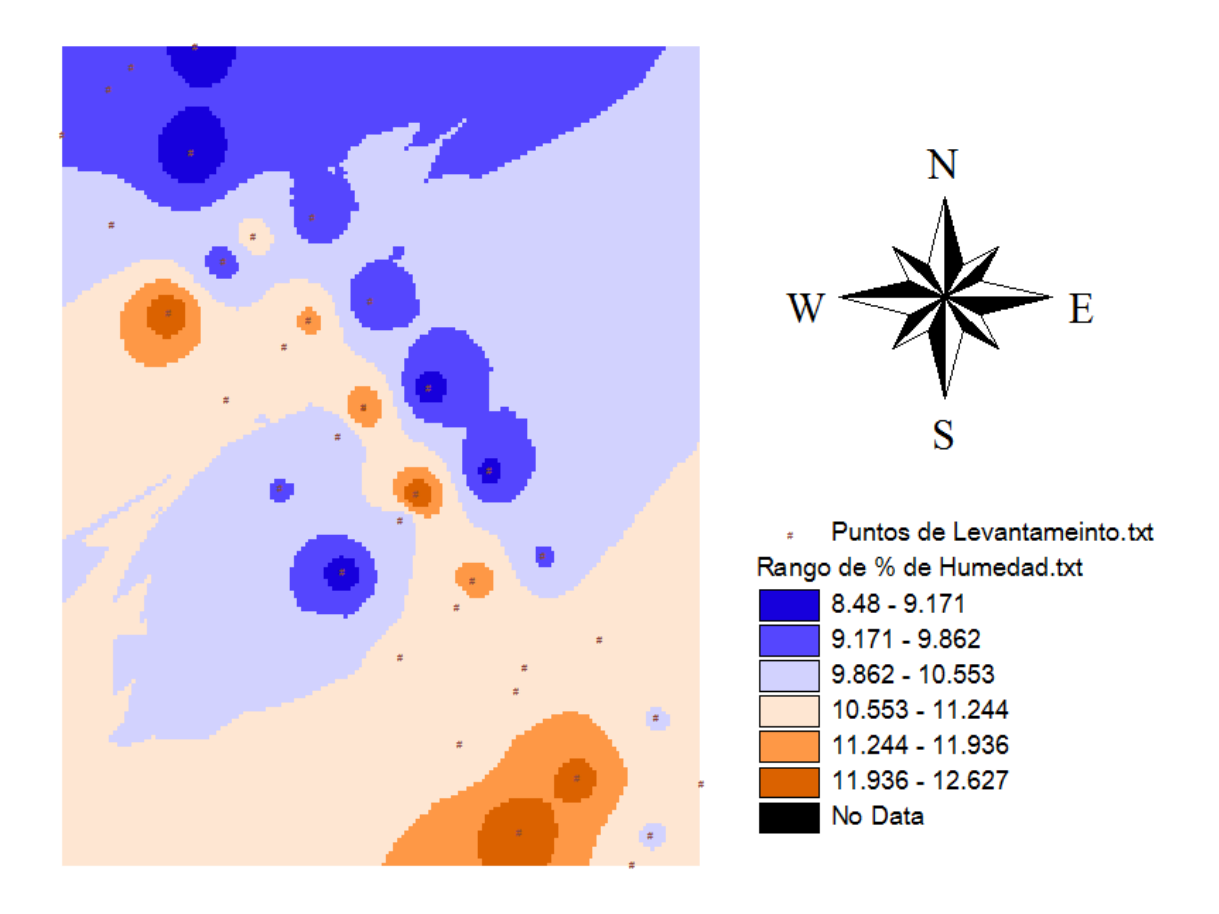

**Figura 4.16** Mapa de % de humedad

Para la rectificación o comprobación de los % de humedades obtenidas en campo se realizo la ubicación de algunos puntos como se muestra en la Figura (4.17).

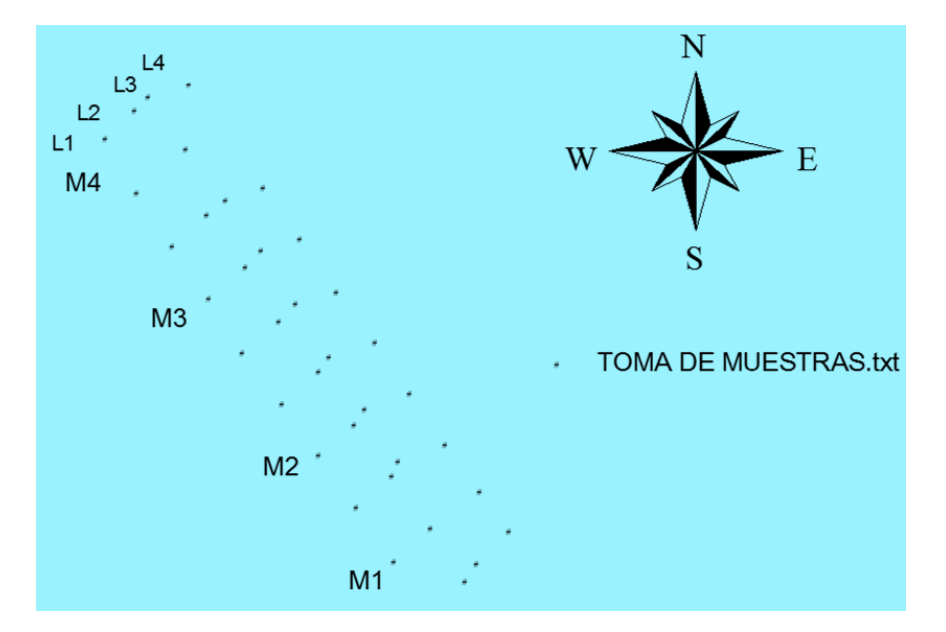

**Figura 4.17** Muestreo del % de humedad

Dentro del lote de evaluación se levantaron 12 muestras, de cada una de las 4 líneas se tomaron 3 muestras esto con la finalidad de obtener los porcentajes de humedad del área y verificar los porcentajes de humedad registrados por el sensor, para esto se empleo el método gravimétrico mencionado anteriormente.

| <b>Muestra</b> | Línea<br>%H | Prof.<br>cm | Línea<br>$\mathbf{2}$<br>%H | Prof.<br>$\mathsf{Cm}$ | Línea 3<br>%H. | Prof.<br>cm | Línea<br>4<br>%H | Prof.<br>$\mathsf{C}\mathsf{m}$ |
|----------------|-------------|-------------|-----------------------------|------------------------|----------------|-------------|------------------|---------------------------------|
| M <sub>1</sub> | 6.38        | $\Delta$    | 6.20                        | 8                      | 9.45           |             | 9.70             |                                 |
| M <sub>2</sub> | 14.58       | 6           | 10.76                       | 5                      | 14.38          | 7.5         | 17.48            | 6                               |
| <b>M3</b>      | 20.06       | 6.5         | 20                          |                        | 20.40          | 9           | 14.61            |                                 |

**Cuadro 4.7 Porcentajes de humedad y profundidad**

En el cuadro (4.18) se muestran los promedios de los porcentajes de humedad obtenidos del área de muestreo y los obtenidos con el sensor esto con la finalidad de comparar el los porcentajes.

| <b>LINEA</b>   | <b>REAL M.G.</b><br>% HUM | <b>SENSOR HUM.</b><br>$%$ HUM |
|----------------|---------------------------|-------------------------------|
| L1             | 15                        | 12.03419282                   |
| L <sub>2</sub> | 12.32                     | 10.52070836                   |
| L3             | 14.74                     | 12.584247                     |
| L4             | 13.93                     | 11.51836935                   |

**Cuadro 4.8** Porcentajes de humedad

En la Figura (4.18) se muestra la diferencia entre las graficas de % de humedad real con el método gravimétrico y la registrada por el sensor de humedad.

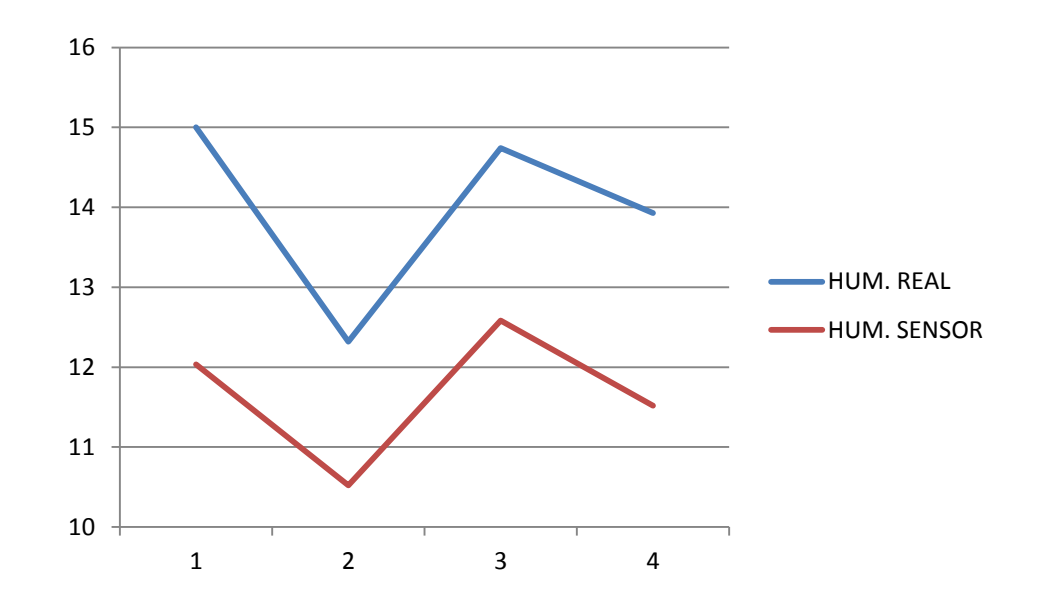

**Figura 4.18** Grafica de % de humedad

## **V. CONCLUSIONES Y RECOMENDACIONES**

## **5.1 Conclusión**

Se lograron los objetivos específicos planteados en el presente trabajo se terminó otra fase del proyecto **"DESARROLLO DE EQUIPOS, SENSORES E INSTRUMENTOS PARA AGRICULTURA DE PRECISIÓN Y LABRANZA DE CONSERVACIÓN"** que fue tener los mapas para % de humedad, se obtuvieron datos relevantes atreves del diseño de los circuitos electrónicos para poder medir en forma confiable la capacitancia eléctrica del suelo en forma dinámica.

- 1. Se acondicionó el carro porta-sensores con dos discos, uno para tierra y el otro para inyectar voltaje AC (7v) este disco se aisló para evitar contacto con el carro lo cual permitió eliminar cualquier interferencia de voltaje y que afectara los datos registrados en el LogBook 360.
- 2. En la medición de la humedad en campo se obtuvo una respuesta con AC directamente y otra con AC de un convertidor las cuales presentan una excelente línea de respuesta con una correlación superior del 95%. Obteniendo un mapa con un porcentaje de humedad entre 8 y 12 % y el otro entre 9 y 14% en el terreno de evaluación.
- 3. De los mapas se observa claramente las variaciones de humedades en el área de evaluación y en la tabla de rangos se observa los porcentajes de humedad de la parcela en evaluación.

## **5.2 Recomendaciones**

De acuerdo con los resultados obtenidos existe una alta confiabilidad de los datos para medir la humedad del suelo en campo, debido a que el sensor se alimenta con -5, +5 y tierra se requiere realizar una placa que incluya la alimentación de -5, +5 y tierra

- 1. Se requiere conectar el circuito electrónico de conductividad eléctrica y humedad conjuntamente con alimentación de -5, +5 y tierra.
- 2. Para el circuito de conductividad eléctrica se debe de reemplazar el electrodo de humedad constante por un electrodo que contenga la máxima conductividad eléctrica en términos de porcentaje de sales.
- 3. Hacer las curvas de calibración con diferentes niveles de salinidad al menos en 6 rangos comenzando desde 0% de la máxima salinidad esperada.

### **VI. LITERATURA CITADA**

**Adamchuk, V.I., Hummel, J.W., Morgan, M.T., Upadhyaya, S.K.,** 2004, On- the-go soil sensors for precision agriculture. Computers and Electronics in Agriculture, 44, 71-91.

**Alihamsyah, T., Humphries, E.G., Bowers Jr., C.G.,** 1990. A technique for horizontal measurement of soil mechanical impedance. Transactions of the ASAE 33 (1), 73–77.

**Andrade S. P., Upadhyaya S.k, Jenkins B.M**. 2008. Development, construction and field evaluation of a soil compaction profile sensor. Transactions of the ASABE. 50(3): 719-725.

**Andrade, P.; Upadhyaya K.; Jenkins M.; Plouffe C. and POUTRE B.:** 2004. Field evaluation of the improved version of the UCDavis compaction profile sensor (UCD CPS), 12pp. ASAE Paper: 041037, USA.

**ASAE Standards, 49th Ed. 2002a.** S313.3. Soil cone penetrometer. St. Joseph, Mich.: ASAE.

**ASAE Standards, 49th Ed. 2002b.** EP542. Procedures for using and reporting data obtained with the soil cone penetrometer. St. Joseph, Mich.: ASAE.

**ASTM D 3633-98** "Standard Test Method For Electrical Resistivity Of Membrane-Pavement Systems".

**ASTM G57-95a** "Standard Test Method for Field measurement of Soil Resistivity Using the Wenner Four- Electrode Method".

**Blackmore, S., 2002,** Developing the Principles of Precision Farming, Centre for Precision Farming, Royal.

**Bongiovannni, R.; Mantovani, E. C.; Best,S.; Roel, A (Ed.). 2006**. Agricultura de precisión: integrando conocimientos para una agricultura moderna y sustentable.

**Bullock, D., S. and D.G. Bullock, 2000,** "From Agronomic Research to Farm management Guidelines: A Primer on the economics of Information and Precision Technology Agriculture".

**Corwin D.L., and Rhoades J.D., 1981.** Determining soil electrical conductivity using an inductive electromagnetic soil conductivity meter; Soil Sci. Soc. Amer. J 45255260

**Corwin, D.L. y Lesch, S.M. 2005**. "Apparent soil electrical conductivity measurements in agriculture". Computers and electronics in agriculture 46:11-43.

**Corwin, D.L. and J.D. Rhoades**: << Determining soil electrical conductivity using an inductive electromagnetic soil conductivity meter>>, Soil Sci. Soc. Amer. J., 45:255260, 1981.

**Departamento Administrativo de Ciencia, Tecnología e Innovación (Colciencias, 2008)**

**Doran, J.W., Parkin, T.B., Coleman, D.C., Bezdicek, D.F. and Stewart, B.A., 1994** Defining and Assessing Soil Quality. In Defining Soil Quality for a Sustainable Environment eds., Soil Sci. Soc. Amer. Madison, Wis., p 3-21.

**F. Wenner,** A Method of Measuring Earth Resistivity; Bull, National Bureau of Standards.

**Gary A. Clark and Dorota Z. Haman. 1988.** Microirrigation in Mulched Bed Production Systems: Irrigation Depths. Pagina de Resultados AE72 del Dept. de Ing. Agr. Y Bio., Universidad de Florida. [http://edis.ifas.ufl.edu/ae049.](http://edis.ifas.ufl.edu/ae049) Ultima consulta 14 Enero 2013

**Larson, W.E. y Pierce, F.J. 1991.** Conservation and Enhancement of Soil Quality. In Evaluation for sustainable land management in the developing world. En Proc. of the Int. Work-shop on Evaluation for Sustainable Land Management in the Developing World, Chiang Rai. pp. 175-203. 15-21 Sept. 1991. Int. Board of Soil Res. and Manage., Bangkok, Thailand.

70

**Liu,W., Upadahyaya, S.K., Kataoka, T., Shibusawa, S., 1996.** Development of a texture/soil compaction sensor. In: Robert, P.C., Rust, R.H., Larson,W.E. (Eds.), Proceedings of the Third International Conference on Precision Agriculture. ASA-CSSA-SSSA, Madison, Wisconsin, pp. 617–630.

**Manuel Salvador Luzanía Valerio 1** Geographic Information Systems and Cartographic Modeling. New Jersey: Prentice-Hall. Septiembre. diciembre de 2005

**Molina, B, M., 2012.** Sensores por Conductividad eléctrica Programación de Interfaces.

**Owen, G.T., Drummond, H., Cobb, L., Godwin, R.J., 1987.** An instrumentation system for deep tillage research. Transactions of the ASAE 30 (6), 1578–1582.

**PORTA, J. (1986).** Tecnicas y experimentos en Edafologia. Col. Of. d'Eng. Agronoms de Catalunya. Barcelona.

**Ramírez, F.,** Tesis sistema de adquisición de datos de sensores analógicos y digitales, noviembre del 2009.

**Reyes Laines, F., 2009**.LOGEMIN S.A. Agricultura de Precisión y Mapeo de Conductividad Eléctrica Página

**RlCHARDS, L. A. Ed. (1982).** Diagnóstico y rehabilitación de los suelos salinos y sódicos. US Salinity Laboratory. Ed. Limusa. Mexico.

**Rucks, L., García F., Kaplan A., Ponce L. J., Hill M. 2004**. Propiedades Físicas del suelo. Facultad de Agronomía, Departamento Suelos y Aguas; Universidad de la Republica. Montevideo, Uruguay. 68 p.

**Singer, M.J. y Ewing, S. 2000.** Soil Quality. En Handbook of Soil Science. Chapter 11 (ed. Sumner, M. E.), 271-298, CRC Press, Boca Raton, Florida.

SQI-Soil Quality Institute. 1996. Indicators for Soil Quality Evaluation. USDA

**SZABOLCS, S. (1979).** "Review of research on salt affected soils". Natural Resources Research, XV. UNESCO. Paris. P. 137.

**The Air Force launched the eighth GPS IIF satellite on October 29, 2014**. It entered operational service on December 12, 2014.

**Wetzel, R. G. and G. E. Likens. 1979.** Limnological Analyses. W. B. Saunders Co., Philadelphia. 357 pp.

**Magan H., Domene M.A, Ordiales R., y Vidal S. 2002**. Self Balance Impedance Bridge, un método alternativo al TDR para la determinación de la humedad edáfica; Departamento de Instrumentación, Estación Experimental de Zonas Áridas del Consejo Superior de Investigaciones Científicas, Almería.

**Roth, K., Schulin, R., Flühler, H., and Attinger, W. 1990.** Calibration of Time Domain Reflectometry for water content measurement using a composite dielectric approach. Water Resources Research. (26)2267-2273.

**Simon R., Whinnery J.R., y Van T. 1974.** Campos y Ondas. Aplicación a las comunicaciones electrónicas. Ediciones Pirámide S.A., 6:344-347.

## **PAGINAS WEB CONSULTADAS**

[En línea] [Fecha de consulta: febrero, 2015] [Base de datos disponible en: <[1[\]http://www.dte.uvigo.es/recursos/proximidad/Sensores\\_Proximidad.swf>](http://www.dte.uvigo.es/recursos/proximidad/Sensores_Proximidad.swf)]

[En línea] [Fecha de consulta: febrero, 2015] [Base de datos disponible en: [<https://langleruben.wordpress.com/%C2%BFque-es-un-sig/>](https://langleruben.wordpress.com/%C2%BFque-es-un-sig/)]

**VII. ANEXOS**

**7.1 Dibujos en CREO-PARAMETRIC módulo y carro porta sensores**

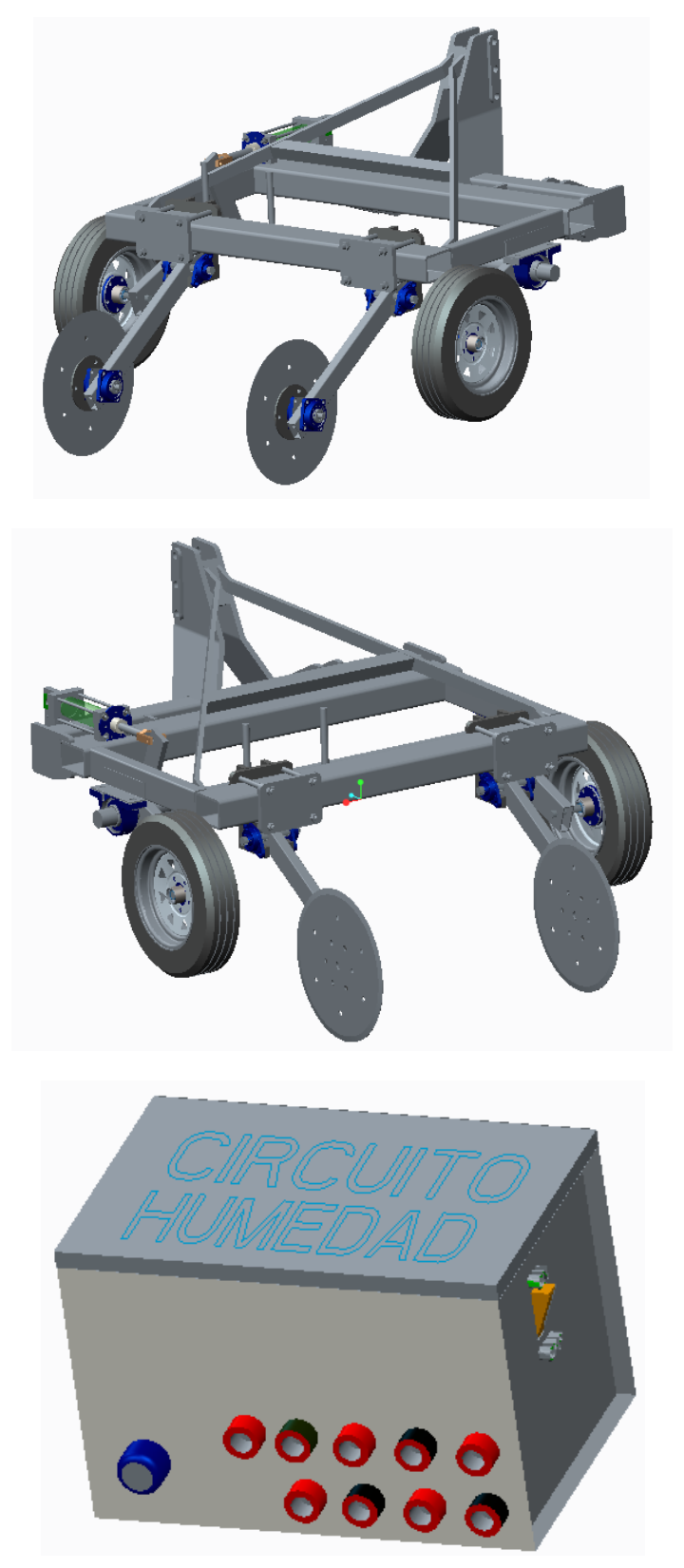

### **7.2 hoja de datos del Amplificador AD620**

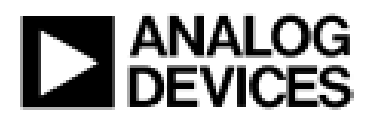

# Low Cost, Low Power **Instrumentation Amplifier**

# AD620

#### **CONNECTION DIAGRAM**

8-Lead Plastic Mini-DIP (N), Cerdip (Q) and SOIC (R) Packages

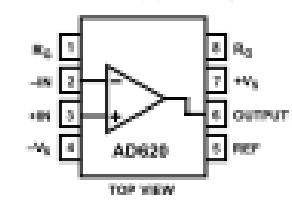

1000. Furthermore, the AD620 features 8-lead SOIC and DIP packaging that is smaller than discrete designs, and offers lower power (only 1.3 mA max supply current), making it a good fit for battery powered, portable (or remote) applications.

The AD620, with its high accuracy of 40 ppm maximum nonlinearity, low offset voltage of 50 µV max and offset drift of 0.6 µV/°C max, is ideal for use in precision data acquisition systems, such as weigh scales and transducer interfaces. Furthermore, the low noise, low input bias current, and low power of the AD620 make it well suited for medical applications such as ECG and noninvasive blood pressure monitors.

The low input bias current of 1.0 nA max is made possible with the use of SuperBeta processing in the input stage. The AD620 works well as a preamplifier due to its low input voltage noise of 9 nV/(Hz at 1 kHz, 0.28 µV p-p in the 0.1 Hz to 10 Hz band, 0.1 pA/VHz input current noise. Also, the AD620 is well suited for multiplexed applications with its settling time of 15 µs to 0.01% and its cost is low enough to enable designs with one inamp per channel.

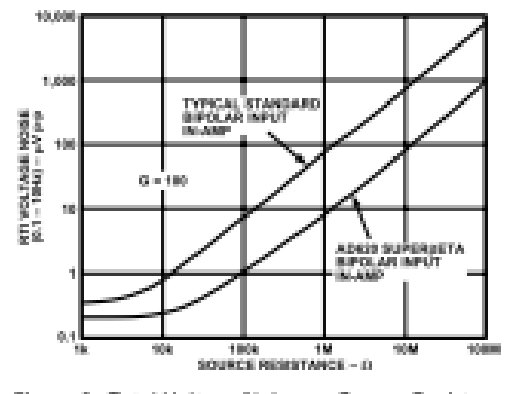

Figure 2. Total Voltage Noise vs. Source Resistance

One Technology Way, P.O. Box 9106, Norwood, MA 02062-9106, U.S.A. Tel: 781/329-4700 World Wide Web Site: http://www.analog.com 0 Analog Devices, Inc., 1999 Fax: 781/326-8703

#### **EASY TO USE** Gain Set with One External Resistor

**FEATURES** 

[Gain Range 1 to 1000] Wide Power Supply Range (±2.3 V to ±18 V) Higher Performance than Three Op Amp IA Designs Available in 8-Lead DIP and SOIIC Packaging Low Power, 1.3 mA max Supply Current

EXCELLENT DC PERFORMANCE ("B GRADE") 50 µV max, Input Offset Voltage 0.6 µV/°C max, Input Offset Drift 1.0 nA max, Input Bias Current 100 dB min Common-Mode Rejection Ratio (G = 10)

#### LOW NOISE

9 nV/: Hz, @ 1 kHz, Input Voltage Noise 0.28 µV p-p Noise (0.1 Hz to 10 Hz)

**EXCELLENT AC SPECIFICATIONS** 120 kHz Bandwidth (G = 100) 15 µs Settling Time to 0.01%

**APPLICATIONS Weigh Scales ECG and Medical Instrumentation Transducer Interface Data Acquisition Systems Industrial Process Controls Battery Powered and Portable Equipment** 

#### **PRODUCT DESCRIPTION**

The AD620 is a low cost, high accuracy instrumentation amplifier that requires only one external resistor to set gains of 1 to

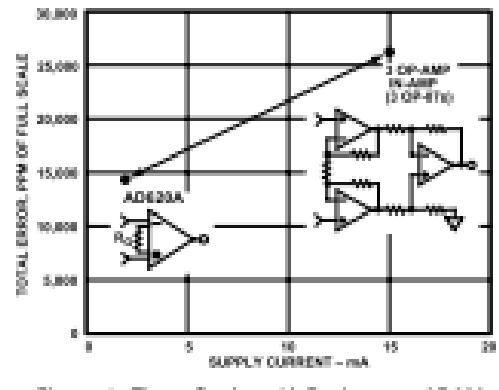

Figure 1. Three Op Amp IA Designs vs. AD620

#### REV. E

Information furnished by Analog Devices is believed to be accurate and reliable. However, no responsibility is assumed by Aralog Devices for its<br>use, nor for any infringements of patents or other rights of third parties which may result from its use. No license is granted by implication or<br>otherwise under any patent or patent rights of Analog Devices.

#### Precision V-I Converter

The AD620, along with another op amp and two resistors, makes a precision current source (Figure 37). The op amp buffers the reference terminal to maintain good CMR. The output voltage V<sub>y</sub> of the AD620 appears across R1, which converts it to a current. This current less only, the input bias current of the opamp, then flows out to the load.

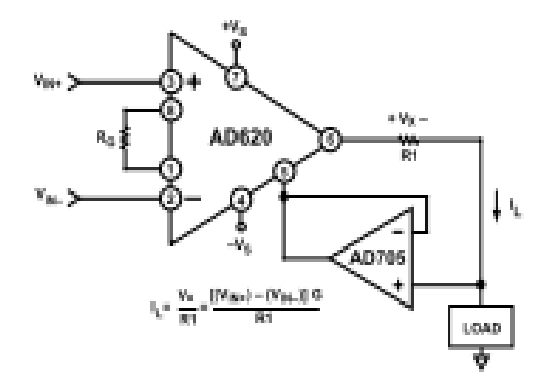

Figure 37. Precision Voltage-to-Current Converter (Operates on 1.8 mA, ±3 V)

#### **GAIN SELECTION**

The AD620's gain is resistor programmed by  $R_{0s}$  or more precisely, by whatever impedance appears between Pins 1 and 8. The AD620 is designed to offer accurate gains using 0.1%-1% resistors. Table II shows required values of R<sub>G</sub> for various gains. Note that for G = 1, the R<sub>G</sub> pins are unconnected (R<sub>G</sub> =  $\infty$ ). For any arbitrary gain  $R_0$  can be calculated by using the formula:

$$
R_G=\frac{49.4 \; k\Omega}{G-1}
$$

To minimize gain error, avoid high parasitic resistance in series with  $R_{\text{ci}}$  to minimize gain drift,  $R_{\text{ci}}$  should have a low TC-less than 10 ppm<sup>®</sup>C-for the best performance.

Table II. Required Values of Gain Resistors

| 1% Std Table                         | Calculated | 0.1% Std Table  | Calculated |
|--------------------------------------|------------|-----------------|------------|
| Value of $\mathbb{R}_0$ , $\Omega$ . | Gain       | Value of R., D. | Gain       |
| 49.9 k                               | 1.990      | 49.3 k          | 2.002      |
| 12.4 k                               | 4.984      | 12.4 k          | 4.984      |
| 5.49 k                               | 9,998      | 5.49 k          | 9,998      |
| 久南) 七                                | 19.93      | 2.61 k          | 19.93      |
| 1.00 k                               | 50.40      | 1.01 k          | 49.91      |
| 480                                  | 100.0      | 499             | 100.0      |
| 244                                  | 199.4      | 249             | 199.4      |
| 100                                  | 495.0      | 98.8            | 501.0      |
| 49.9                                 | 991.0      | 49.3            | 1.003      |

#### INPUT AND OUTPUT OFFSET VOLTAGE

The low errors of the AD620 are attributed to two sources, input and output errors. The output error is divided by G when referred to the input. In practice, the input errors dominate at high gains and the output errors dominate at low gains. The total V<sub>os</sub> for a given gain is calculated as:

Total Error RTI = input error + (output error/G)

Total Error  $RTO =$  (input error  $\times$  G)  $+$  output error

#### REFERENCE TERMINAL

The reference terminal potential defines the zero output voltage, and is especially useful when the load does not share a precise ground with the rest of the system. It provides a direct means of injecting a precise offset to the output, with an allowable range of 2 V within the supply voltages. Parasitic resistance should be kept to a minimum for optimum CMR.

#### **INPUT PROTECTION**

The AD620 features 400 Ω of series thin film resistance at its inputs, and will safely withstand input overloads of up to ±15 V or ±60 mA for several hours. This is true for all gains, and power on and off, which is particularly important since the signal source and amplifier may be powered separately. For longer time periods, the current should not exceed 6 mA ( $I_{\text{EN}}$   $\leq$  $V_{\text{ps}}$ /400 $\Omega$ ). For input overloads beyond the supplies, clamping the inputs to the supplies (using a low leakage diode such as an FD333) will reduce the required resistance, yielding lower noise.

#### RF INTERFERENCE

All instrumentation amplifiers can rectify out of band signals, and when amplifying small signals, these rectified voltages act as small dc offset errors. The AD620 allows direct access to the input transistor bases and emitters enabling the user to apply some first order filtering to unwanted RF signals (Figure 38), where  $RC \approx 1/(2 \pi f)$  and where  $f \geq$  the bandwidth of the AD620; C ≤ 150 pF. Matching the extraneous capacitance at Pins 1 and 8 and Pins 2 and 3 helps to maintain high CMR.

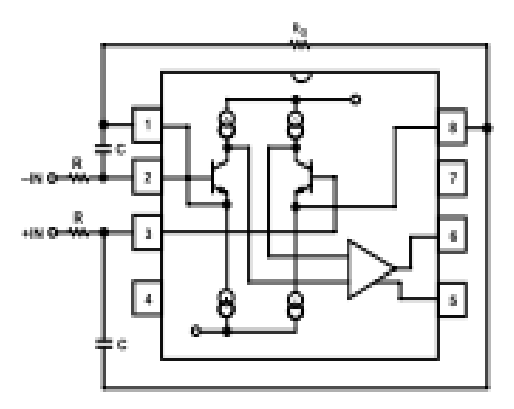

Figure 38. Circuit to Attenuate RF Interference

## **7.3 Secuencia del registro de datos en el sistema de adquisición de datos, PC y**

## **Sensor para la evaluación en campo**

 $\circ$  STEPS $\circ$ 

Antes de empezar a usar LogBook 360, asegurarse de que el este bien conectado con a la PC, de que esté conectado a la alimentación.

Encender los equipos; la PC y el LogBook 360.

Abrir el software.

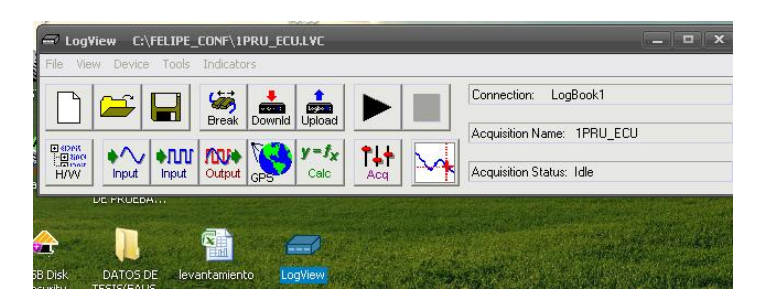

Abrimos en canal de configuración que vamos a utilizar, en este caso estamos conectados al puerto 1 este es el canal para datos analógicos, Input (Analog Input Chaneel Configuration).

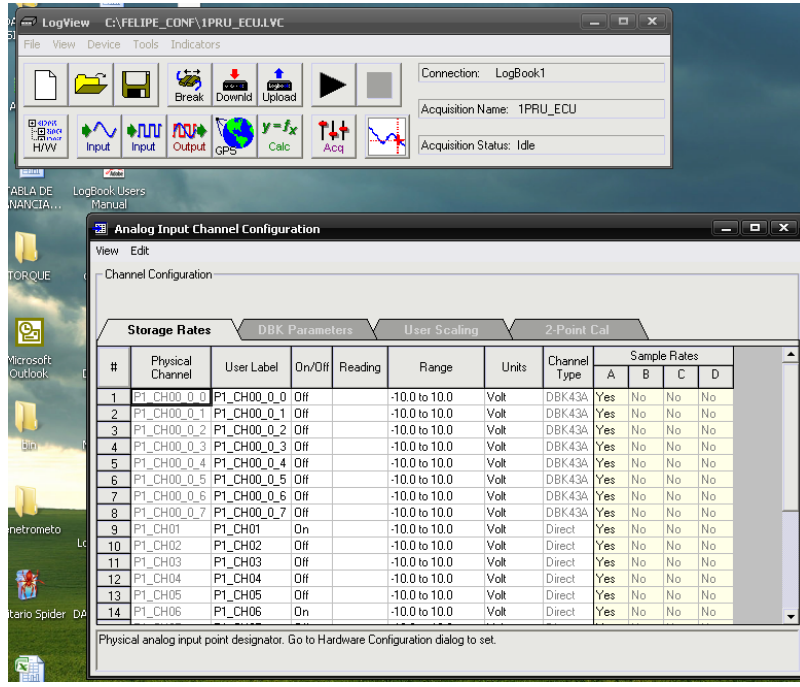

Activamos todos los canales del puerto 1 que utilizaremos; en este caso se utilizaran el canal 01 y el canal 06.

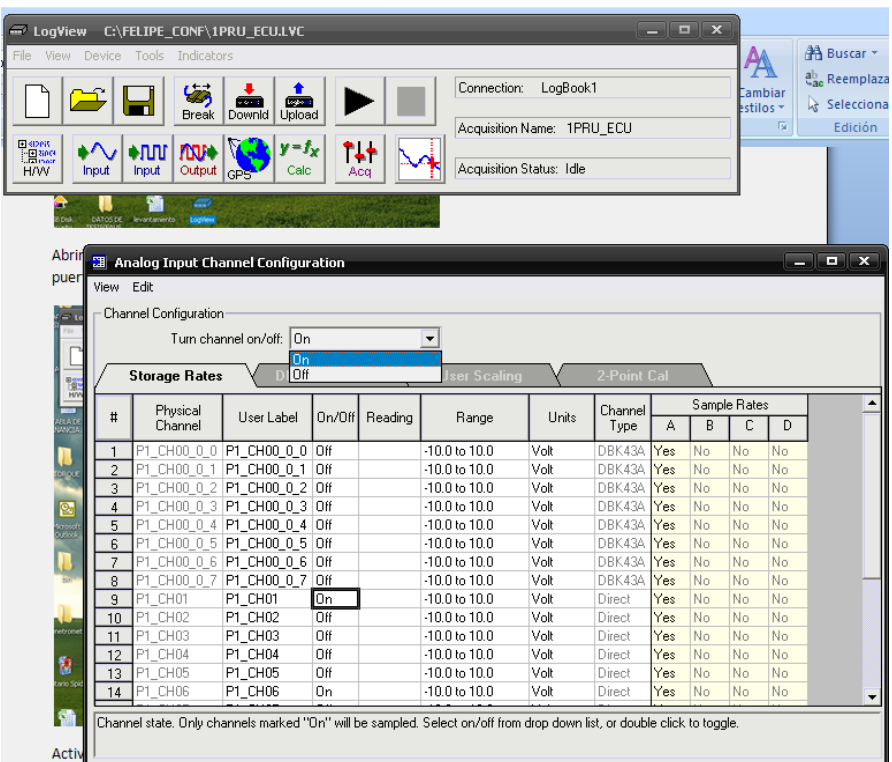

Configuramos el sistema de adquisición de datos; aquí ordenaremos el número de datos que necesitaremos y la frecuencia, para esto damos clic en Acq, se abre una nueva ventana.

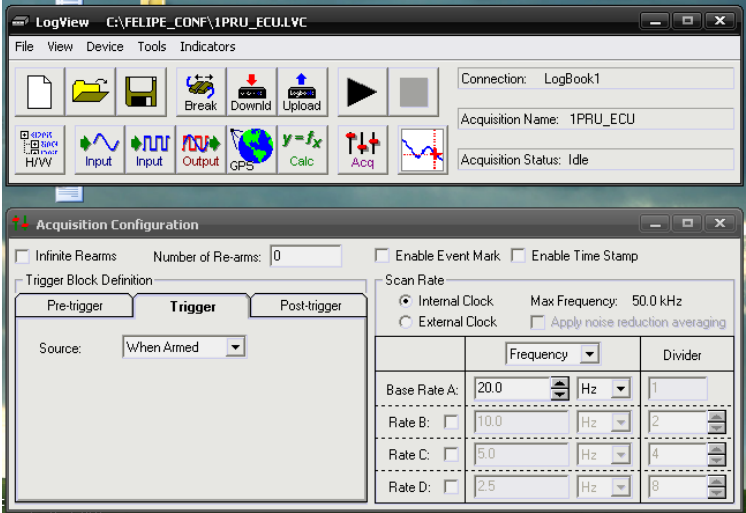

Damos clic en la pestaña Post-trigger para configurar los datos que necesitamos y en esta misma ventana configuramos la frecuencia a la que vamos a trabajar, una vez terminada la configuración cerramos la ventana.

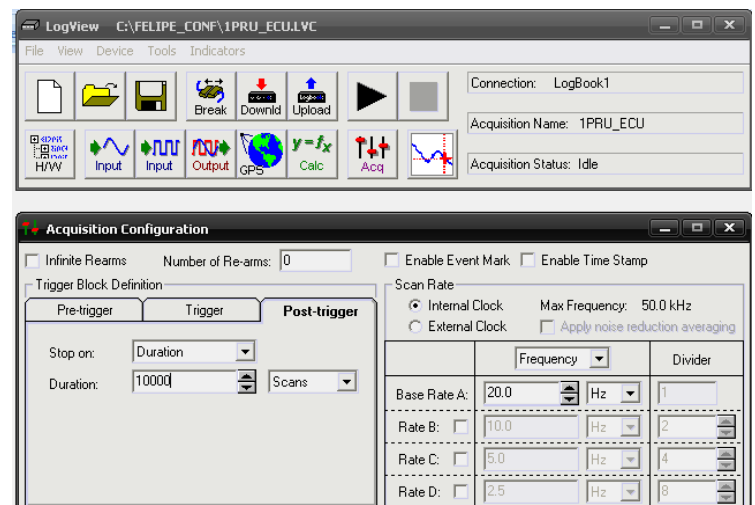

Antes de empezar las pruebas tenemos que guardar el archivo, desde File, Save As…

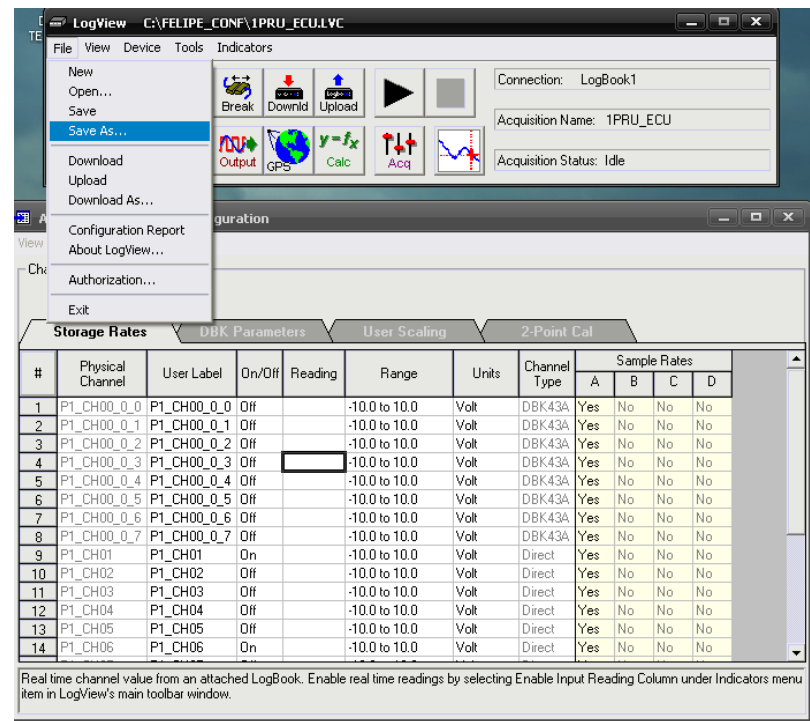

Se abre la ventana para guardar el archivo, se busca en la carpeta de destino en la que vamos a trabajar, nombramos el nuevo archivo y guardamos.

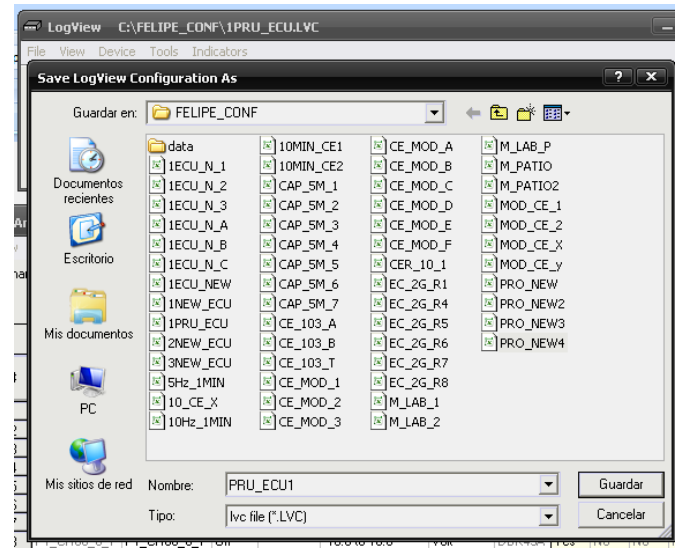

Una vez guardado el archivo los descargamos de la PC al LogBook, damos clic en el icono Downld, y nos abre la ventana de LogView Warning, en esta damos clic en si.

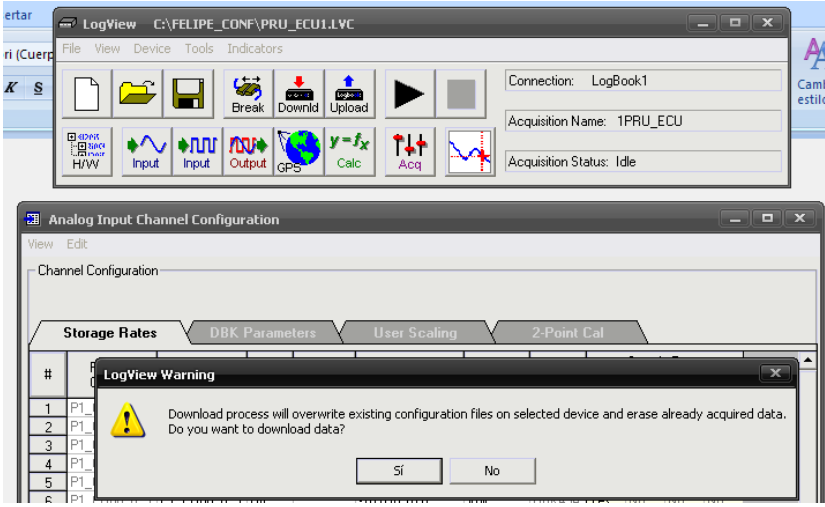

Al dar clic en si, observamos como lo descarga al LogBook.

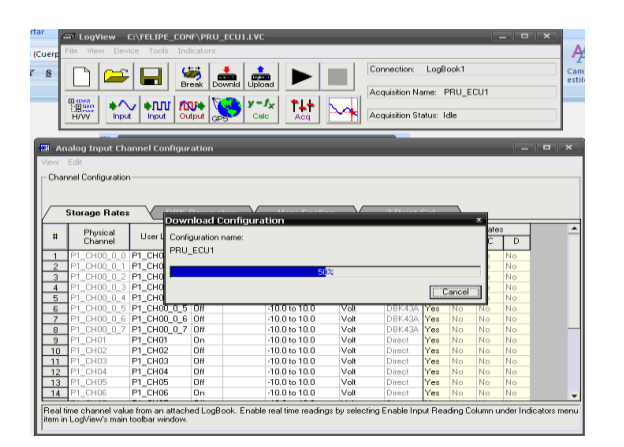

Para verificar que estamos adquiriendo señal damos doble clic en la columna Reading y podemos ver que efectivamente recibimos señal en los canales activos.

NOTA: al dar doble clic en Reading se desactivaran algunos iconos.

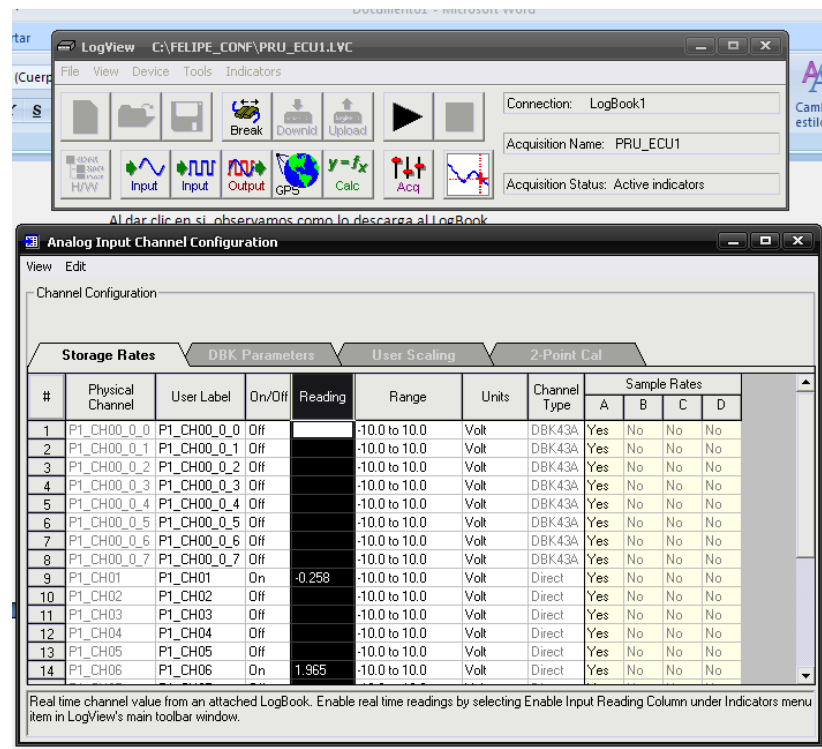

Ahora si podemos empezar nuestra prueba, para esto tenemos que dar clic en Arm Acquisition.

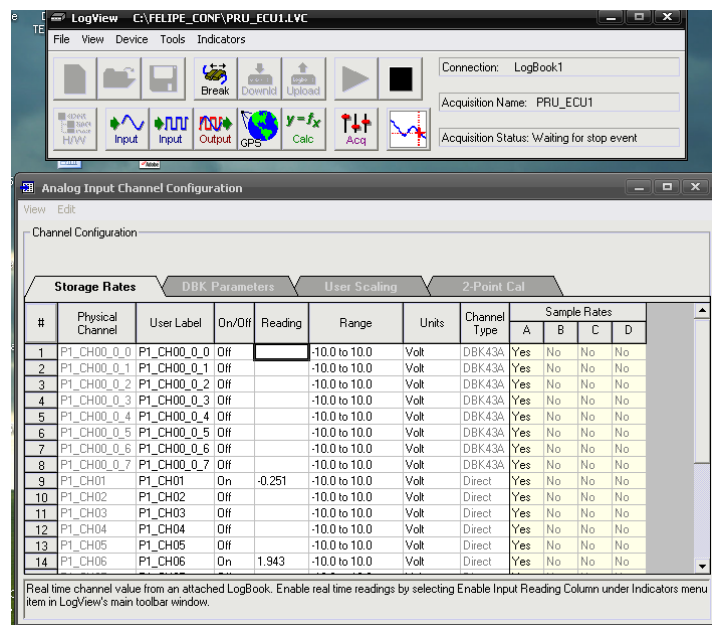

Para visualizar el avance de los datos, damos cilic en Device, LogBook Monitor.

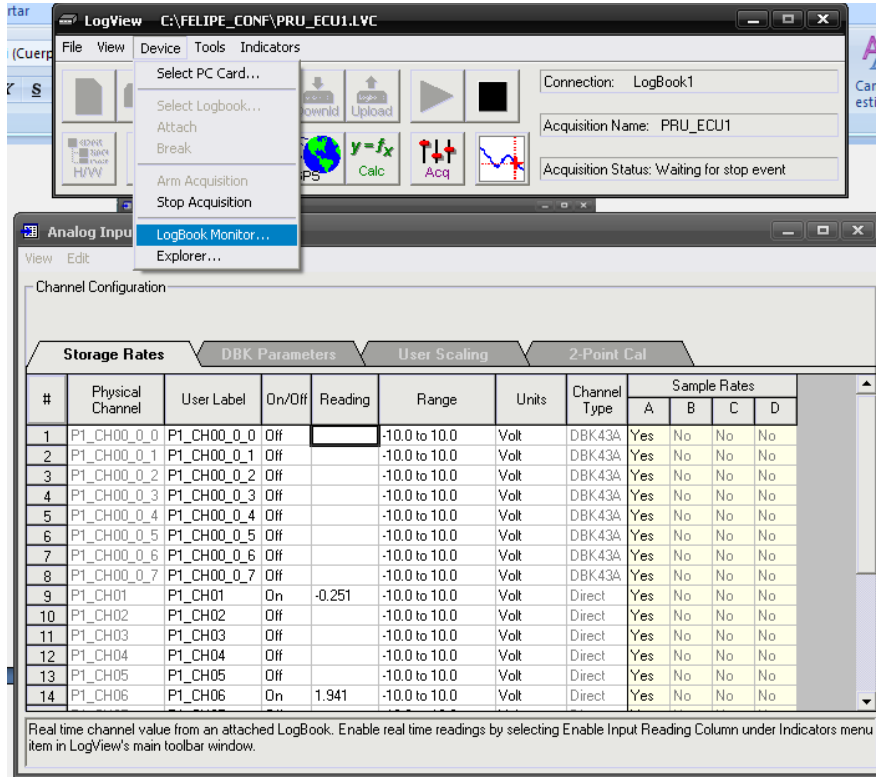

Aquí podemos visualizar el avance de los datos, una vez finalizada la prueba clic en Close.

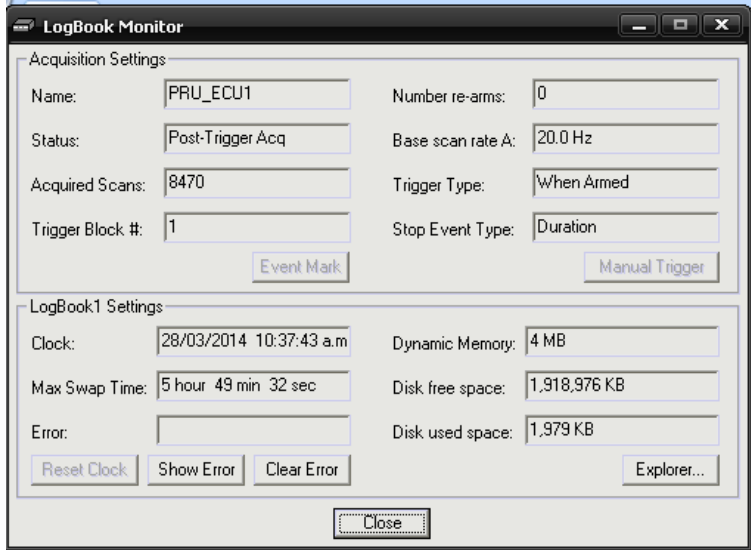

Para volve a activar los iconos volvemos a dar docle clic en raeading.

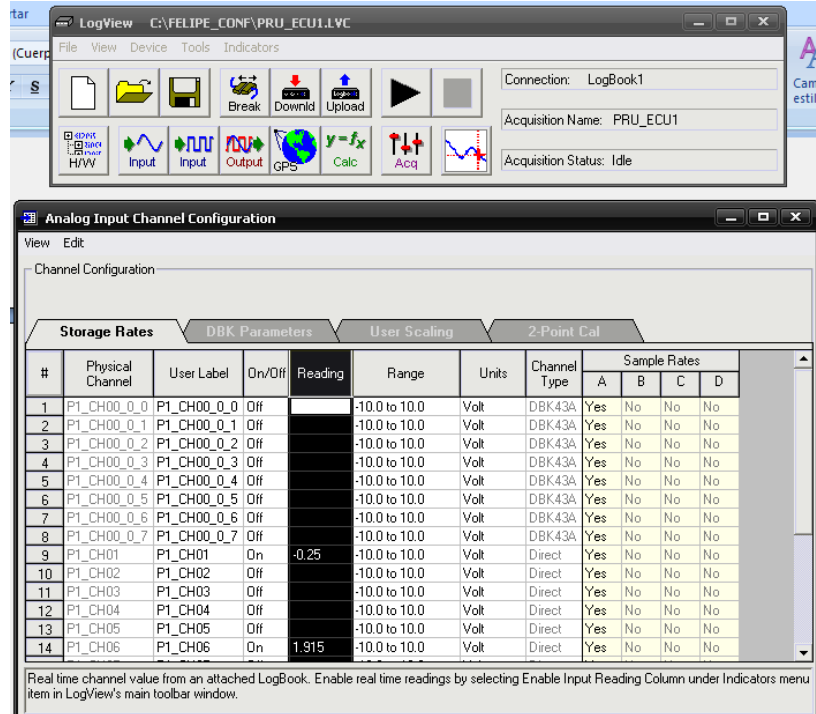

Al activar los iconos subimos el archivo del LogBook a la PC, para ello damos clic en Upload y podemos ver como se carga el archivo.

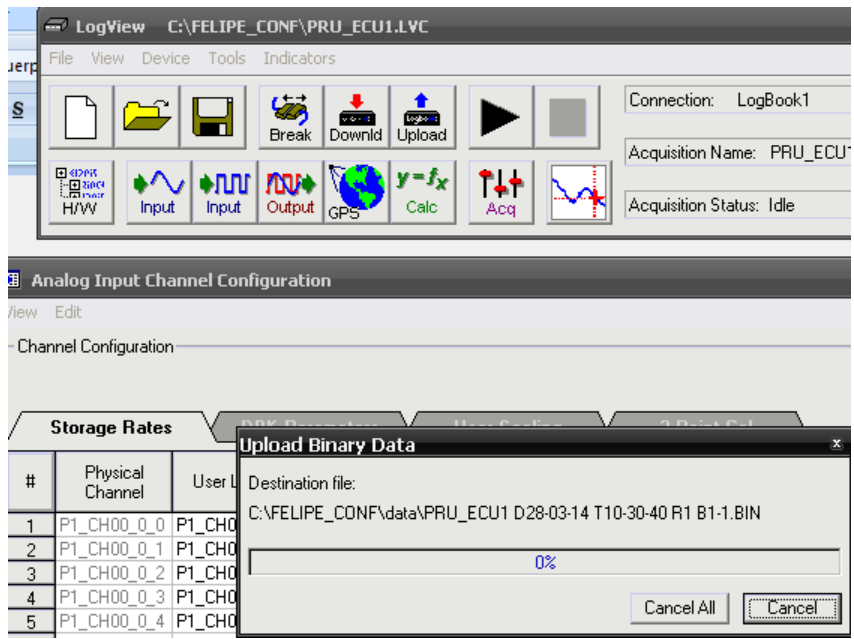

Y automáticamente nos convierte el archivo para poder manipularlo como deseemos.

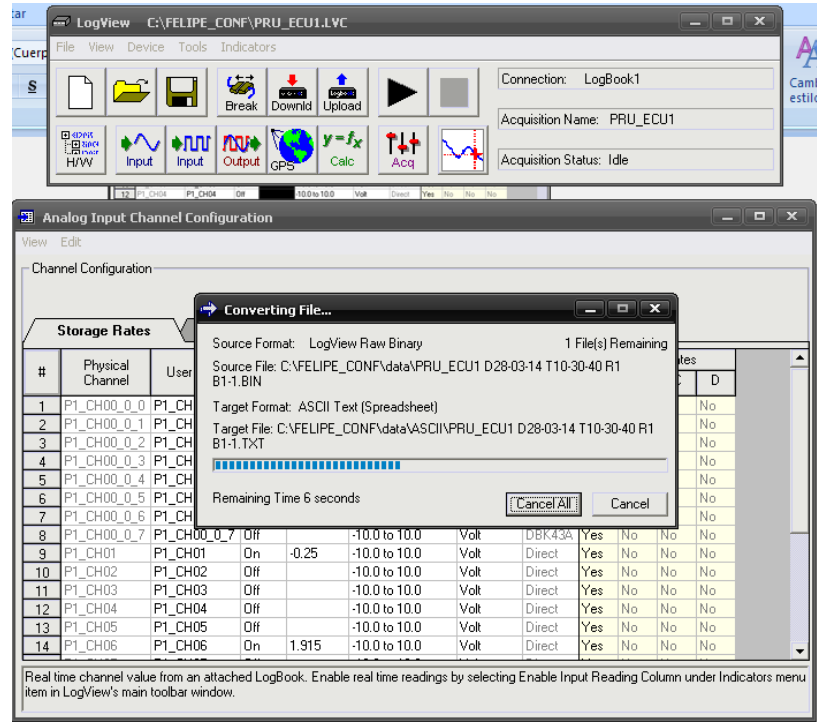

Al finalizar la carga y conversión del archivo nos vamos al disco local c, en la carpeta donde se haya guardado, abrimos data, abrimos ASCII y en esta carpeta buscamos nuestro archivo, automáticamente se abre en Excel.

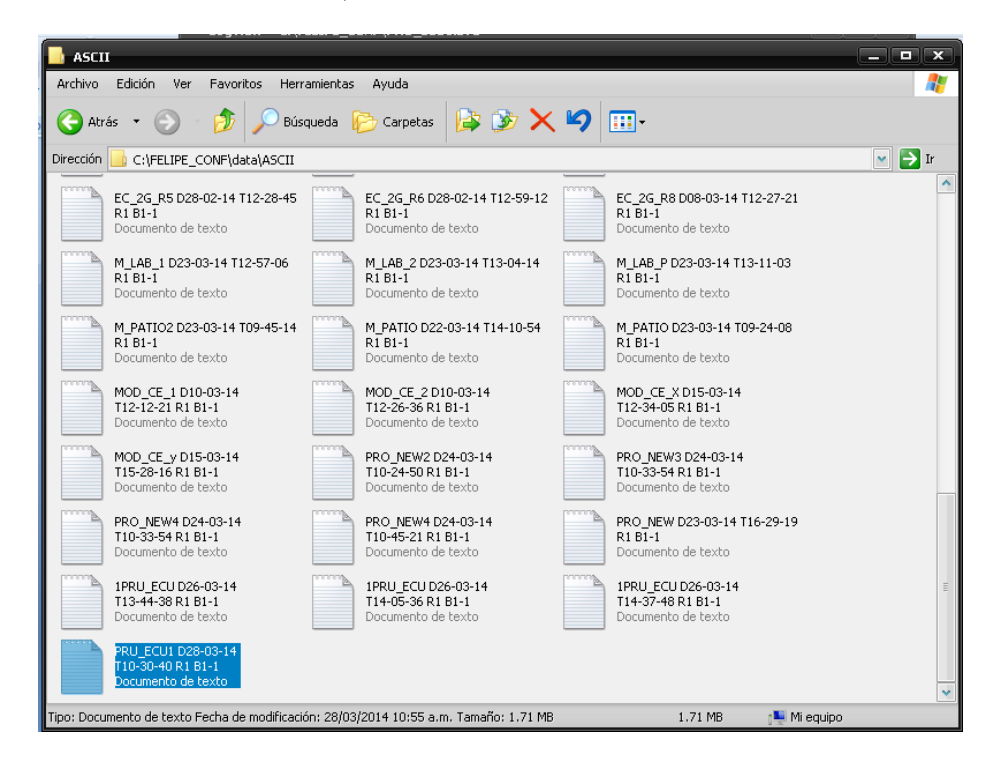

Aquí podemos manipular los datos de la manera que sea necesario.

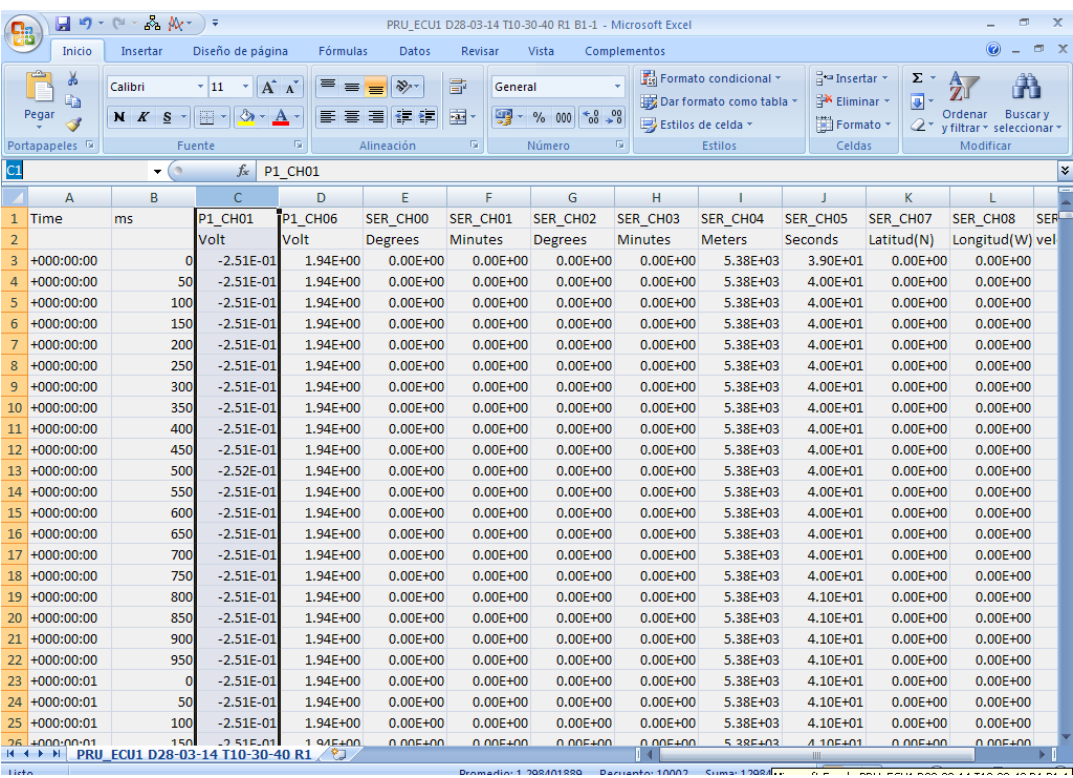

En este caso utilizamos los canales 01 y 06 aquí podemos observar su **Service** comportamiento.

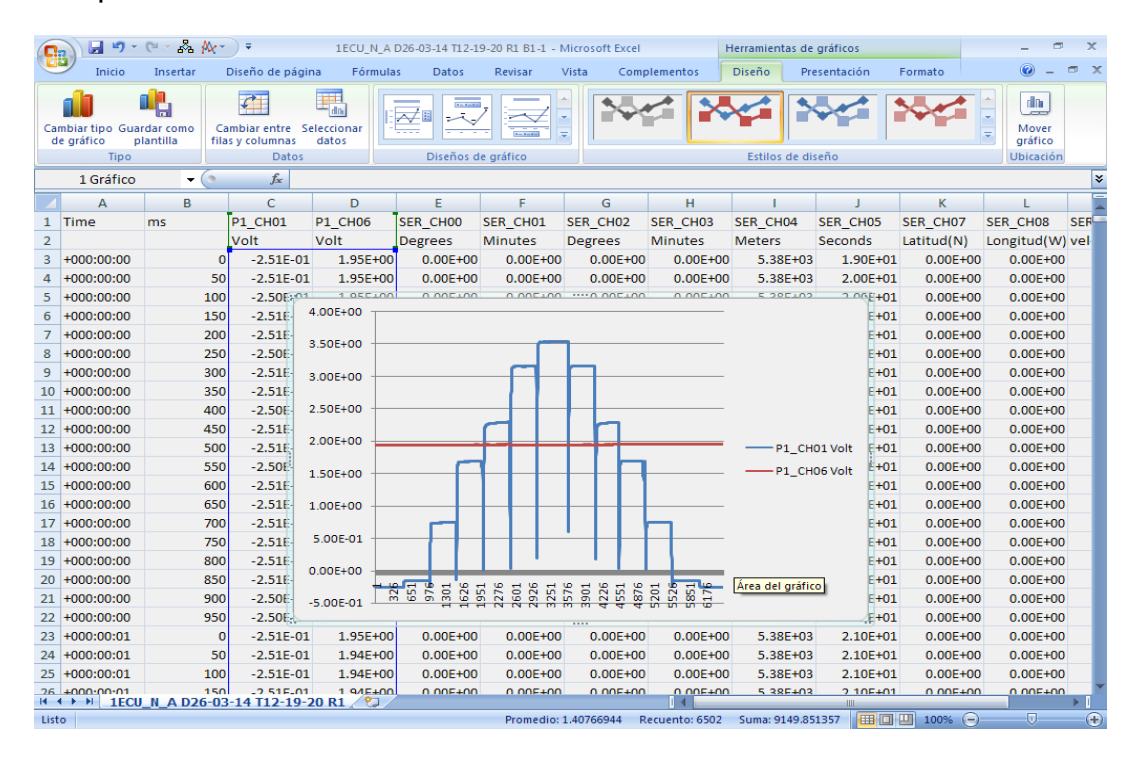

## **7.4 Secuencia para realizar la ubicación del mapa y los puntos en el área de evaluación**

"Steps"

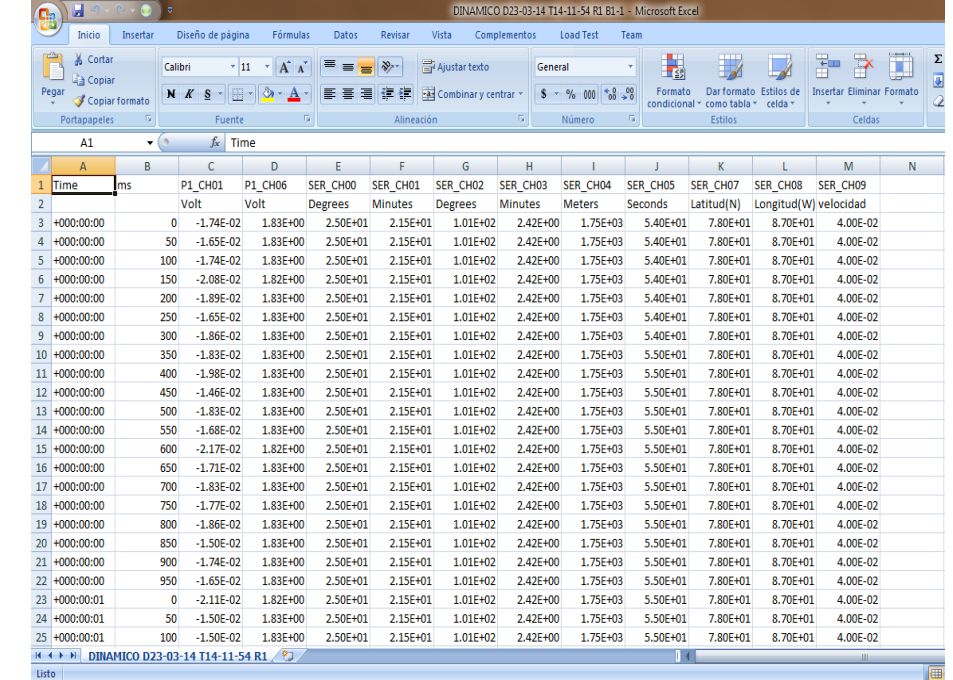

1. Para generar el mapa de ubicación abrimos nuestro archivo.

2. Seleccionamos las columnas de Degrees, Minutes para Latitud y Longitud.

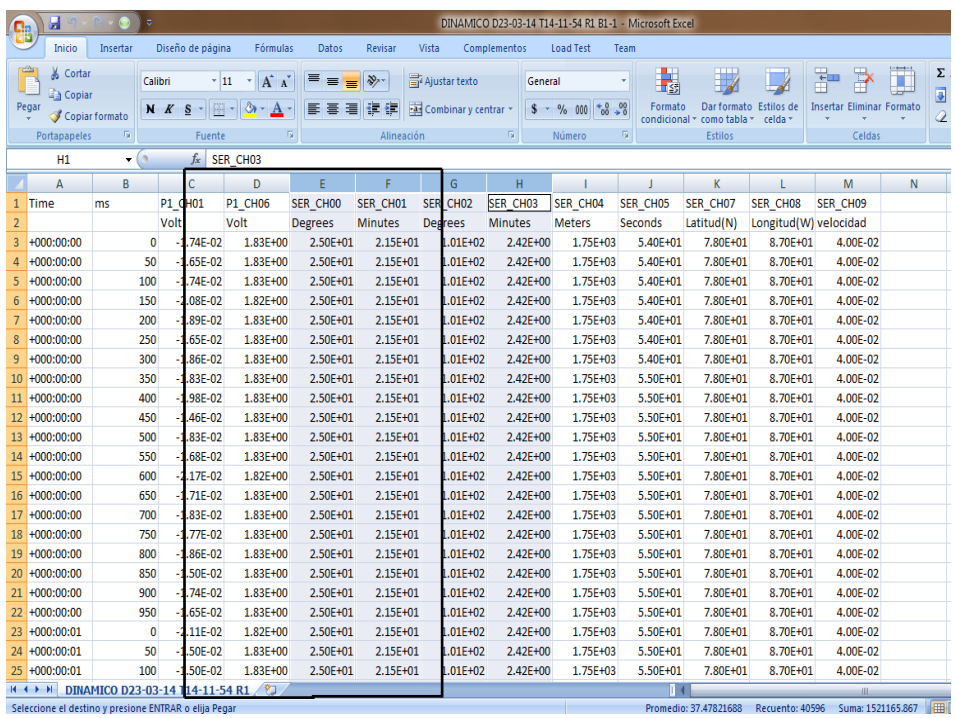

3. Las copiamos en una nueva hoja de Excel, insertamos una nueva columna para convertir a grados decimales, a) dividir la columna de Minutes/60.

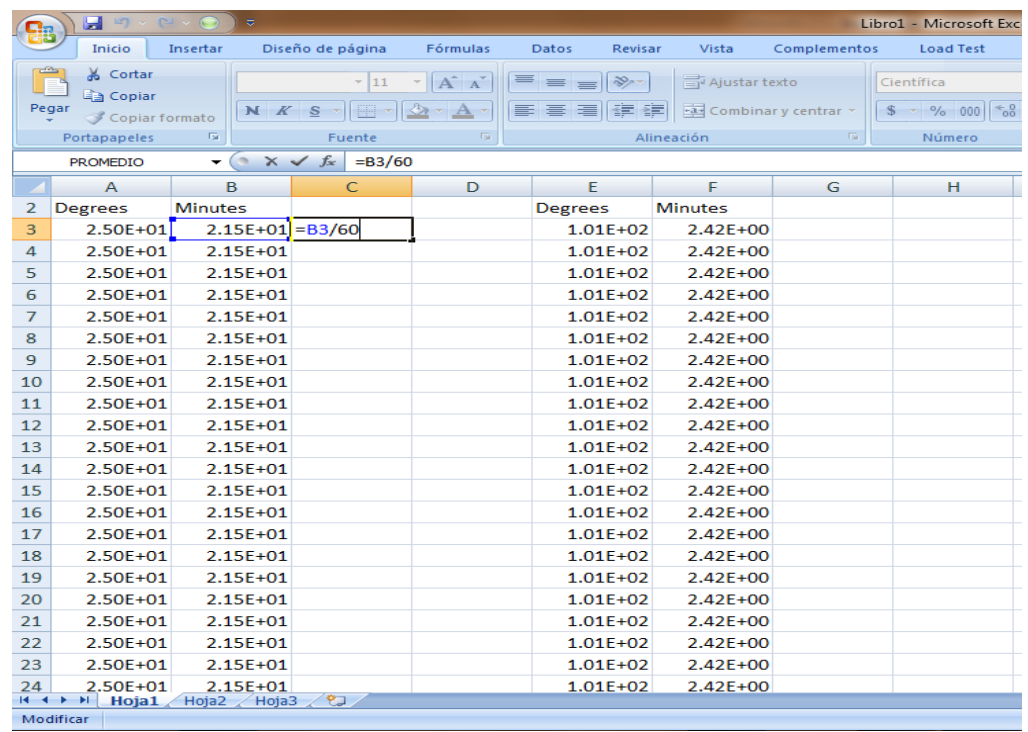

## b) Desplegamos toda la columna dividida entre 60.

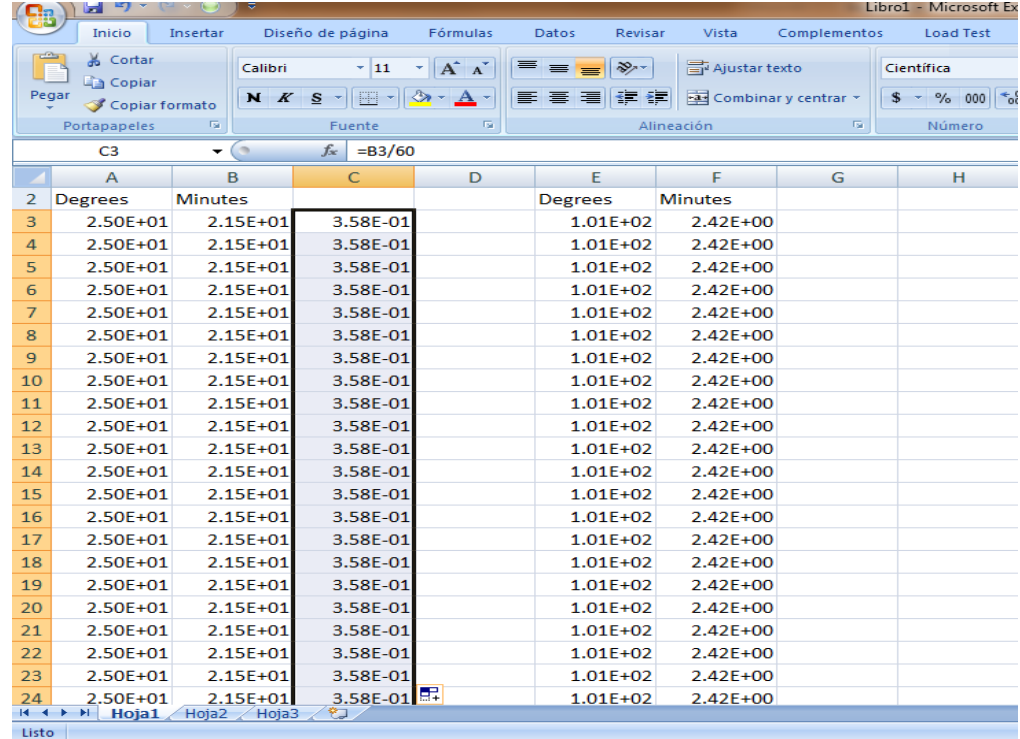

c) En la nueva columna sumamos la columna de Degrees+ la columna obtenida (dividida entre 60).

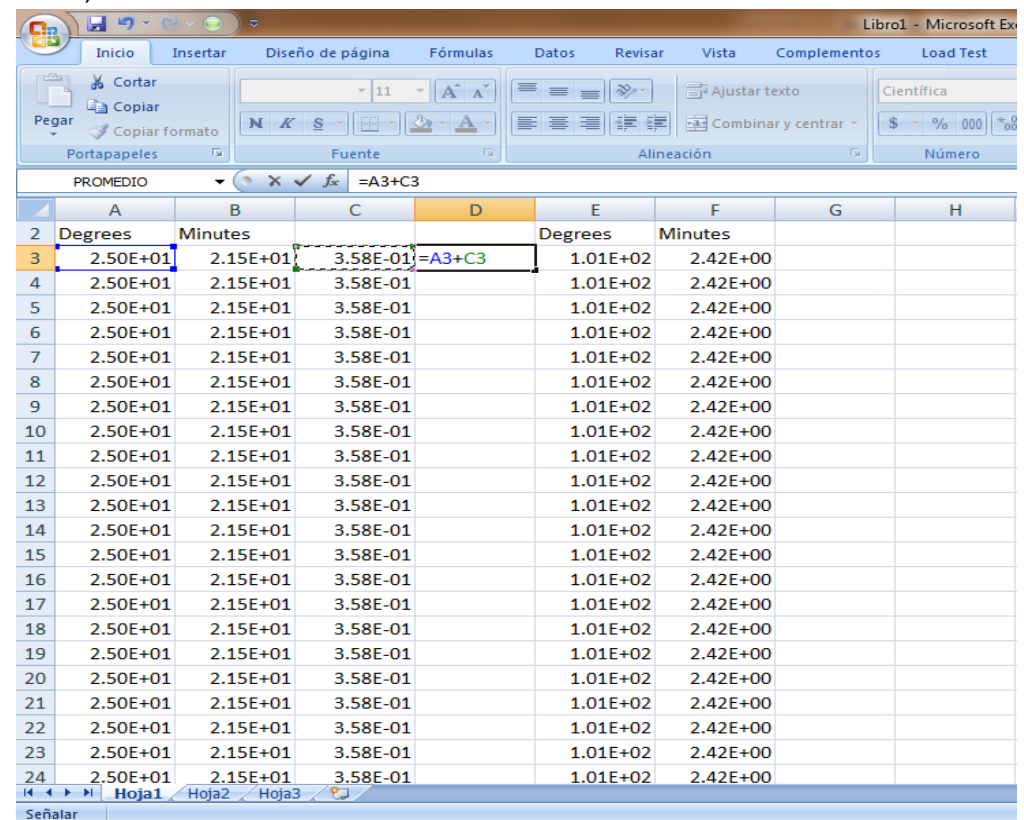

## d) Desplegamos toda la columna y la vamos a convertir a modo numérico.

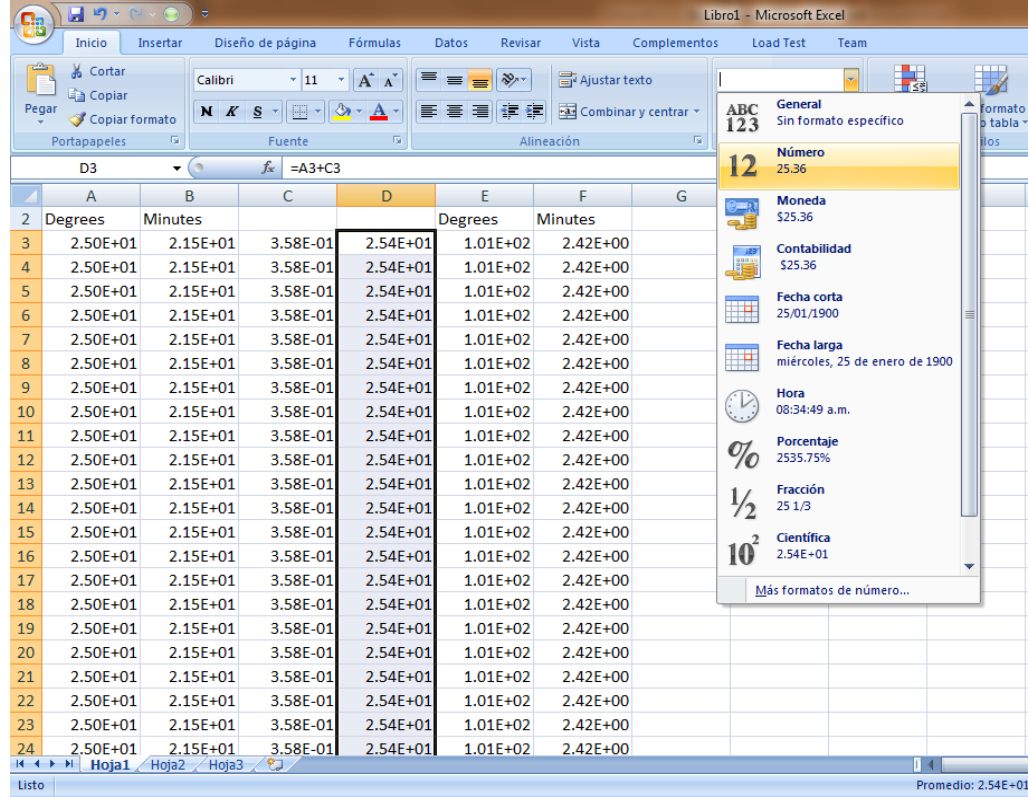

e) Tomamos todos los decimales antes de los ceros.

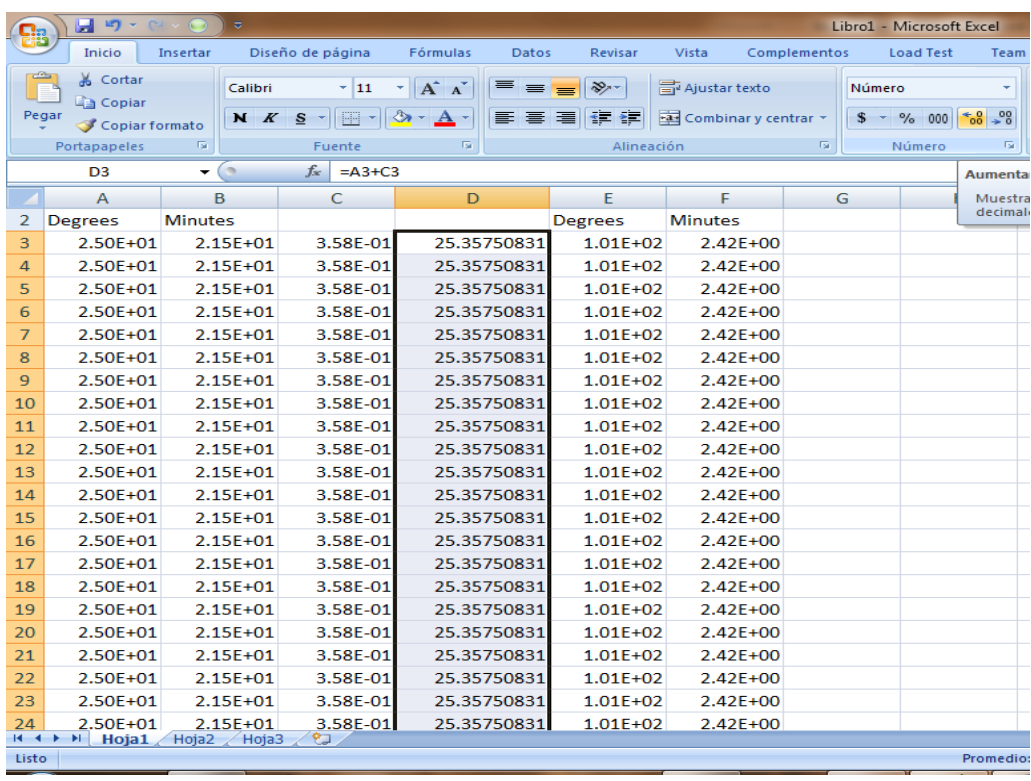

4. Repetimos la conversión para la Longitud, dividir minutes entre 60, el resultado sumarlo a Degrees (pero a diferencia de la Latitud, multiplicamos \*-1) y convertimos a modo numérico tomando todos los decimales.

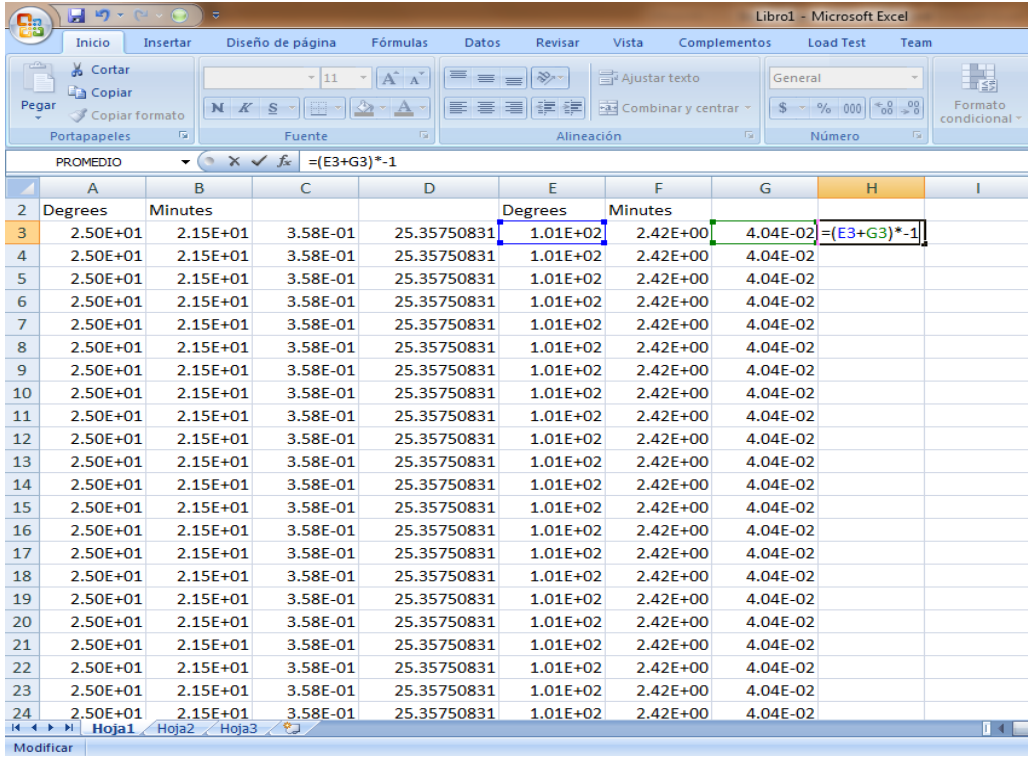

5. Una vez convertidos a grados decimales la longitud y la latitud seleccionamos las columnas y copiamos.

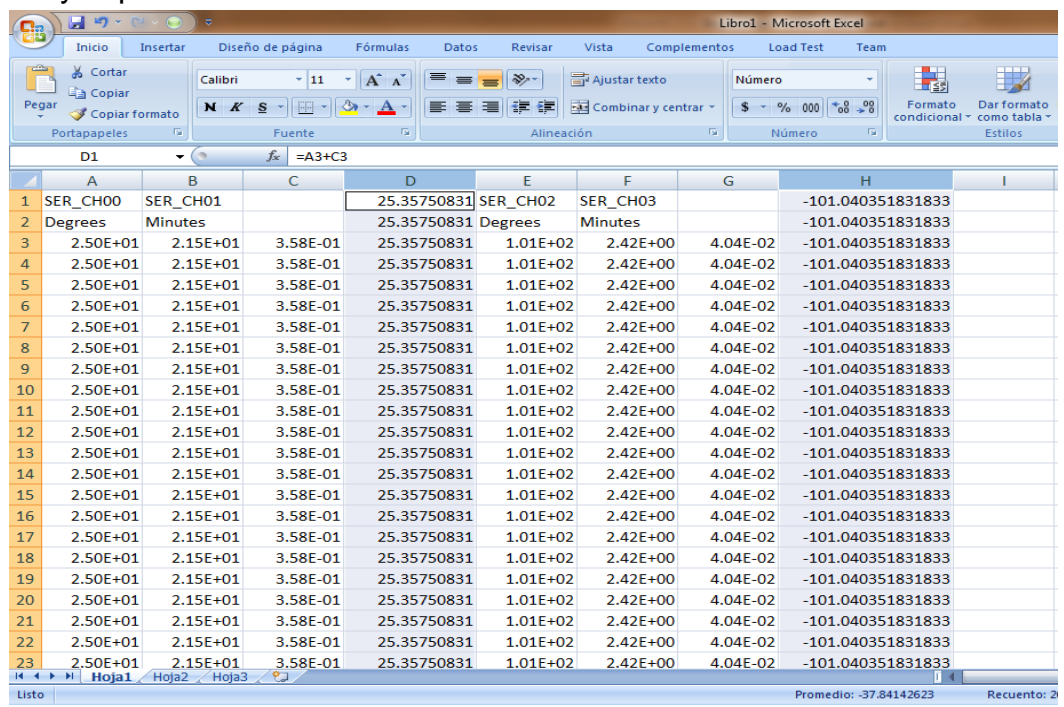

6. Copiamos las columnas en una nueva hoja de Excel X para Longitud y Y para Latitud.

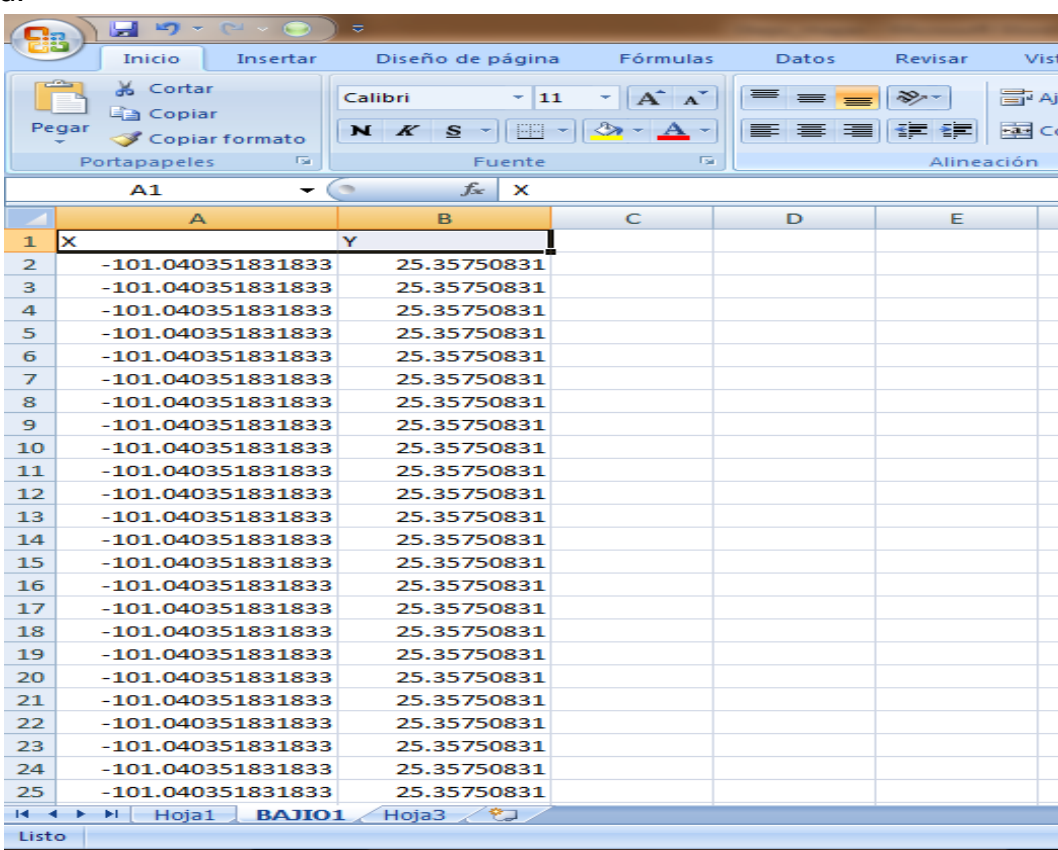

7. Guardamos el archivo como **.CSV** (texto delimitado por comas).

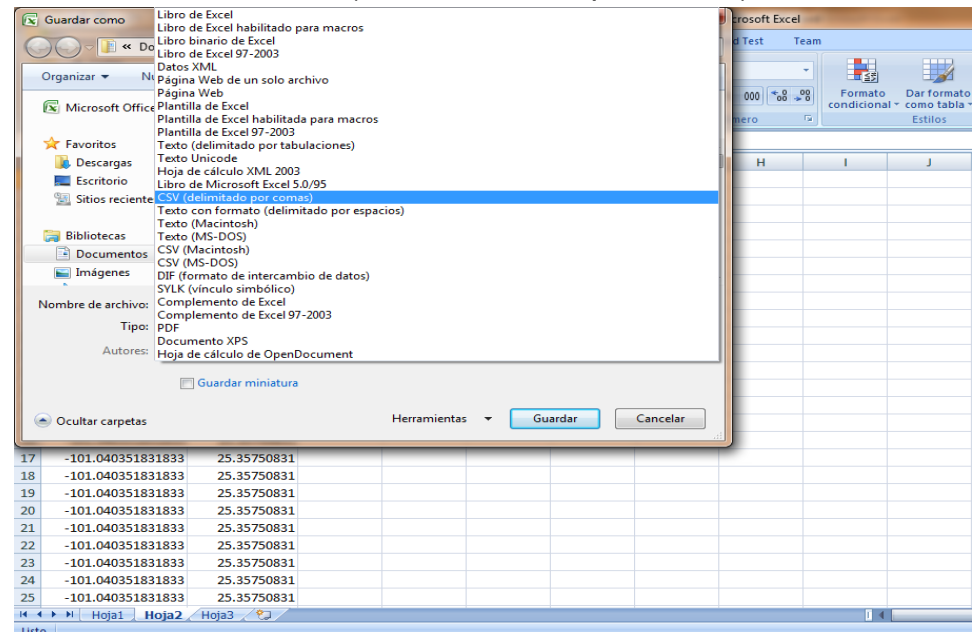

Al dar clic en guardar nos aparecerá una primer ventana, ahí damos clic en (Aceptar), en la segunda ventana seleccionamos (No), aparecerá otra ventana para guardar el archivo, en esta ventana damos clic en cancelar, pues nuestro archivo ya se ha guardado.

8. Abrimos Quantum GIS.

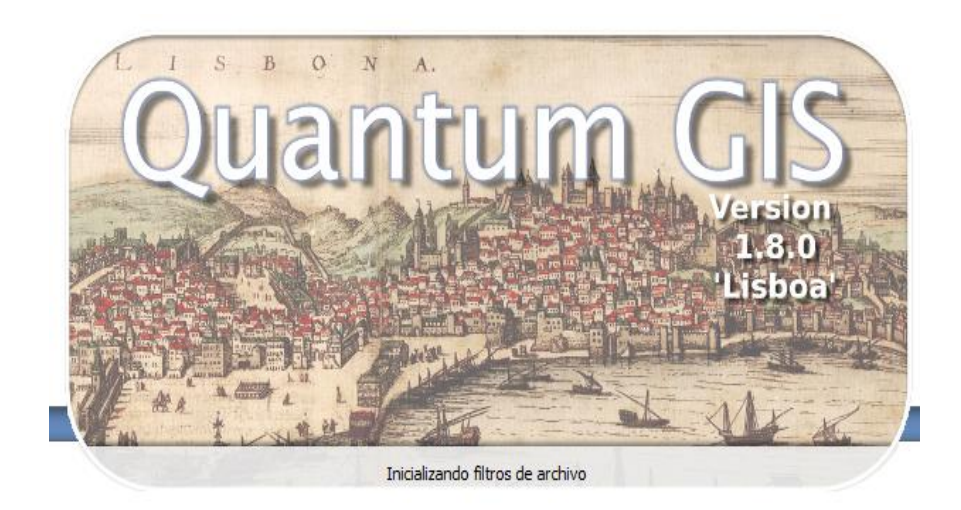

9. Ir a la pestaña (capa) en la parte superior, y seleccionamos añadir capa de texto delimitado.

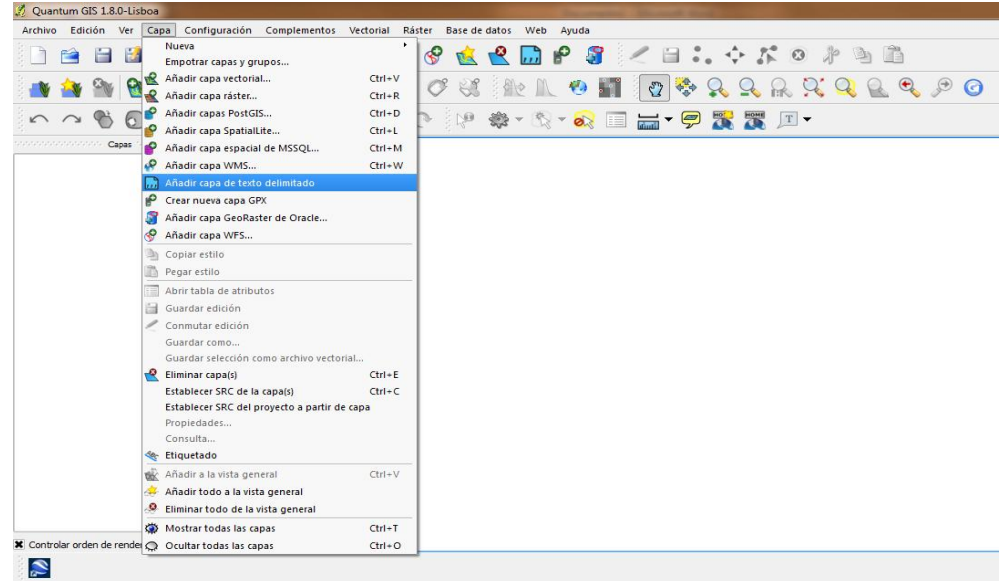

10. Nos abrirá una ventana para crear la capa, aquí seleccionamos explorar para buscar el archivo (.CSV) delimitado por comas, con el nombre que se haya guardado, una vez llamado el archivo podemos observar los datos en la parte inferior de la ventana, una vez visualizados, damos clic en ok.

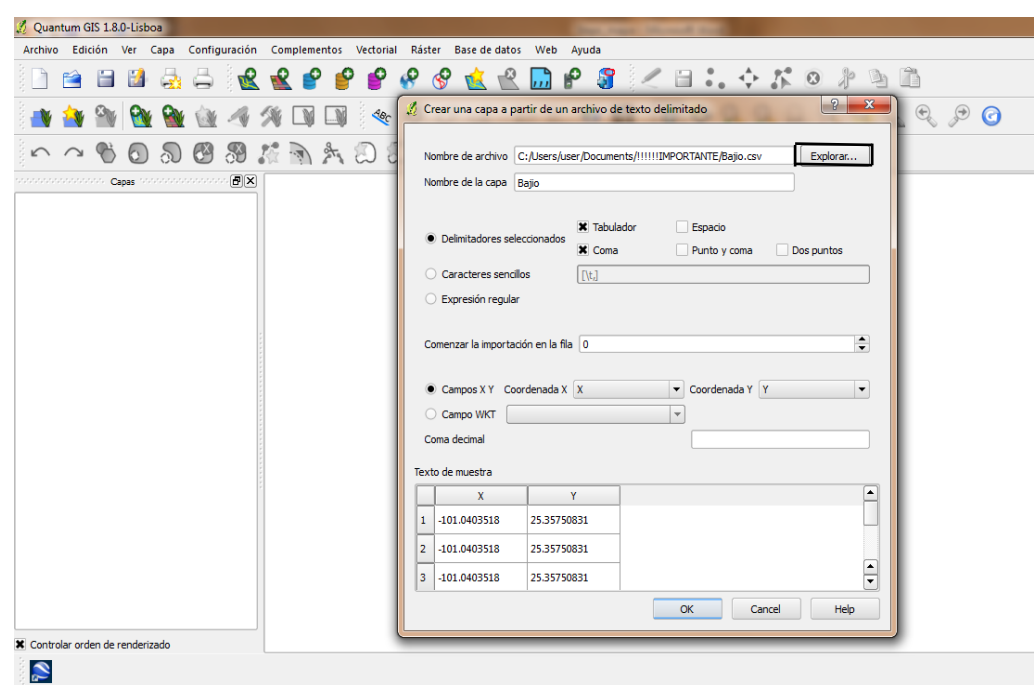

11. Nos mandara a seleccionar el sistema de referencia de coordenadas, seleccionaremos WGS84, ok.

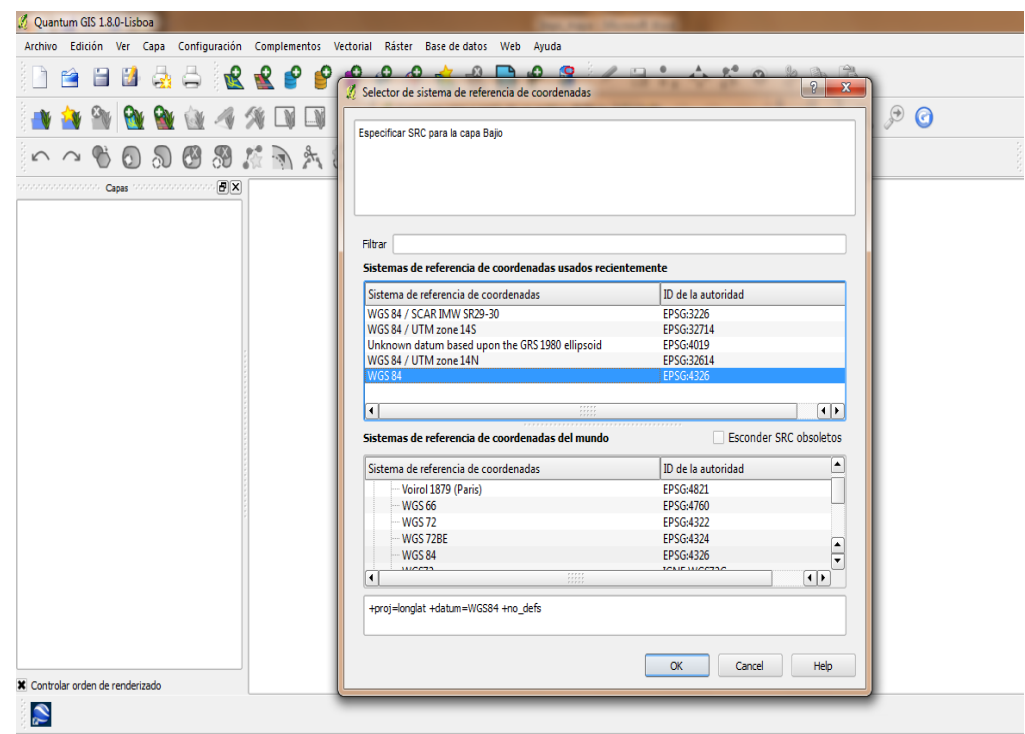

12. Nos aparecerán los puntos.

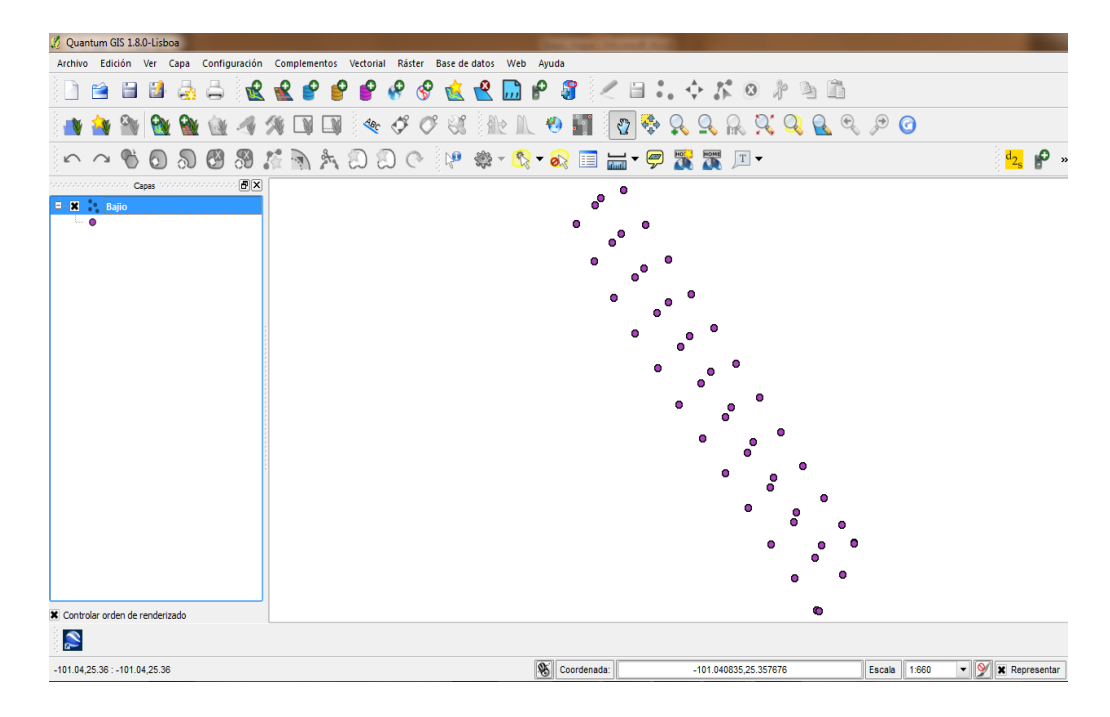

13. Una vez que tenemos los puntos nos vamos a complementos, openlayers plugin, Add Google Satellite Layer.

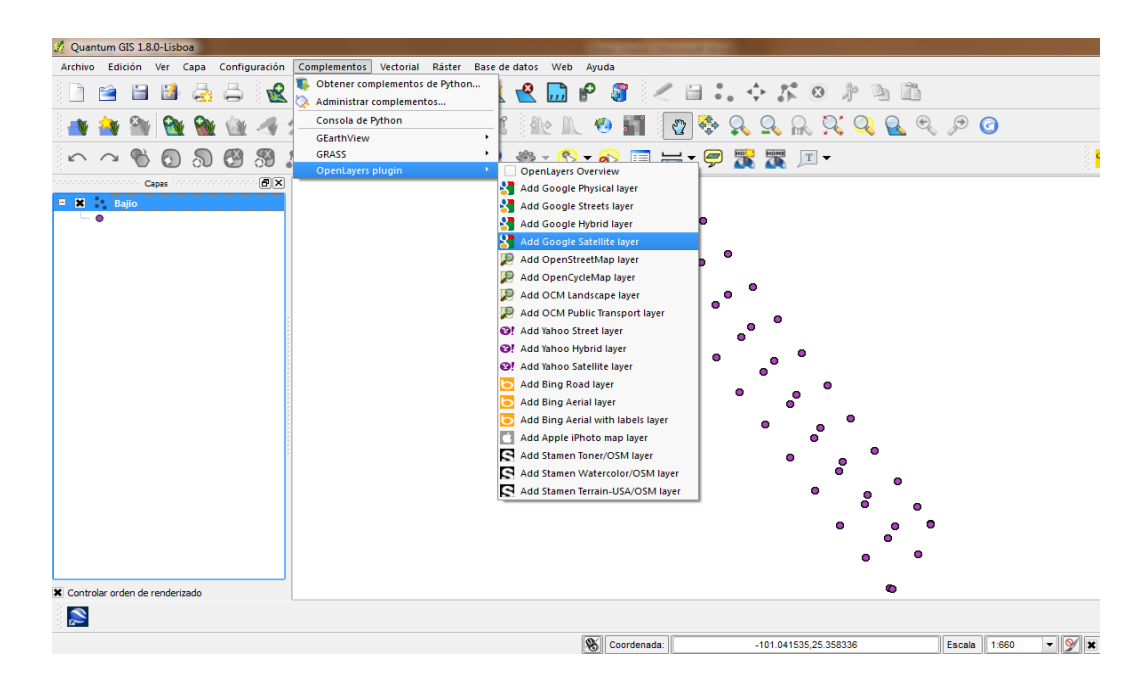

14. Nos mandara la vista satelital del área de trabajo y el último paso es arrastrar encima de google satellite, la capa de puntos (Bajío).

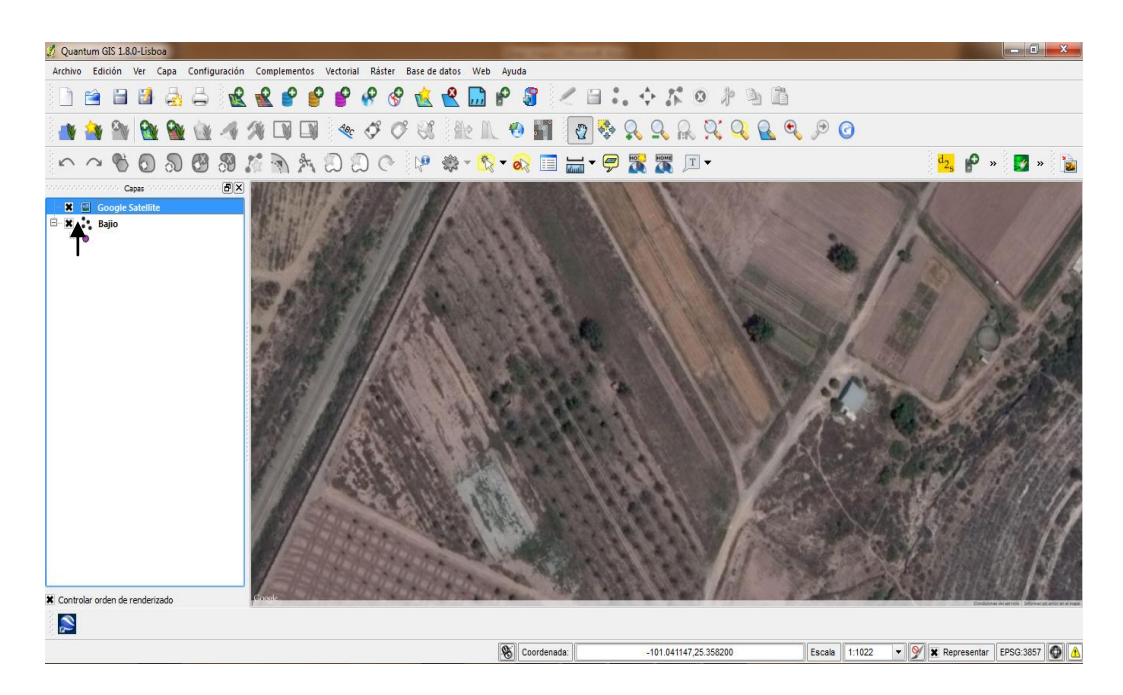

15. Y nos quedaran ubicados los puntos sobre el área de trabajo, de la siguiente manera.

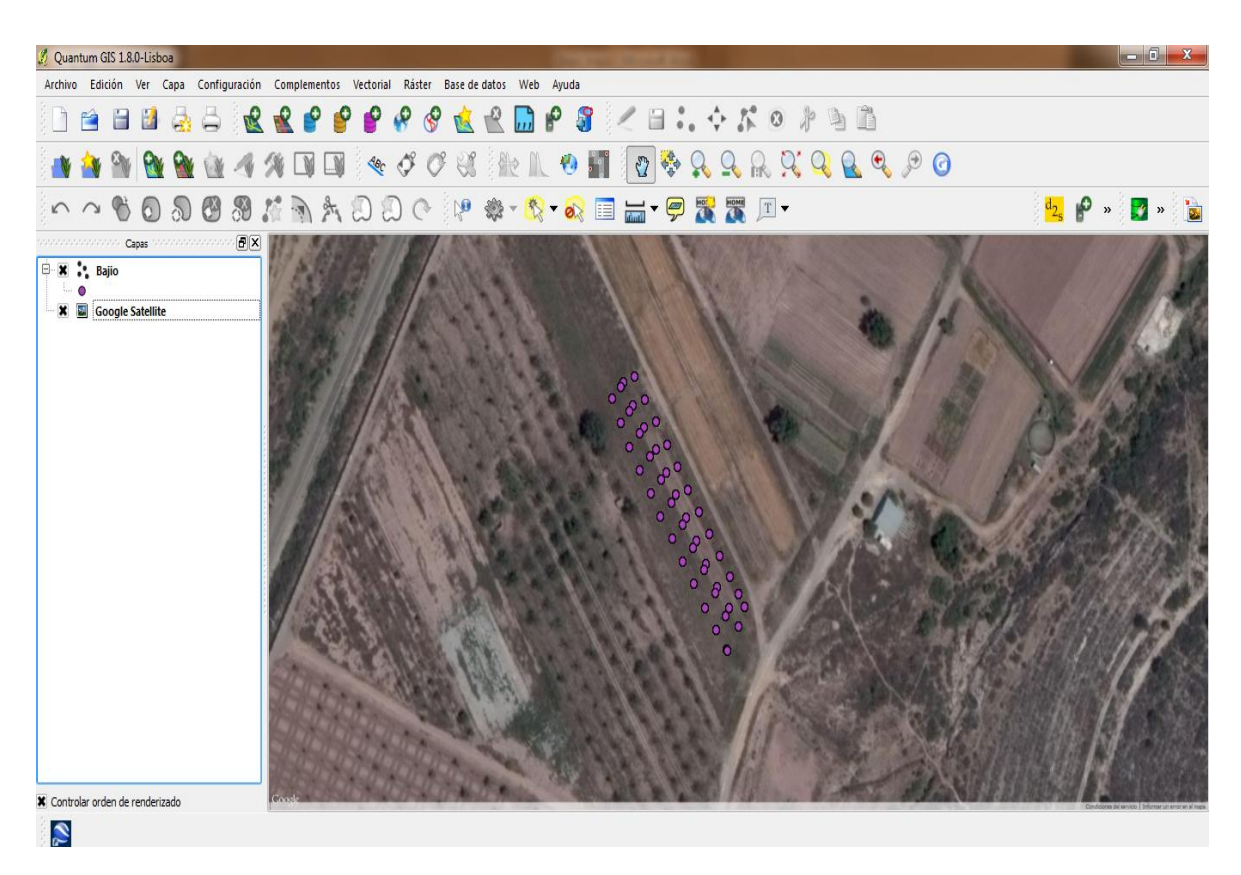